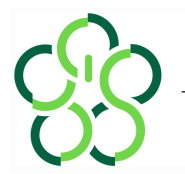

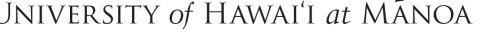

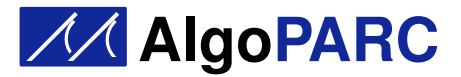

### Prof. Nodari Sitchinava

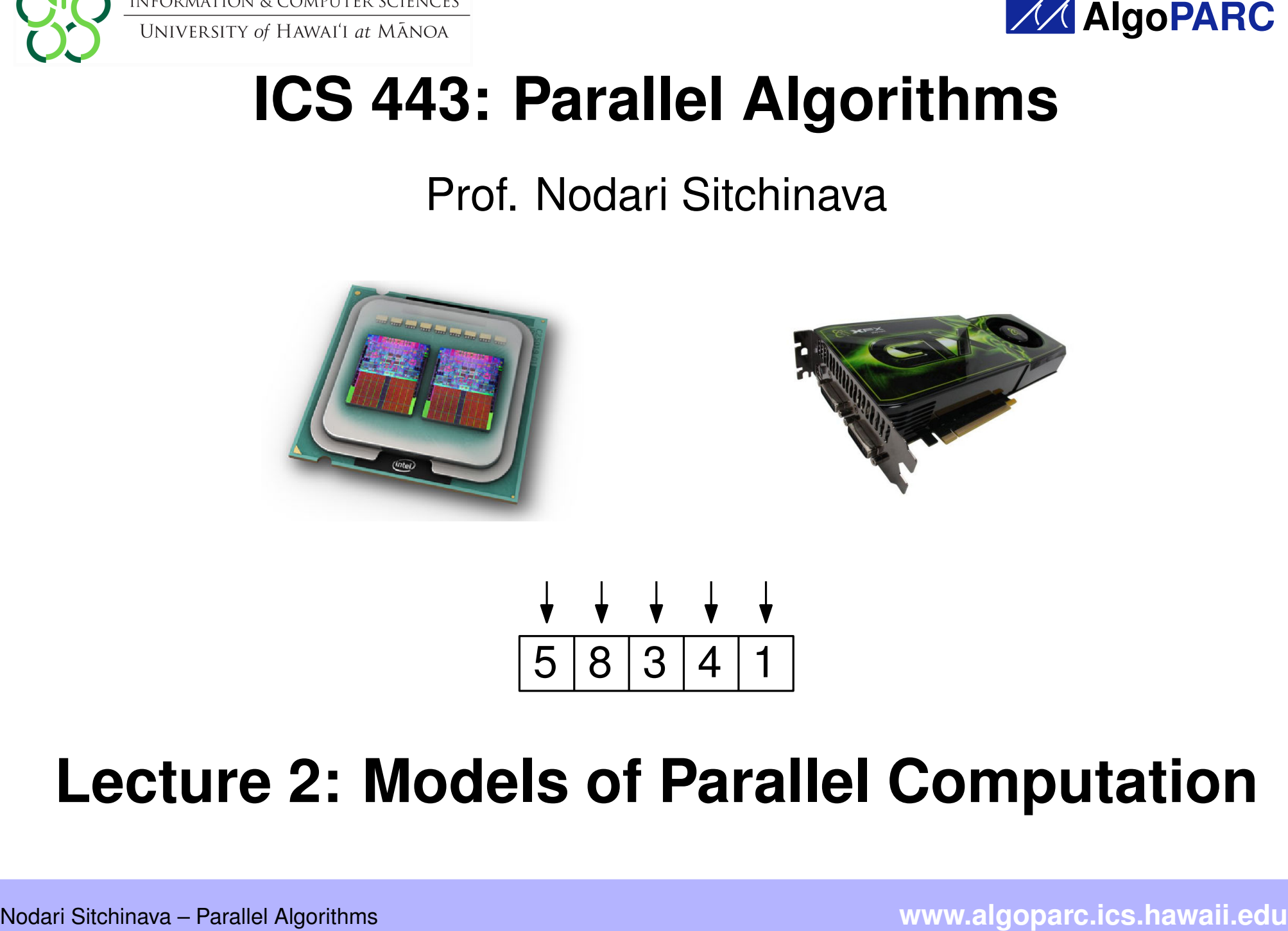

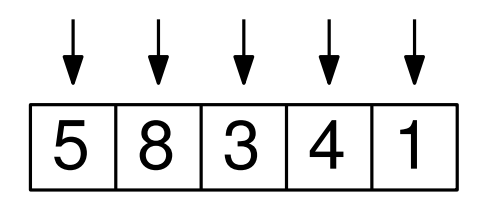

# **Lecture 2: Models of Parallel Computation**

Example From Last Lecture<br>
for  $i = 1$  to  $n$  do<br>  $a[i] = a[i] + 1$ <br>
for  $i = 1$  to  $n$  in parallel do<br>  $a[i] = a[i] + 1$ <br>
Start  $n$  the Each thre<br>
Each thre<br>
Each thre<br>
Start in the Each thre<br>
Each thre<br>
Nodari Sitchinava – Parallel **for**  $i = 1$  to  $n$  **do**  $a[i] = a[i] + 1$ **for** *i* = 1 to *n* **in parallel do** *a*[*i*] = *a*[*i*] + 1  $i = 1$  to *n* **in parallel do**<br> *a*[*i*] = *a*[*i*] + 1  $i = 3$ <br> *a*[*i*] = *a*[*i*] + 1  $\frac{1}{2}$  $6|9|4|5|2$  $a[i]+1$ <br>  $i=1, 2, 3, 4, 5$ <br>
to *n* in parallel do<br>  $a[i]+1$ <br>  $\begin{array}{|c|c|c|c|c|}\n\hline\n\text{Start } n \text{ threads } t_1, t_2, \dots, t_n \\
\hline\n\text{Each thread } t_i \text{ (where } i = 1, 2, \dots, n) \text{ do } \\
a[i] = a[i]+1\n\end{array}$  $i = 1$  2 3 4 5<br> $\downarrow$   $\downarrow$   $\downarrow$   $\downarrow$ Start *n* threads  $t_1, t_2, \ldots t_n$ Each thread  $t_i$  (where  $i = 1, 2, \ldots, n$ ) **do**:  $i = \frac{3}{6}$ <br>  $i = 1$  2 3<br>  $i = 1$  2 3<br> **b**  $\downarrow$   $\downarrow$   $\downarrow$ <br> **6 9 4**<br> **a**<br> **i** *f n* threads  $t_1$ ,  $t_2$ ,<br>
ch thread  $t_i$  (where<br>  $a[i] = a[i] + 1$ 

Time

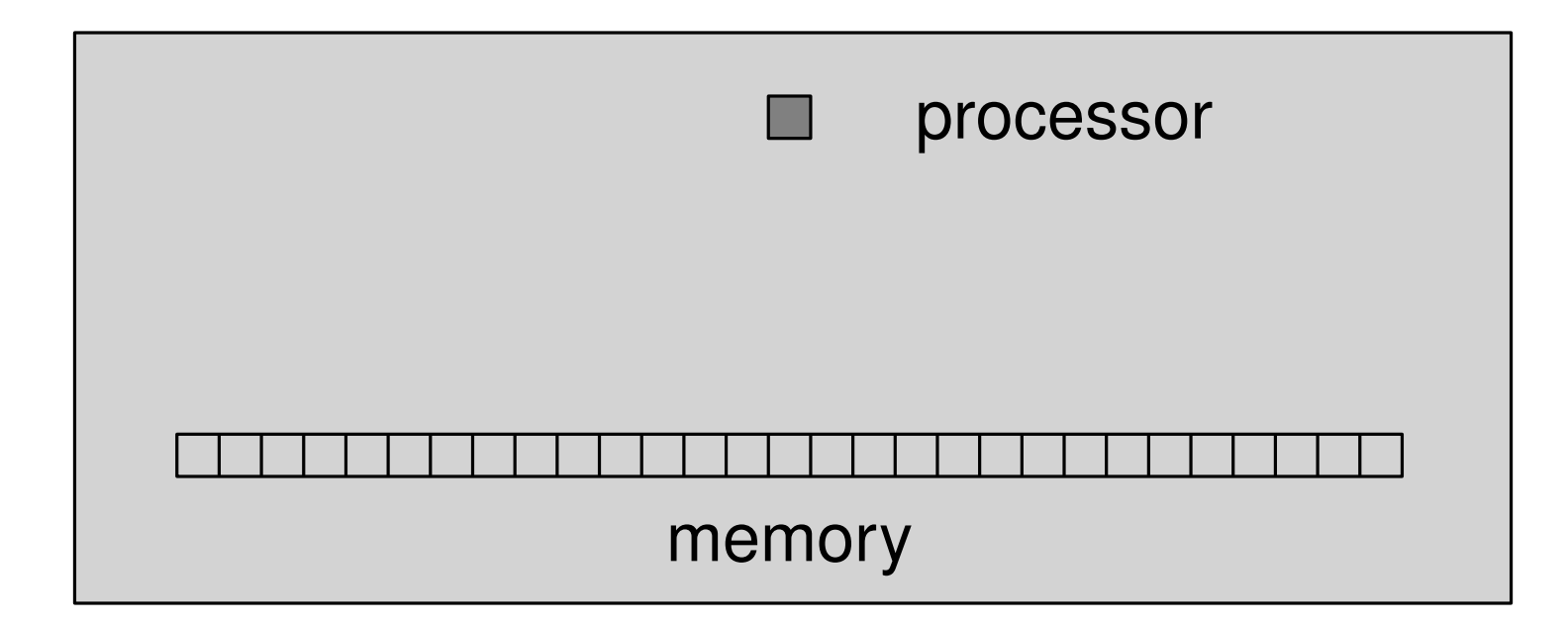

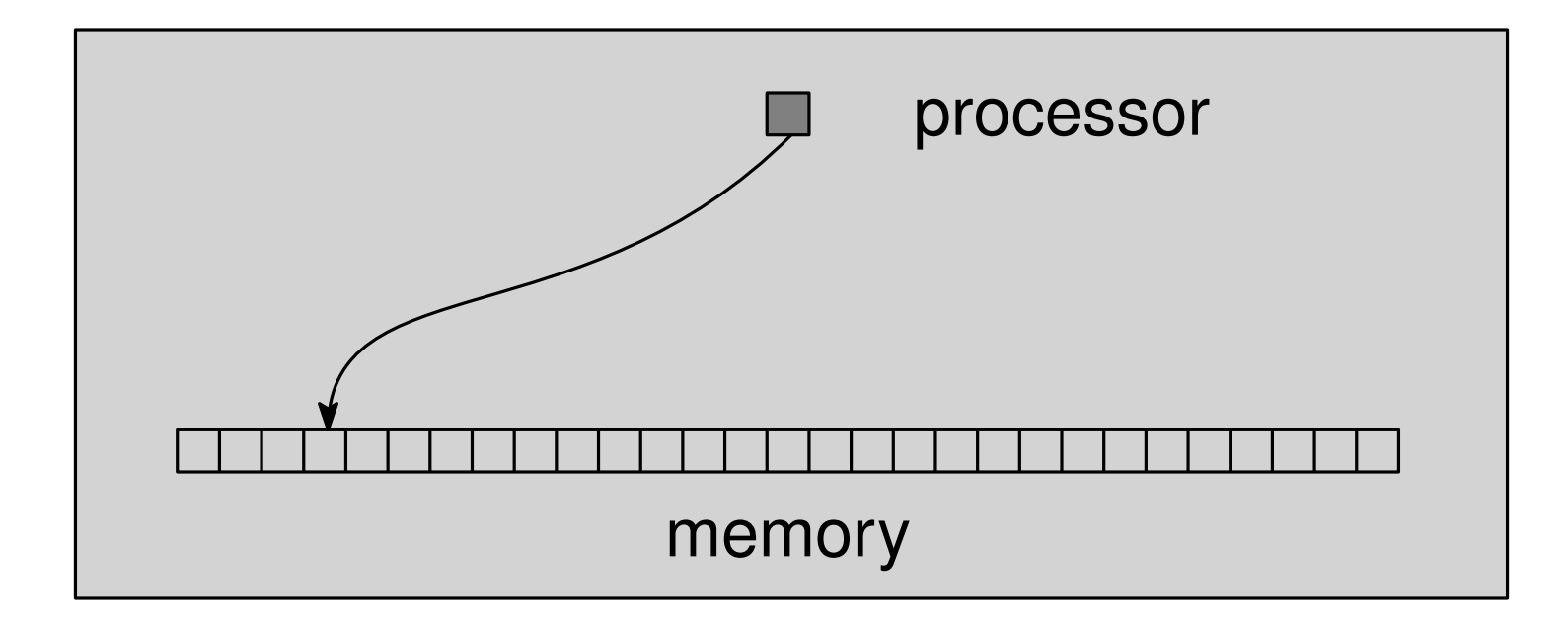

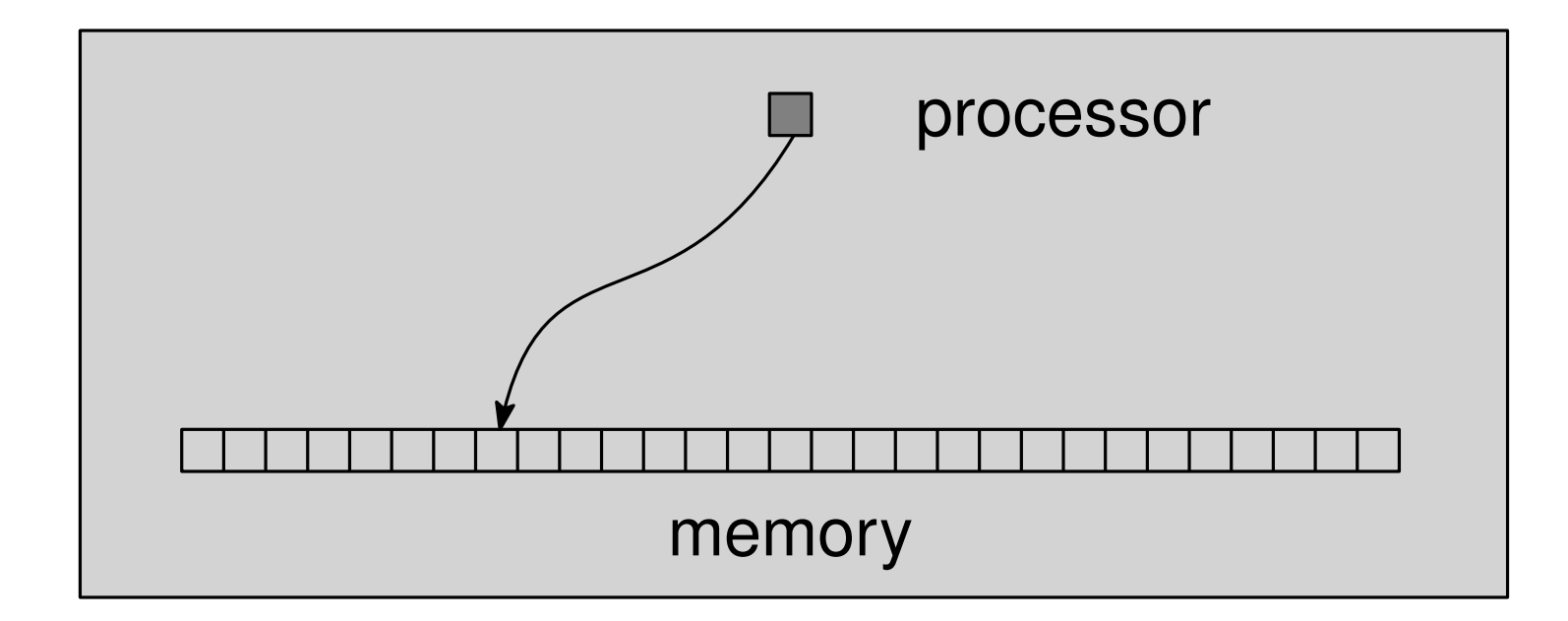

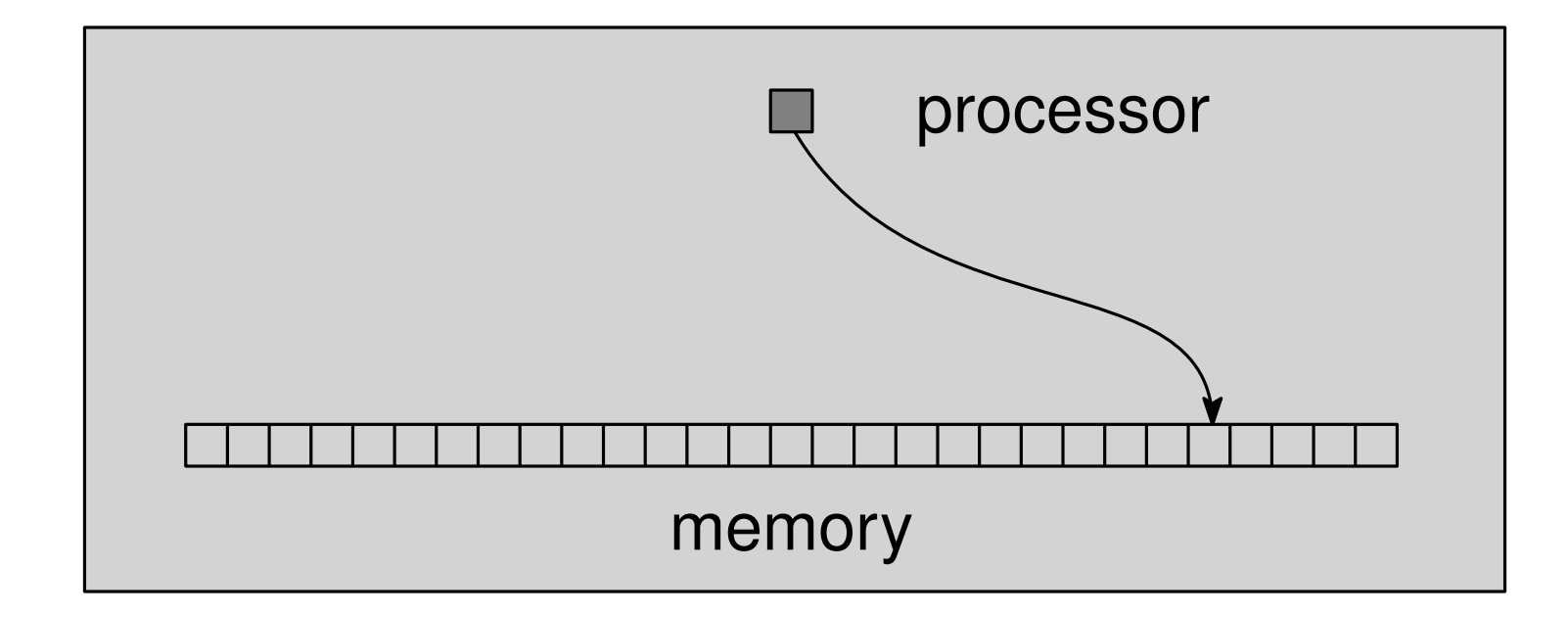

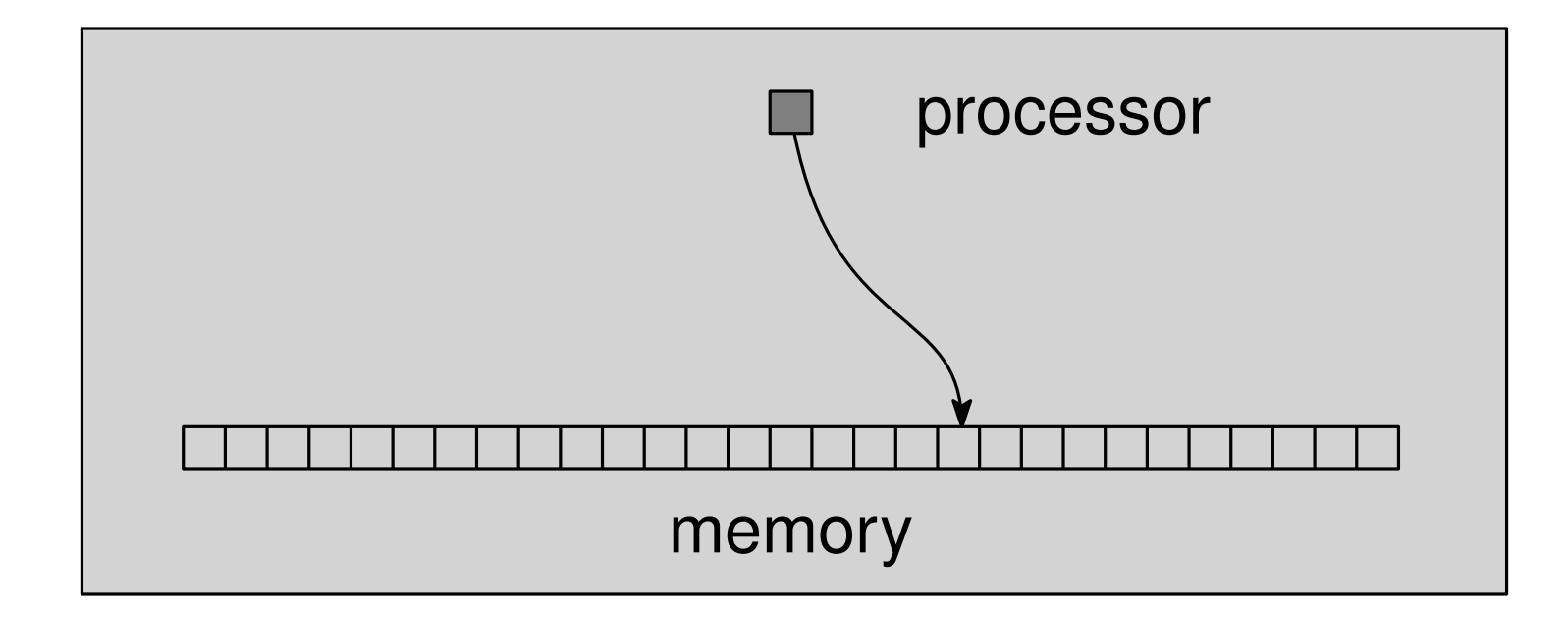

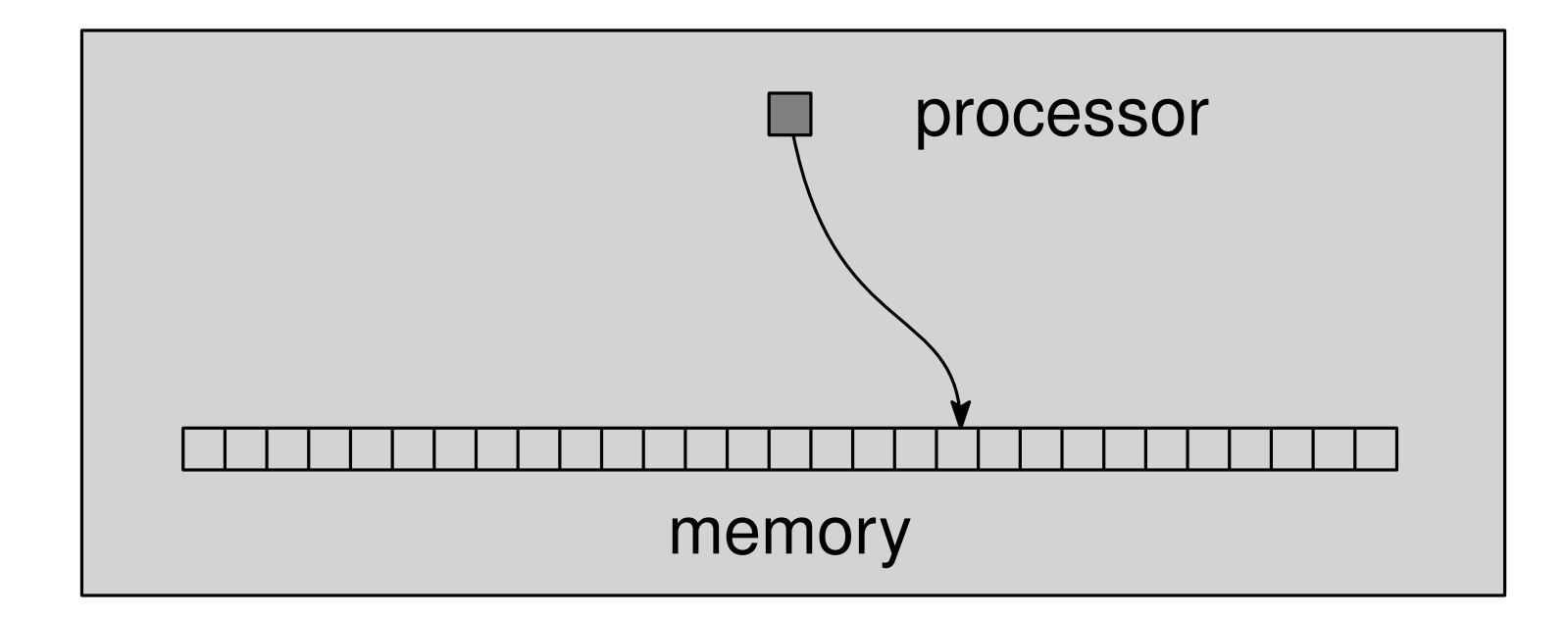

### $\Theta(1)$  time per any access Simple operations: O(1) accesses

$$
a=b+c
$$

Example from last lecture<br>
for  $i = 1$  to  $n$  do<br>  $a[i] = a[i] + 1$ <br>
for  $i = 1$  to  $n$  in parallel do<br>  $a[i] = a[i] + 1$ <br>
Each t<br>
Each t<br>
Each d<br>
Each d<br>
Each d<br>
Each d<br>
Each d<br>
Each d<br>
Nodari Sitchinava – Parallel Algorithms **for**  $i = 1$  to  $n$  **do**  $a[i] = a[i] + 1$ **for** *i* = 1 to *n* **in parallel do** *a*[*i*] = *a*[*i*] + 1  $i = 1$  to *n* **in parallel do**<br> *a*[*i*] = *a*[*i*] + 1  $i = 3$ <br> *a*[*i*] = *a*[*i*] + 1  $\frac{1}{2}$  $6|9|4|5|2$  $a[i]+1$ <br>  $i=1, 2, 3, 4, 5$ <br>
to *n* in parallel do<br>  $a[i]+1$ <br>  $\begin{array}{|c|c|c|c|c|}\n\hline\n\text{Start } n \text{ threads } t_1, t_2, \dots, t_n \\
\hline\n\text{Each thread } t_i \text{ (where } i = 1, 2, \dots, n) \text{ do } \\
a[i] = a[i]+1\n\end{array}$  $i = 1$  2 3 4 5<br> $\downarrow$   $\downarrow$   $\downarrow$   $\downarrow$ Start *n* threads  $t_1, t_2, \ldots t_n$ Each thread  $t_i$  (where  $i = 1, 2, \ldots, n$ ) **do**:  $i = \frac{3}{6}$ <br>  $i = 1$  2 3<br>  $i = 1$  2 3<br> **b**  $\downarrow$   $\downarrow$   $\downarrow$ <br> **6 9 4**<br> **a**<br> **i** *f n* threads  $t_1$ ,  $t_2$ ,<br>
ch thread  $t_i$  (where<br>  $a[i] = a[i] + 1$ 

Time

P processors

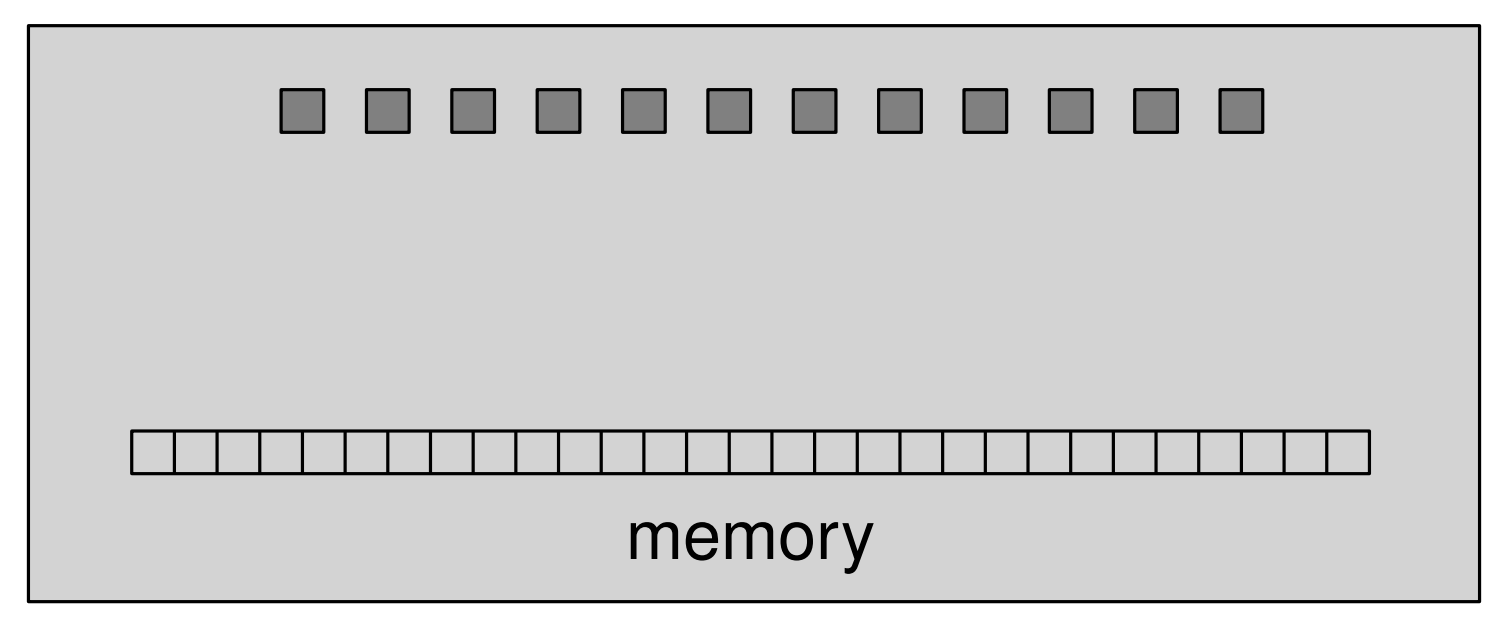

P processors

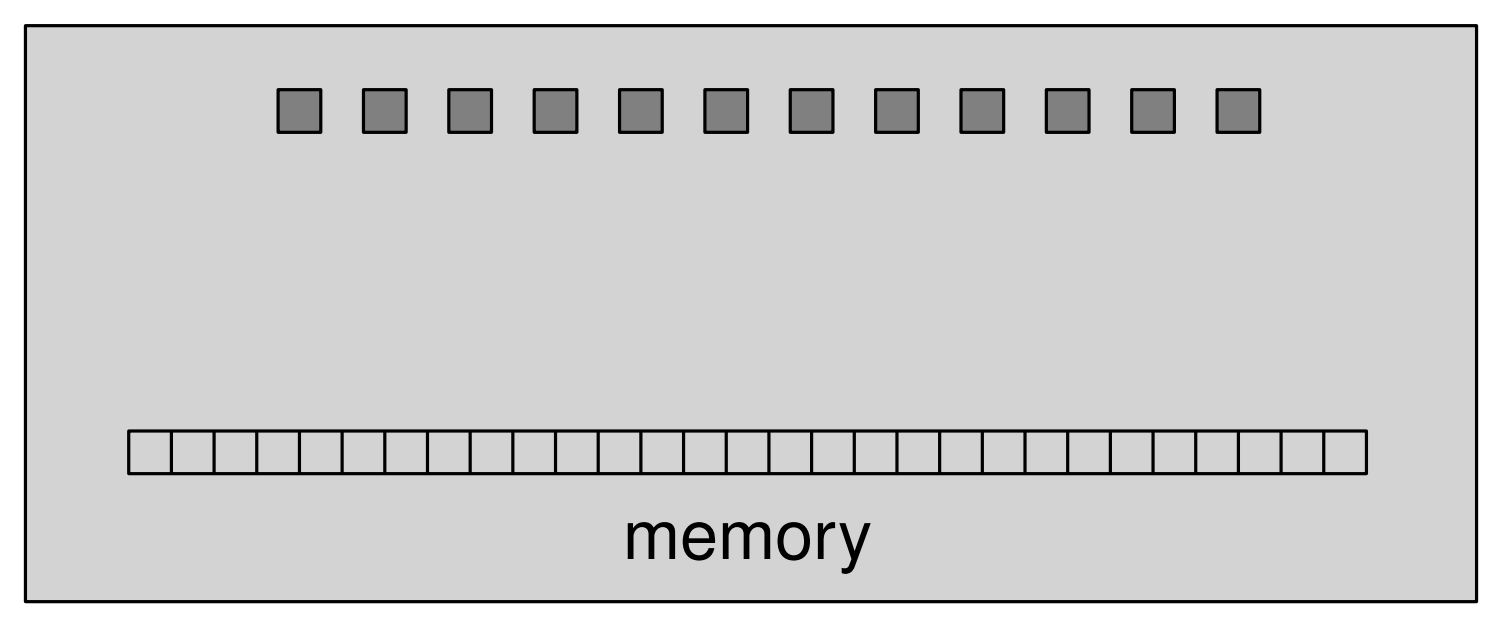

All process access memory concurrently  $O(1)$  time per access Each operation: O(1) accesses

for  $i = 1$  to n in parallel do  $a[i] = a[i] + 1$ 

P processors

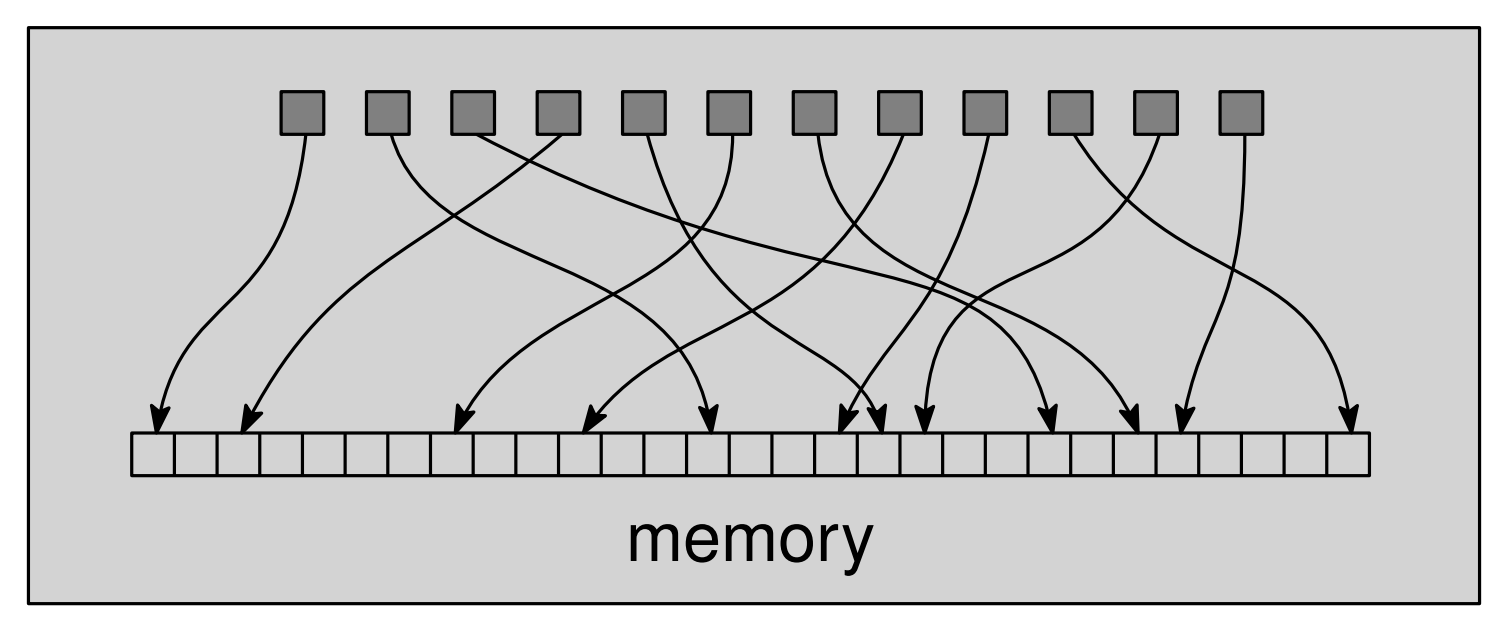

All process access memory concurrently  $O(1)$  time per access Each operation: O(1) accesses

for  $i = 1$  to n in parallel do  $a[i] = a[i] + 1$ 

P processors

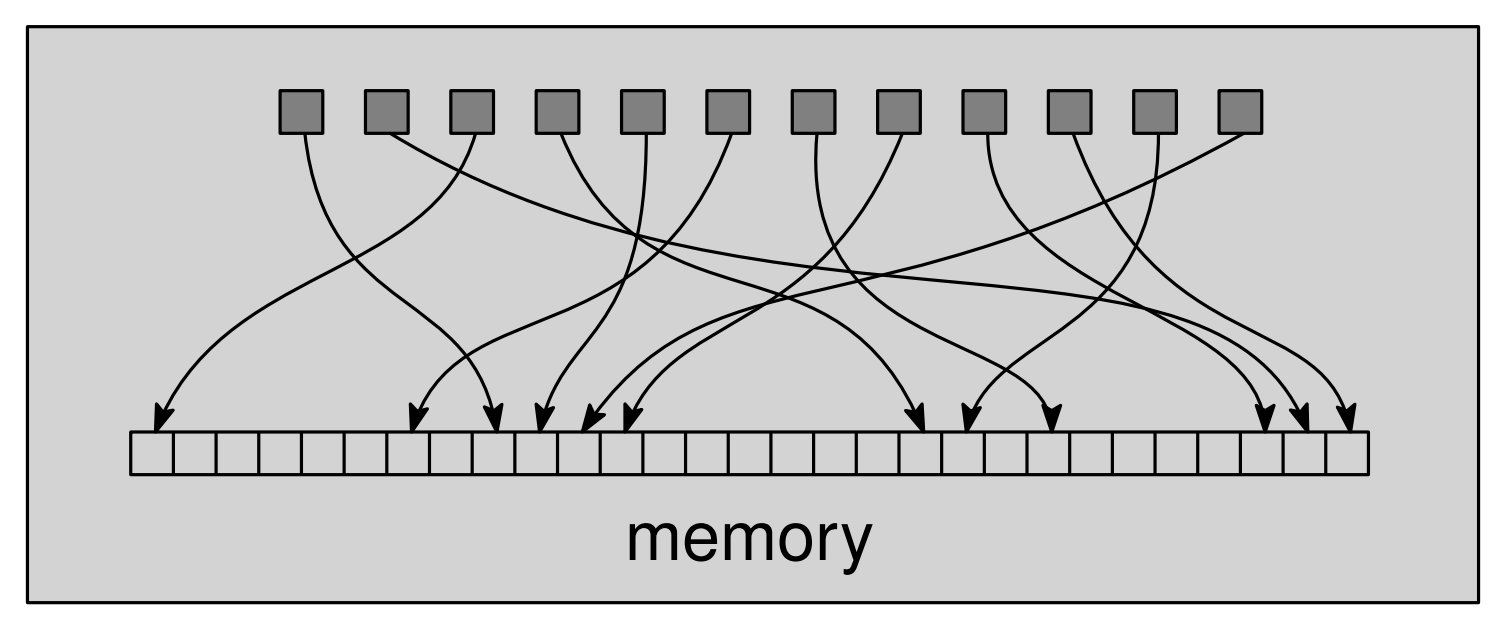

All process access memory concurrently  $O(1)$  time per access Each operation: O(1) accesses

for  $i = 1$  to n in parallel do  $a[i] = a[i] + 1$ 

#### Exclusive Read, Exclusive Write (EREW) PRAM

PRAM Variants<br>Exclusive Read, Excl<br>• No concurrent ac<br>step • No concurrent accesses by multiple processors at any time step

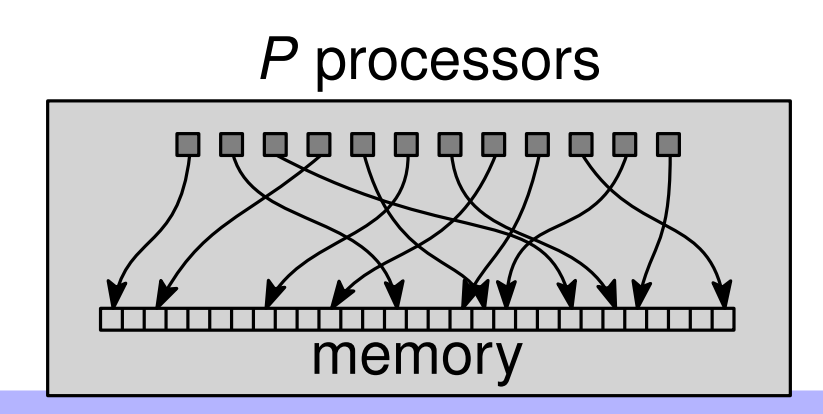

Exclusive Read, Exclusive Write (EREW) PRAM

PRAM Variants<br>
Exclusive Read, Excl<br>
• No concurrent ac<br>
step<br>
Concurrent Read, Ex<br>
• Only concurrent and<br>
Parallel Algorithms • No concurrent accesses by multiple processors at any time step

Concurrent Read, Exclusive Write (CREW) PRAM

Only concurrent accesses for **reading** are allowed

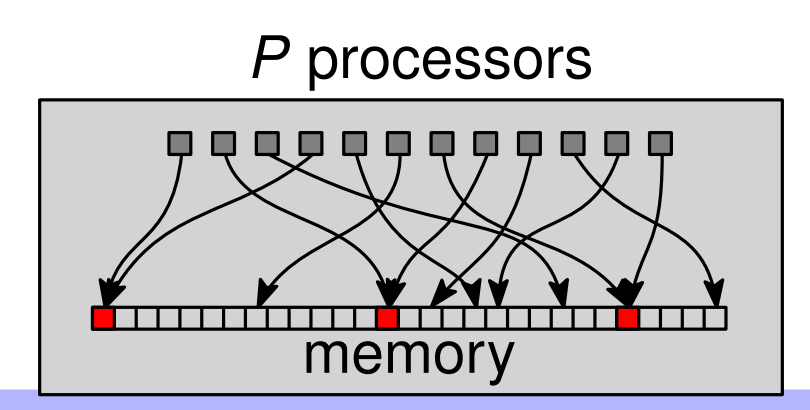

Exclusive Read, Exclusive Write (EREW) PRAM

• No concurrent accesses by multiple processors at any time step

Concurrent Read, Exclusive Write (CREW) PRAM

Only concurrent accesses for **reading** are allowed

Concurrent Read, Concurrent Write (CRCW) PRAM

**PRAM Variants<br>
• No concurrent ac<br>
• Oncurrent Read, Ex<br>
• Only concurrent acces<br>
Concurrent Read, Co<br>
• Concurrent acces<br>
allowed<br>
Parallel Algorithms** Concurrent accesses for both **reading** and **writing** are allowed

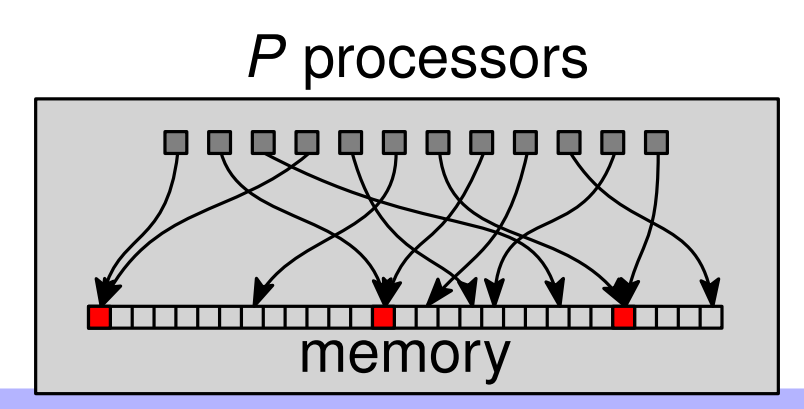

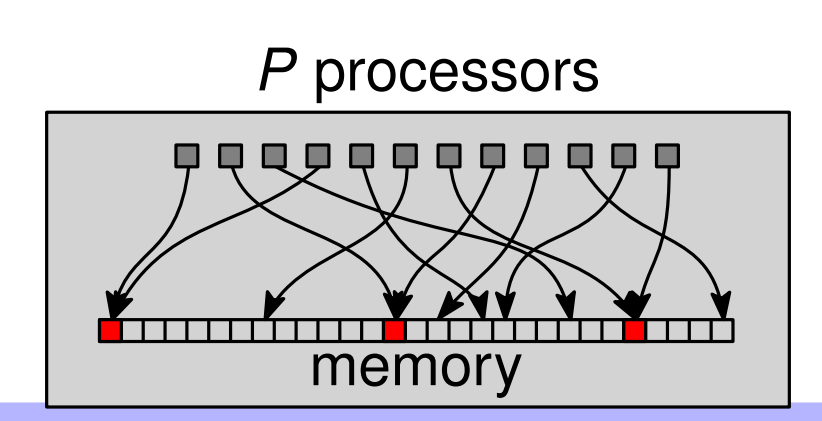

**Common-CRCW PRAM** 

Concurrent accesses must write the same value  $\blacksquare$ 

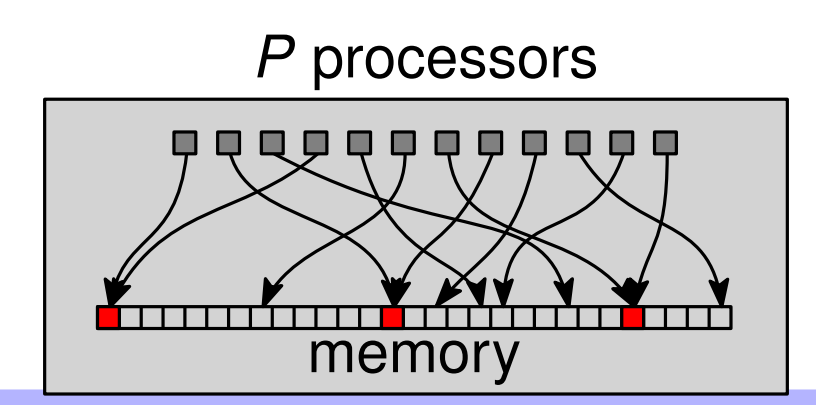

#### **Common-CRCW PRAM**

Concurrent accesses must write the same value  $\blacksquare$ 

**Arbitrary-CRCW PRAM** 

• One processor succeeds, don't know which one

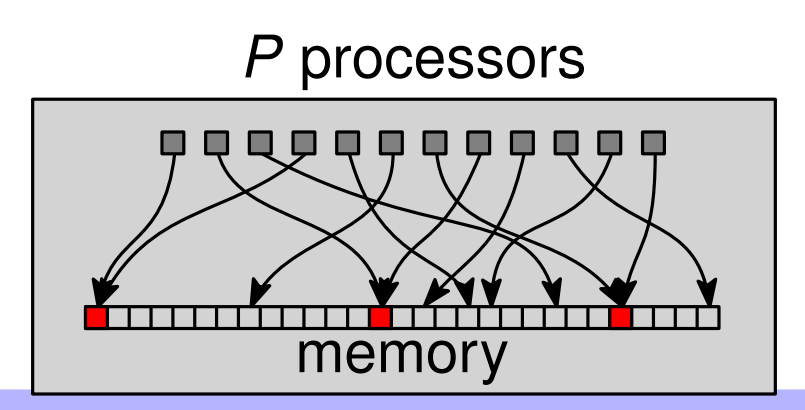

**Common-CRCW PRAM** 

Concurrent accesses must write the same value

**Arbitrary-CRCW PRAM** 

• One processor succeeds, don't know which one

**Priority-CRCW PRAM** 

• Processor with the smallest ID succeeds

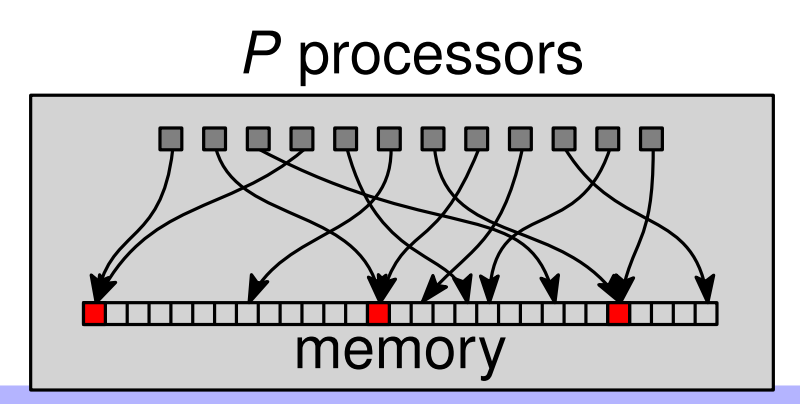

Common-CRCW PRAM

Concurrent accesses must write the same value

Arbitrary-CRCW PRAM

• One processor succeeds, don't know which one

Priority-CRCW PRAM

Processor with the smallest ID succeeds

min-CRCW, sum-CRCW, OR-CRCW, XOR-CRCW PRAM

CRCW PRAM Variants<br>
■ Concurrent accesses must write the same<br>
Arbitrary-CRCW PRAM<br>
■ One processor succeeds, don't know which<br>
Priority-CRCW PRAM<br>
■ Processor with the smallest ID succeeds<br>
min-CRCW, sum-CRCW, OR-CRCW, X • The values of concurrent accesses are combined using a predetermined combing operation (e.g., min, sum, OR, XOR, etc) and the result is written

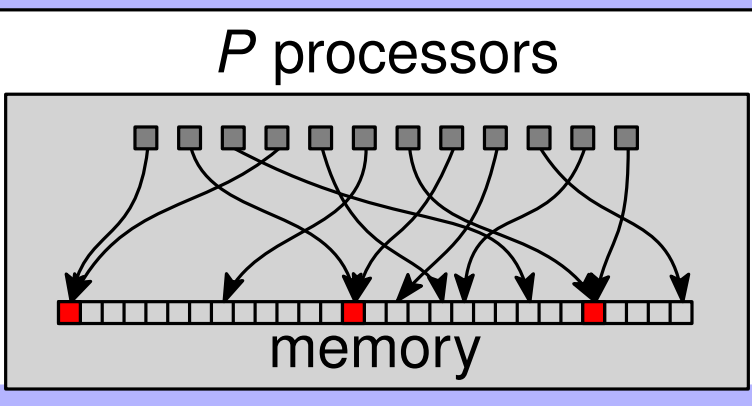

Common-CRCW PRAM

Concurrent accesses must write the same value<br>
itrary-CRCW PRAM<br>
One processor succeeds, don't know which one<br>
Dirity-CRCW PRAM

Arbitrary-CRCW PRAM

One processor succeeds, don't know which one

Priority-CRCW PRAM

Processor with the smallest ID succeeds

min-CRCW, sum-CRCW, OR-CRCW, XOR-CRCW PRAM

CRCW PRAM Variants<br>
■ Concurrent accesses must write the same<br>
Arbitrary-CRCW PRAM<br>
■ One processor succeeds, don't know which<br>
Priority-CRCW PRAM<br>
■ Processor with the smallest ID succeeds<br>
min-CRCW, sum-CRCW, OR-CRCW, X • The values of concurrent accesses are combined using a predetermined combing operation (e.g., min, sum, OR, XOR, etc) and the result is written

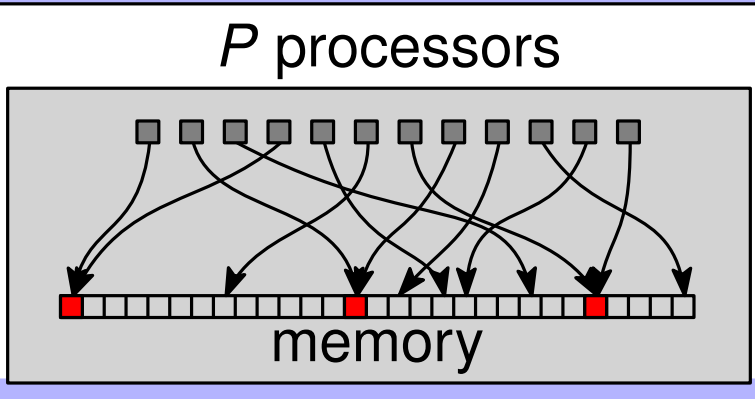

$$
x = 0
$$
  
**for**  $i = 1$  to  $n$  **do**  

$$
x = x + a[i]
$$

Time:  $O(n)$ 

$$
x = 0
$$
  
**for**  $i = 1$  to  $n$  **do**  

$$
x = x + a[i]
$$

$$
Time: O(n)
$$

#### **Sum-CRCW PRAM:**

$$
x = 0
$$
  
**for**  $i = 1$  to *n* **do**  

$$
x = x + a[i]
$$

$$
Time: O(n)
$$

#### **Sum-CRCW PRAM:**

 $x = 0$ for  $i = 1$  to n in parallel do  $X = X + a[i]$ 

$$
x = 0
$$
  
**for**  $i = 1$  to *n* **do**  

$$
x = x + a[i]
$$

$$
Time: O(n)
$$

#### **Sum-CRCW PRAM:**

 $x = 0$ for  $i = 1$  to n in parallel do  $X = a[i]$ 

$$
x = 0
$$
  
**for**  $i = 1$  to *n* **do**  

$$
x = x + a[i]
$$

$$
Time: O(n)
$$

#### **Sum-CRCW PRAM:**

**for** 
$$
i = 1
$$
 to *n* **in parallel do**  
 $X = a[i]$ 

$$
x = 0
$$
  
**for**  $i = 1$  to *n* **do**  

$$
x = x + a[i]
$$

$$
Time: O(n)
$$

#### **Sum-CRCW PRAM:**

**for** 
$$
i = 1
$$
 to *n* **in parallel do**  
 $x = a[i]$ 

$$
Time: O(1)
$$

Nodari Sitchinava - Parallel Algorithms

# E.g. Finding Minimum

Problem 1. Given an array a of size n, find the smallest value

# E.g. Finding Minimum

### Problem 1. Given an array a of size n, find the smallest value **RAM**

 $min = +\infty$ for  $i = 1$  to n do if  $a[i] < min$  then  $min = a[i]$ 

# E.g. Finding Minimum

Problem 1. Given an array a of size n, find the smallest value **RAM** 

 $min = +\infty$ for  $i = 1$  to n do if  $a[i] < min$  then  $min = a[i]$ 

Time:  $O(n)$ 

**E.g. Finding Minimum**<br> **Problem 1.** *Given an array a of size n, find the smallest value*<br> **RAM**<br>  $\begin{bmatrix} min = +\infty \\ min = 1 \text{ to } n \text{ do} \\ \text{if } a[i] < min \text{ then} \\ min = a[i] \end{bmatrix}$   $\begin{bmatrix} Time: O(n) \\ min = CRCW PRAM: \end{bmatrix}$ 

 $min = +\infty$ **for**  $i = 1$  to  $n$  **do if** *a*[*i*] < *min* **then** *min* = *a*[*i*]

$$
\boxed{\mathsf{Time:}\ O(n)}
$$

RAM Time: *O(n)*<br>Time: *O(n)*<br>min-CRCW PRAM:

E.g. Finding Minimum<br>
Problem 1. *Given an array a of size n, find the smallest value*<br>
RAM<br>  $min = +\infty$ <br>
for *i* = 1 to *n* do<br>
if *a*[*i*]<br> *min* = *a*[*i*]<br> *min* = *a*[*i*]<br> **omin** = *a*[*i*]<br> *min* = *a*[*i*]<br> *min* = RAM

 $min = +\infty$ **for**  $i = 1$  to  $n$  **do if** *a*[*i*] < *min* **then**  $min = a[i]$ 

$$
\boxed{\mathsf{Time:}\ \mathsf{O}(n)}
$$

#### min-CRCW PRAM:

**for** *i* = 1 to *n* **in parallel do**  $min = a[i]$ 

E.g. Finding Minimum<br>
Problem 1. *Given an array a of size n, find the smallest value*<br>
RAM<br>  $min = +\infty$ <br>
for *i* = 1 to *n* do<br>
if *a*[*i*]<br>
min = *a*[*i*]<br>
min - CRCW PRAM:<br> **for** *i* = 1 to *n* **in parallel do**<br>
min = *a* RAM

 $min = +\infty$ **for**  $i = 1$  to  $n$  **do if** *a*[*i*] < *min* **then**  $min = a[i]$ 

$$
\boxed{\mathsf{Time:}\ \mathsf{O}(n)}
$$

#### min-CRCW PRAM:

**for** *i* = 1 to *n* **in parallel do**  $min = a[i]$ 

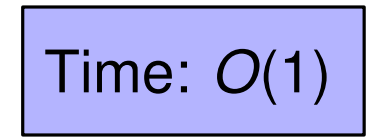

# Finding Minimum: common-CRCW

$$
a \left[ 5 \mid 8 \mid 3 \mid 2 \mid 9 \mid 7 \right]
$$

Nodari Sitchinava - Parallel Algorithms

# Finding Minimum: common-CRCW

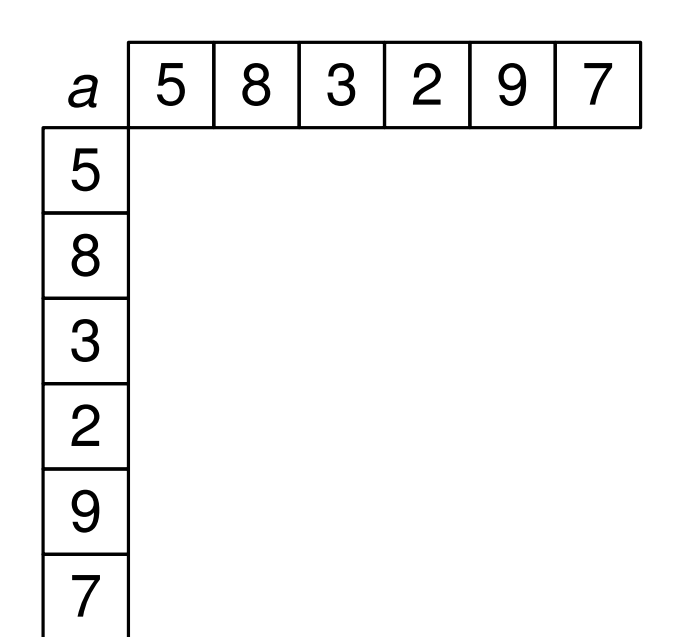
## Finding Minimum: common-CRCW

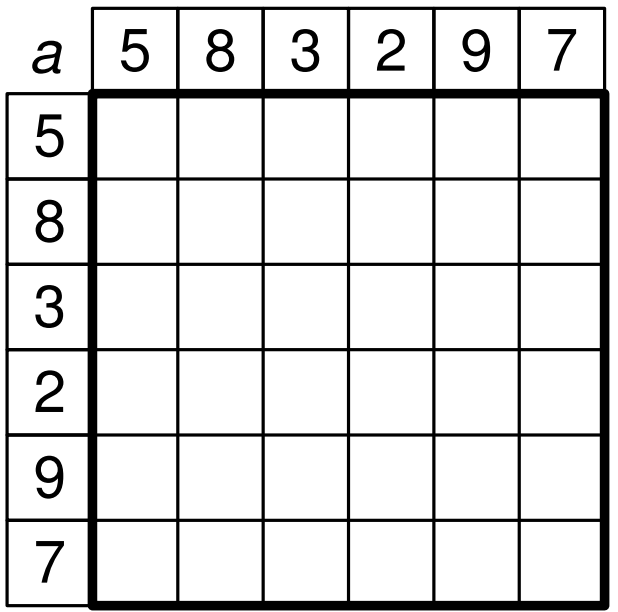

 $M$ 

## Finding Minimum: common-CRCW

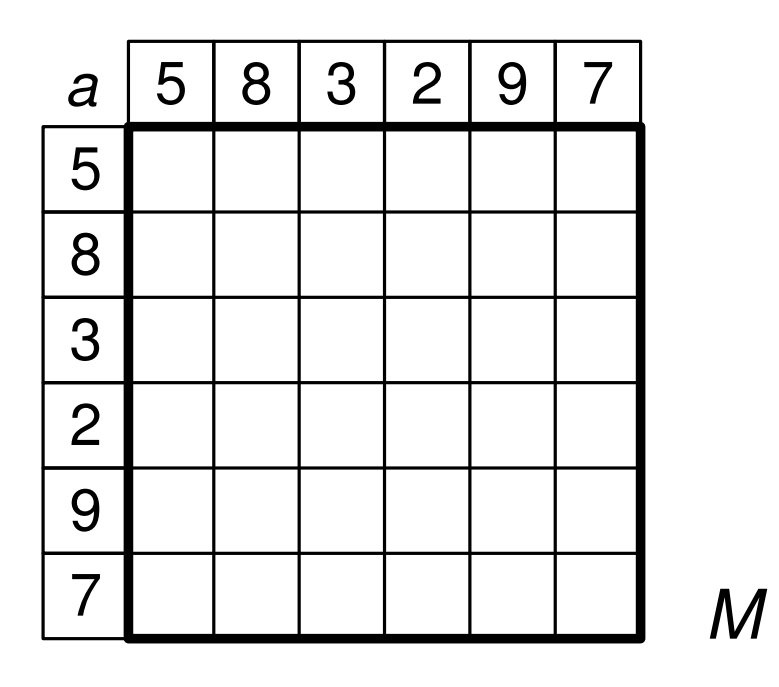

 $M[row, column] = (a[row] > a[column])$  ? 1 : 0

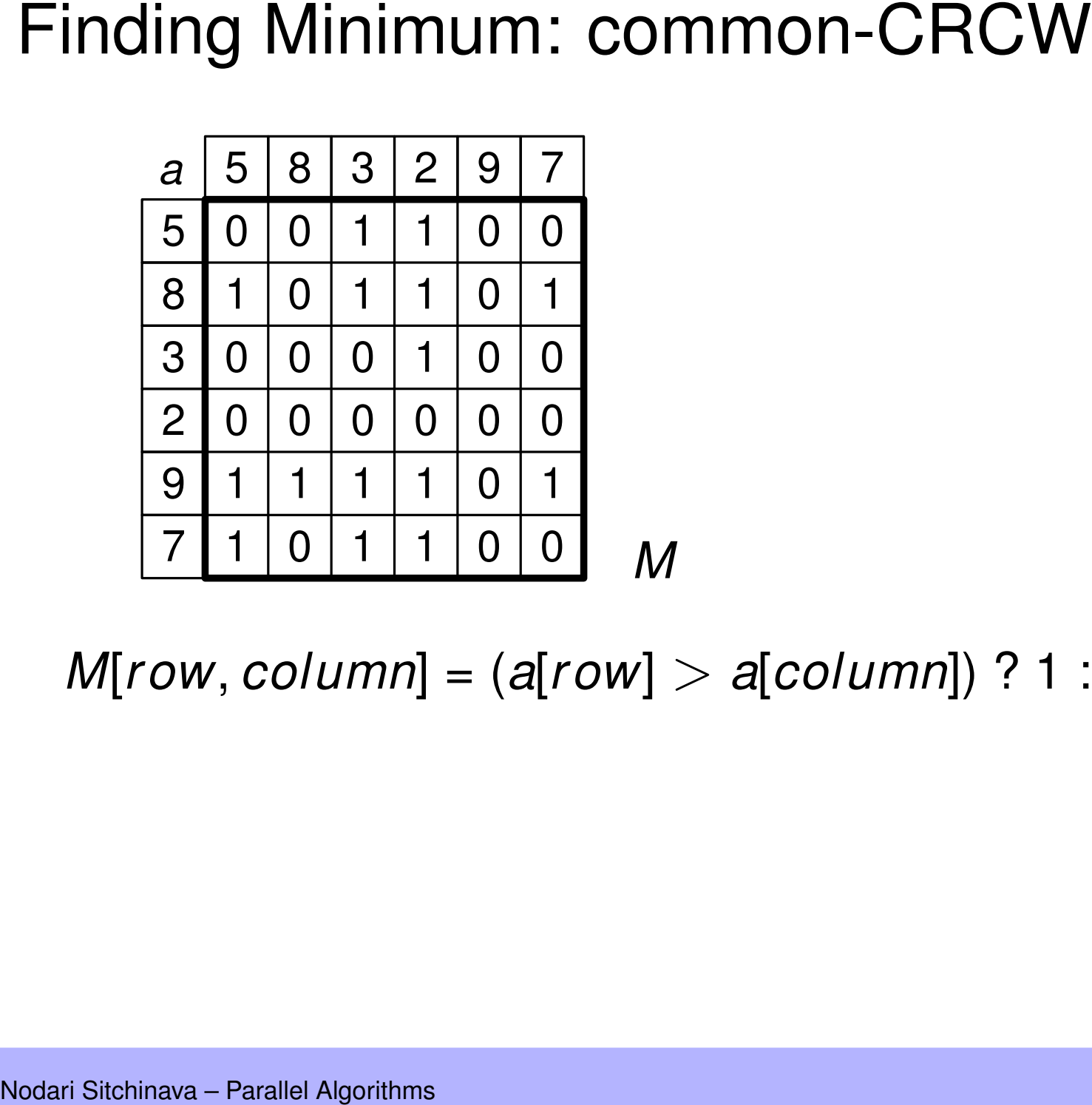

*M*[*row*, *column*] = (*a*[*row*] > *a*[*column*]) ? 1 : 0

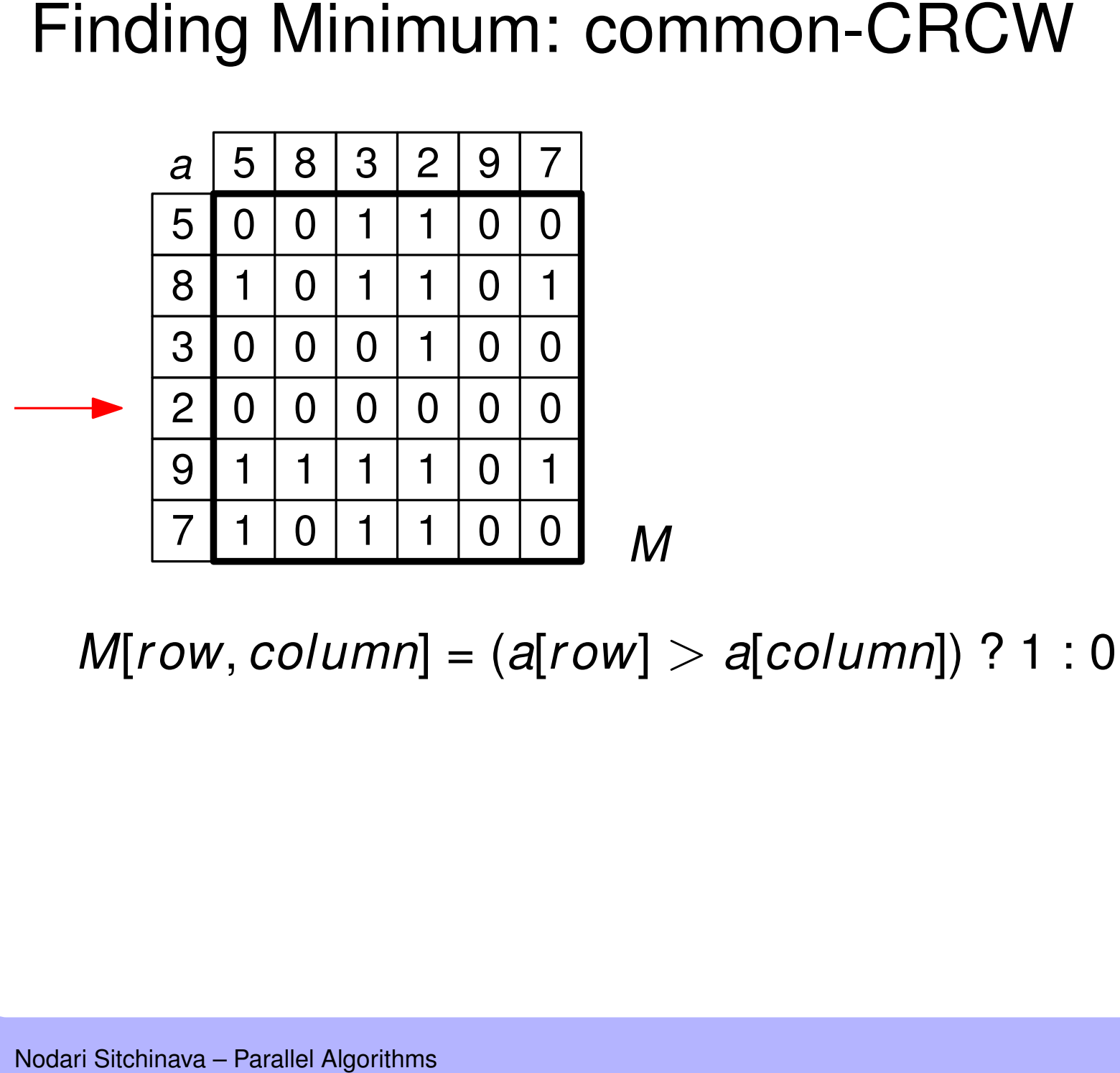

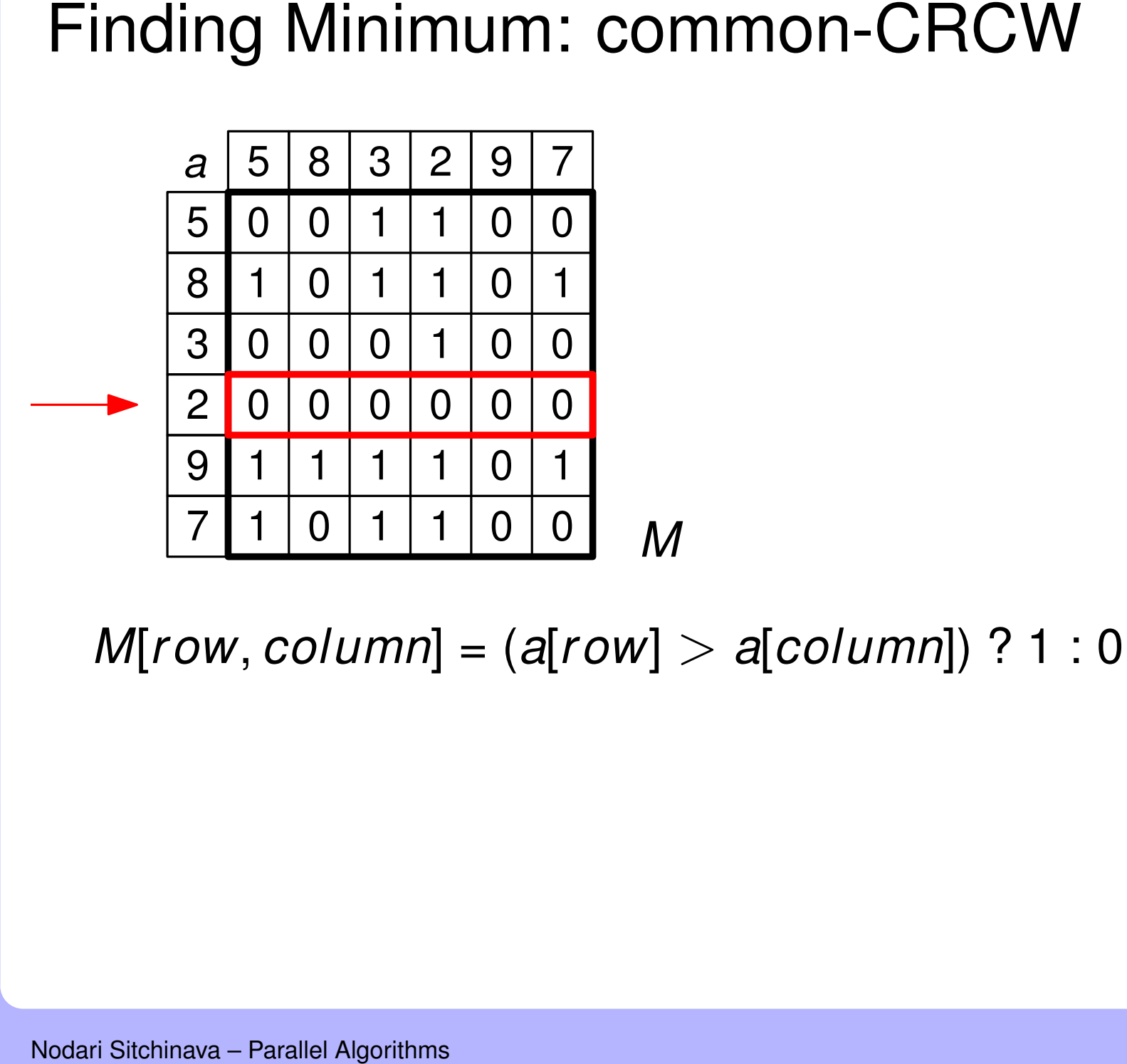

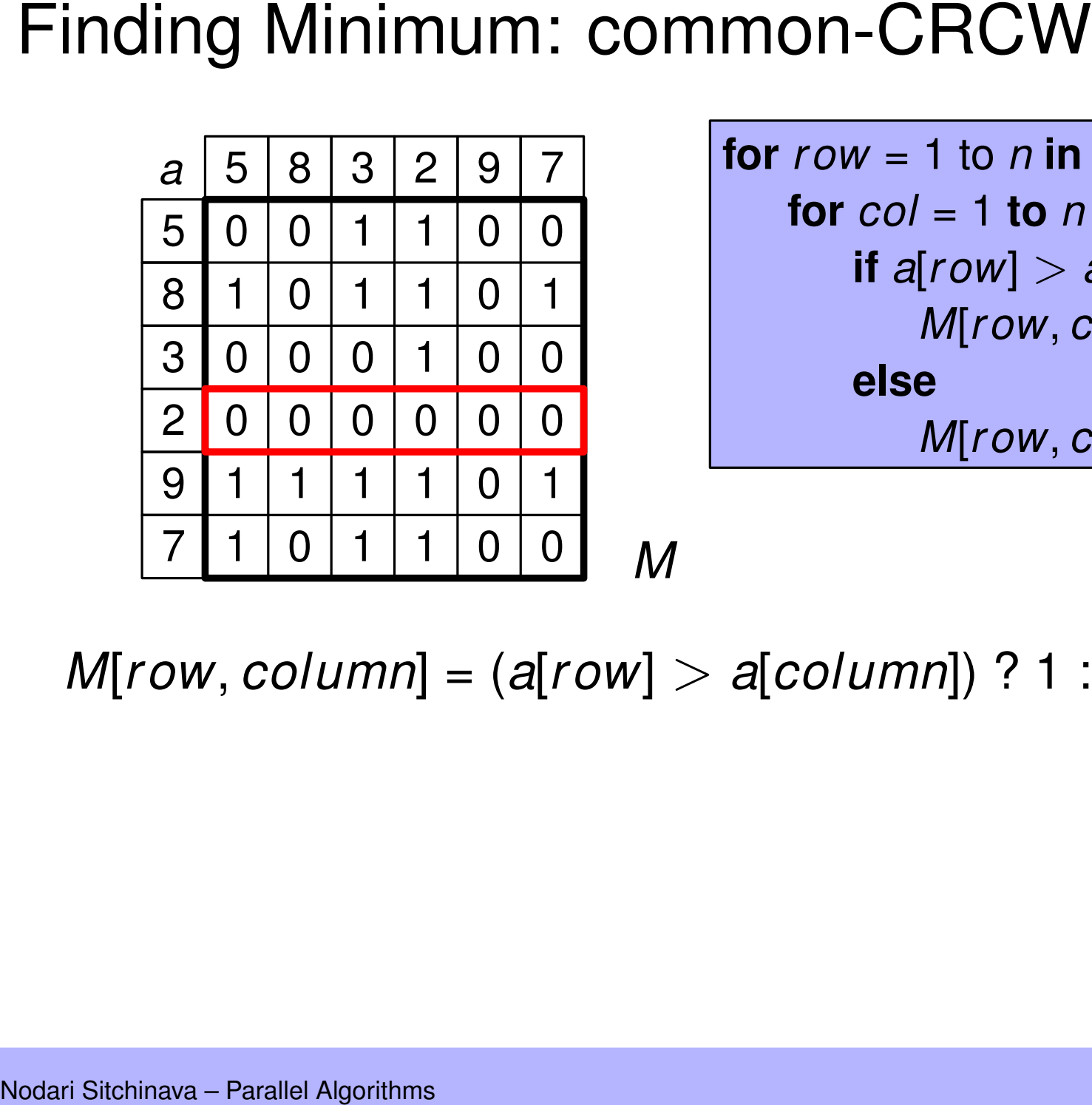

**for** *r ow* = 1 to *n* **in parallel do for** *col* = 1 **to** *n* **in parallel do if**  $a$ [ $row$ ]  $>$   $a$ [ $col$ ] **then** *M*[*r ow*, *col*] = 1 **else**  $M$ [ $row$ ,  $col$ ] = 0

*M*[*row*, *column*] = (*a*[*row*] > *a*[*column*]) ? 1 : 0

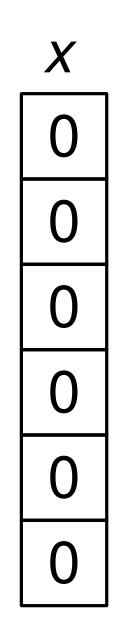

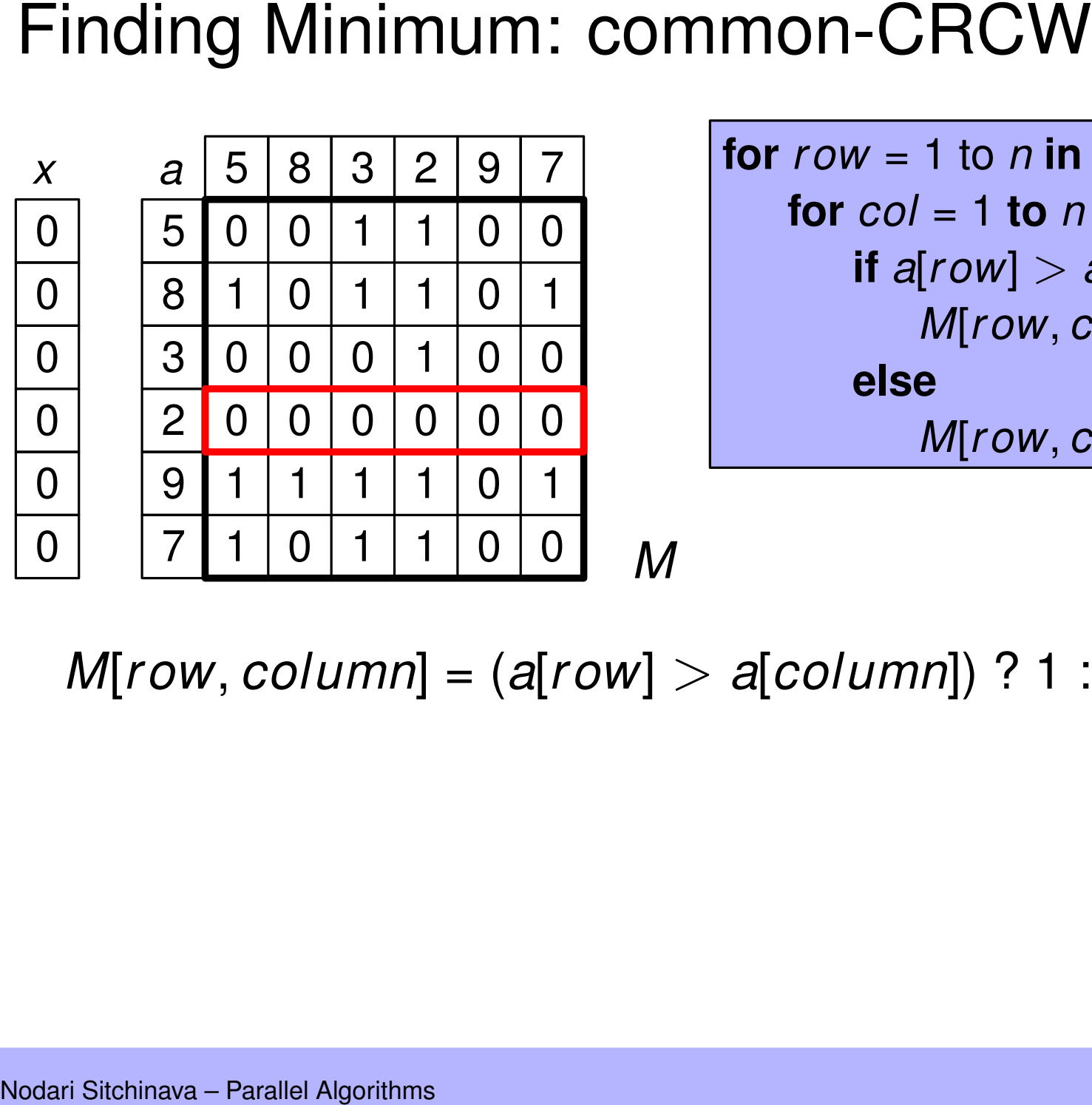

**for** *r ow* = 1 to *n* **in parallel do for** *col* = 1 **to** *n* **in parallel do if**  $a$ [ $row$ ]  $>$   $a$ [ $col$ ] **then** *M*[*r ow*, *col*] = 1 **else** *M*<br> *M*[*row*, *col*] = 1<br> *B*<br> *B*<br> *B*<br> *B*<br> *B*<br> *B*<br> *B*<br> *D*<br> *D*<br> *B*<br> *B*<br> *D*<br> *D*<br> *D*<br> *M*[*row*, *col*] = 1<br> *M*[*row*, *col*] = 1<br> *M*[*row, col*] = 1<br> *M*[*row, col*] = 1<br> *M*[*row, col*] = 0

*<sup>M</sup>*[*r ow*, *column*] = (*a*[*r ow*] <sup>&</sup>gt; *<sup>a</sup>*[*column*]) ? 1 : 0 *<sup>M</sup>*

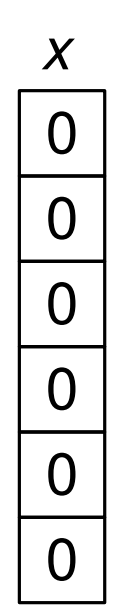

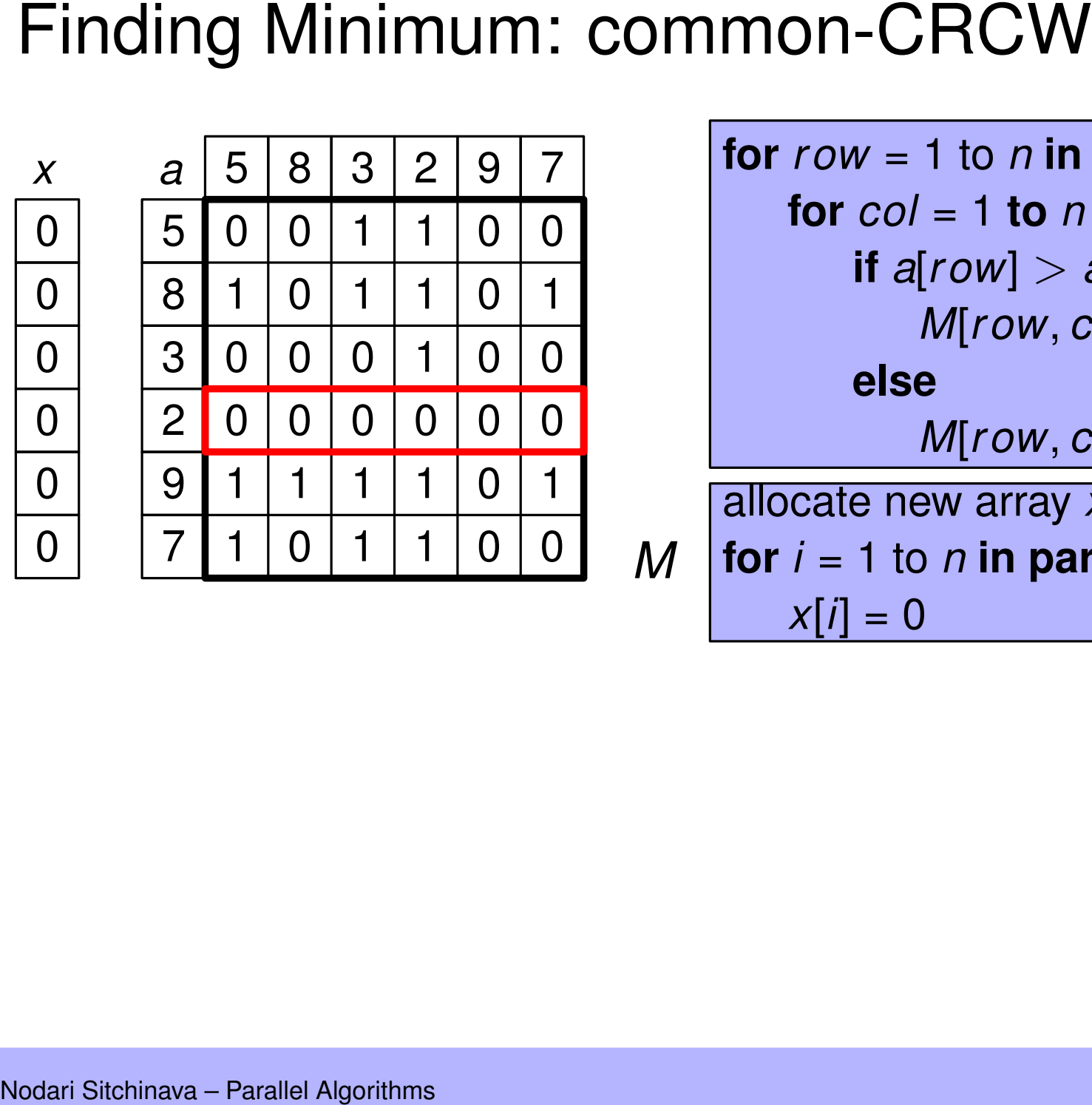

*M*

**for** *r ow* = 1 to *n* **in parallel do for** *col* = 1 **to** *n* **in parallel do if**  $a$ [ $row$ ]  $>$   $a$ [ $col$ ] **then** *M*[*r ow*, *col*] = 1 **else**  $M[row, col] = 0$ allocate new array *x*[1..*n*] **for** *i* = 1 to *n* **in parallel do**

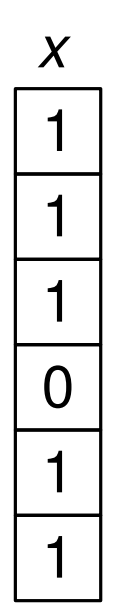

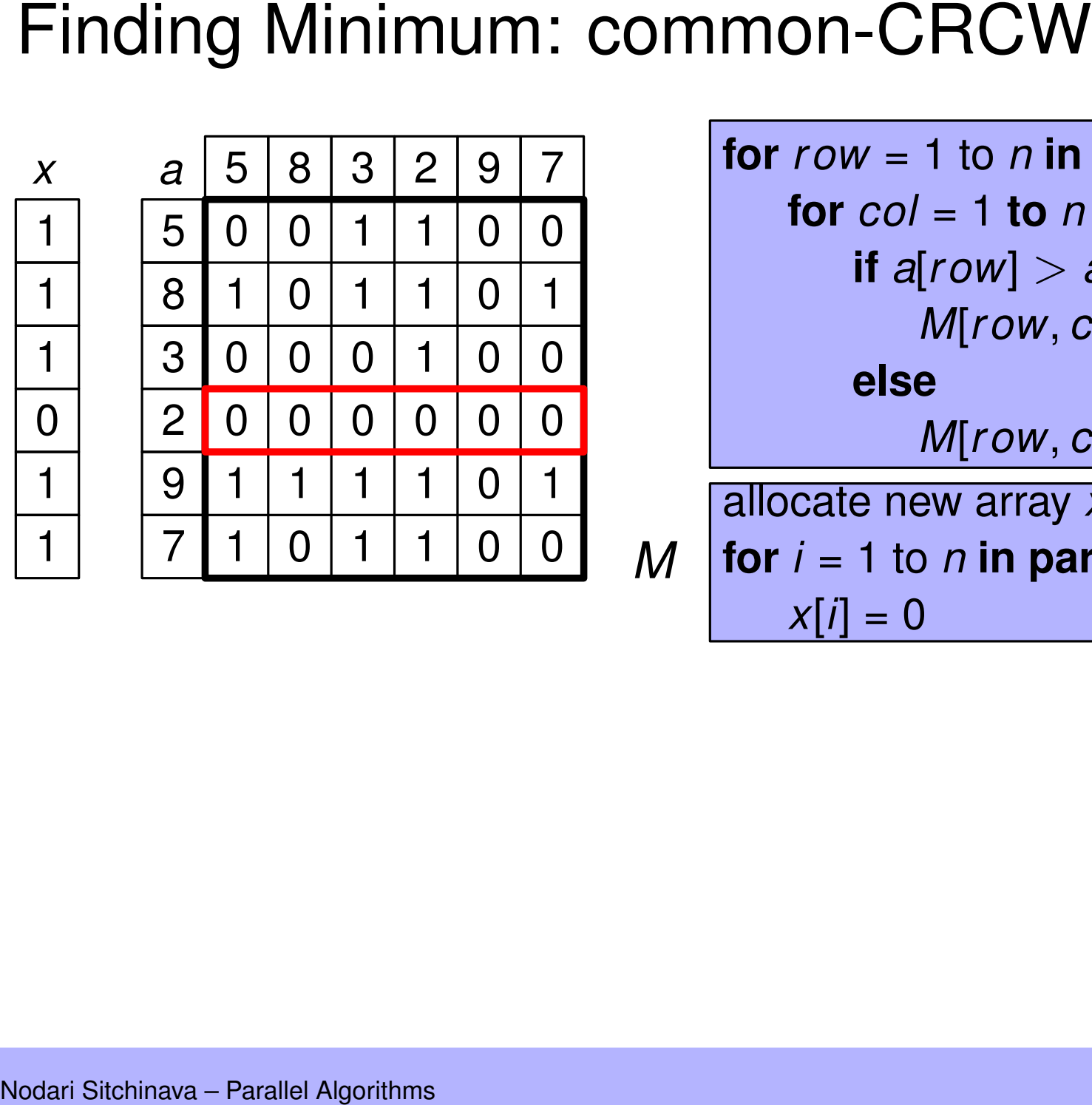

*M*

**for** *r ow* = 1 to *n* **in parallel do for** *col* = 1 **to** *n* **in parallel do if**  $a$ [ $row$ ]  $>$   $a$ [ $col$ ] **then** *M*[*r ow*, *col*] = 1 **else**  $M[row, col] = 0$ allocate new array *x*[1..*n*] **for** *i* = 1 to *n* **in parallel do**

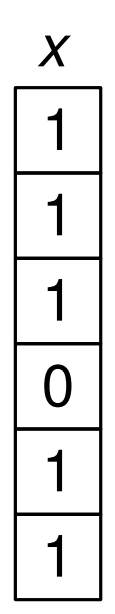

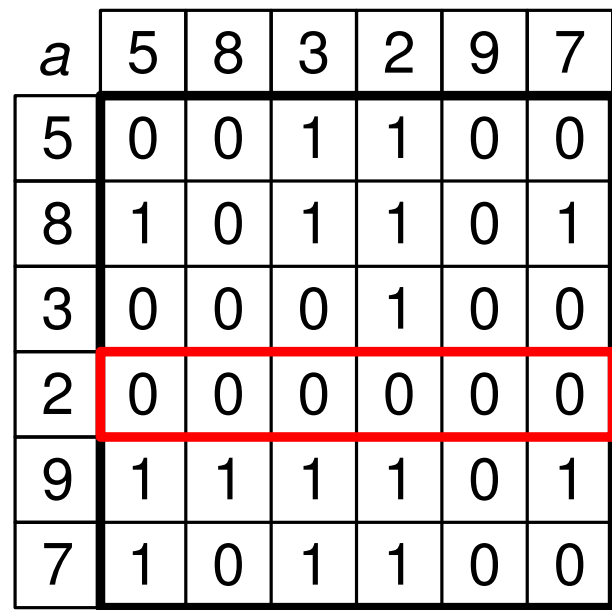

$$
\boldsymbol{\mathsf{M}}
$$

Finding Minimum: common-CRCW<br>  $\frac{x}{1}$ <br>  $\frac{a}{5}$ <br>  $\frac{5}{0}$ <br>  $\frac{8}{1}$ <br>  $\frac{1}{3}$ <br>  $\frac{1}{2}$ <br>  $\frac{1}{2}$ <br>  $\frac{1}{2}$ <br>  $\frac{1}{2}$ <br>  $\frac{1}{2}$ <br>  $\frac{1}{1}$ <br>  $\frac{1}{2}$ <br>  $\frac{1}{1}$ <br>  $\frac{1}{2}$ <br>  $\frac{1}{2}$ <br>  $\frac{1}{2}$ <br>  $\frac{1}{2}$ <br>  $\frac{1$ **for** *r ow* = 1 to *n* **in parallel do for** *col* = 1 **to** *n* **in parallel do if**  $a$ [ $row$ ]  $>$   $a$ [ $col$ ] **then** *M*[*r ow*, *col*] = 1 **else**  $M$ [ $row$ ,  $col$ ] = 0 allocate new array *x*[1..*n*] **for** *i* = 1 to *n* **in parallel do**  $x[i] = 0$ **for** *r ow* = 1 to *n* **in parallel do for** *col* = 1 **to** *n* **in parallel do if**  $a$ [ $row$ ,  $col$ ] == 1 **then** *x*<br> *x*<br>  $\frac{1}{1}$ <br>  $\frac{1}{2}$ <br>  $\frac{1}{2}$ <br>  $\$ 

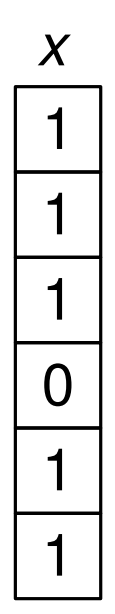

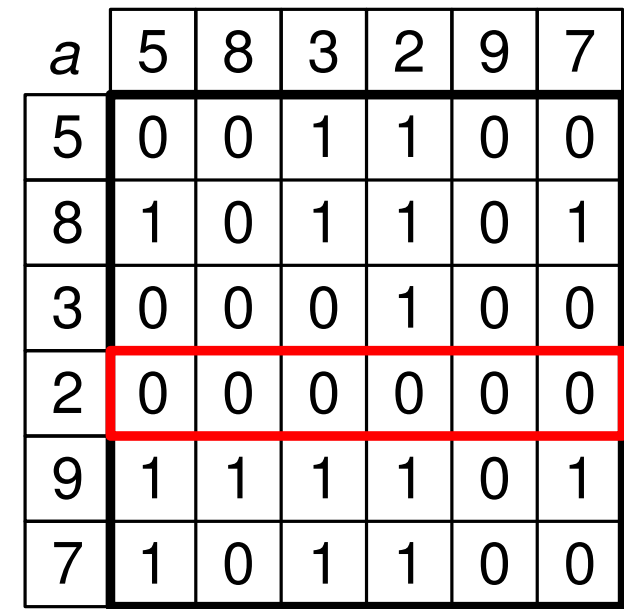

$$
\boldsymbol{\mathit{M}}
$$

Finding Minimum: common-CRCW<br>  $\begin{array}{c|c|c|c} x & a & 5 & 8 & 3 & 2 & 9 & 7 \ \hline 1 & & 5 & 0 & 0 & 1 & 1 & 0 & 0 \ \hline 1 & & 3 & 0 & 0 & 0 & 1 & 0 & 0 \ \hline 2 & & 0 & 0 & 0 & 0 & 0 & 0 \ \hline 3 & & 1 & 1 & 1 & 1 & 0 & 1 \ \hline 7 & & 1 & 0 & 1 & 1 & 0 & 0 \ \hline \end{array}$  Wirelex Mirow, **for** *r ow* = 1 to *n* **in parallel do for** *col* = 1 **to** *n* **in parallel do if**  $a$ [ $row$ ]  $>$   $a$ [ $col$ ] **then** *M*[*r ow*, *col*] = 1 **else**  $M$ [ $row$ ,  $col$ ] = 0 allocate new array *x*[1..*n*] **for** *i* = 1 to *n* **in parallel do**  $x[i] = 0$ **for** *r ow* = 1 to *n* **in parallel do for** *col* = 1 **to** *n* **in parallel do if**  $a$ [ $row$ ,  $col$ ] == 1 **then** *x*[*r ow*] = 1 **for** *r ow* = 1 to *n* **in parallel do if**  $x$ [ $row$ ] == 0 **then** 

$$
min = a[row]
$$

*M*

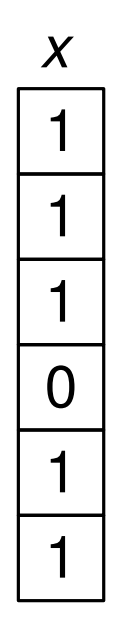

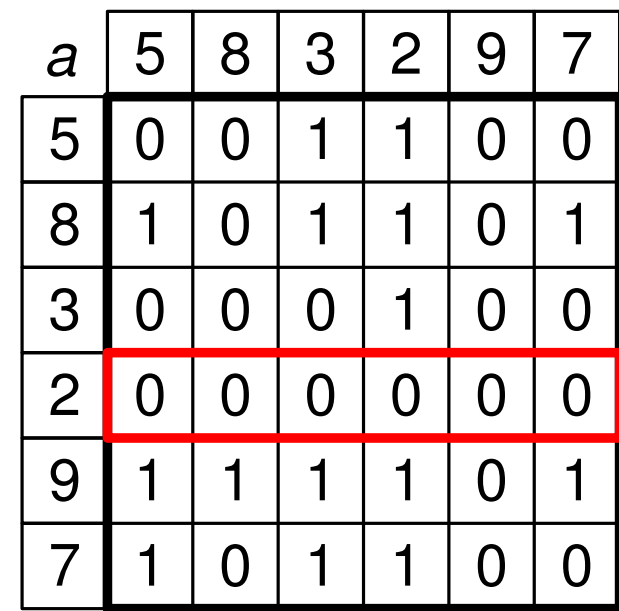

Valid?

Finding Minimum: common-CRCW<br>  $\frac{x}{1}$ <br>  $\frac{a}{5}$ <br>  $\frac{a}{1}$ <br>  $\frac{a}{2}$ <br>  $\frac{a}{2}$ <br>  $\frac{a}{2}$ <br>  $\frac{a}{2}$ <br>  $\frac{a}{2}$ <br>  $\frac{a}{2}$ <br>  $\frac{a}{2}$ <br>  $\frac{a}{2}$ <br>  $\frac{a}{2}$ <br>  $\frac{a}{2}$ <br>  $\frac{a}{2}$ <br>  $\frac{a}{2}$ <br>  $\frac{a}{2}$ <br>  $\frac{a}{2}$ <br>  $\frac{a$ **for** *r ow* = 1 to *n* **in parallel do for** *col* = 1 **to** *n* **in parallel do if**  $a$ [ $row$ ]  $>$   $a$ [ $col$ ] **then** *M*[*r ow*, *col*] = 1 **else**  $M$ [ $row$ ,  $col$ ] = 0 allocate new array *x*[1..*n*] **for** *i* = 1 to *n* **in parallel do**  $x[i] = 0$ **for** *r ow* = 1 to *n* **in parallel do for** *col* = 1 **to** *n* **in parallel do if**  $a$ [ $row$ ,  $col$ ] == 1 **then** *x*[*r ow*] = 1 **for** *r ow* = 1 to *n* **in parallel do if**  $x$ [ $row$ ] == 0 **then** *min* = *a*[*r ow*]

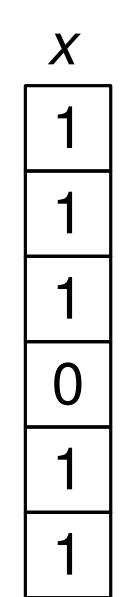

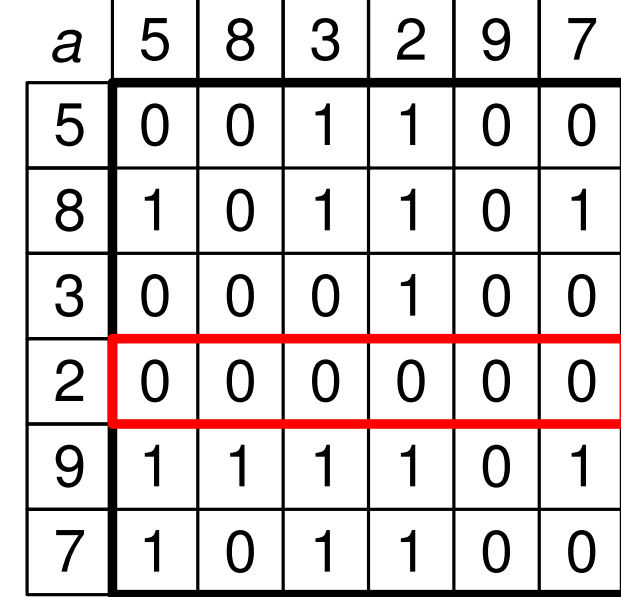

Valid?

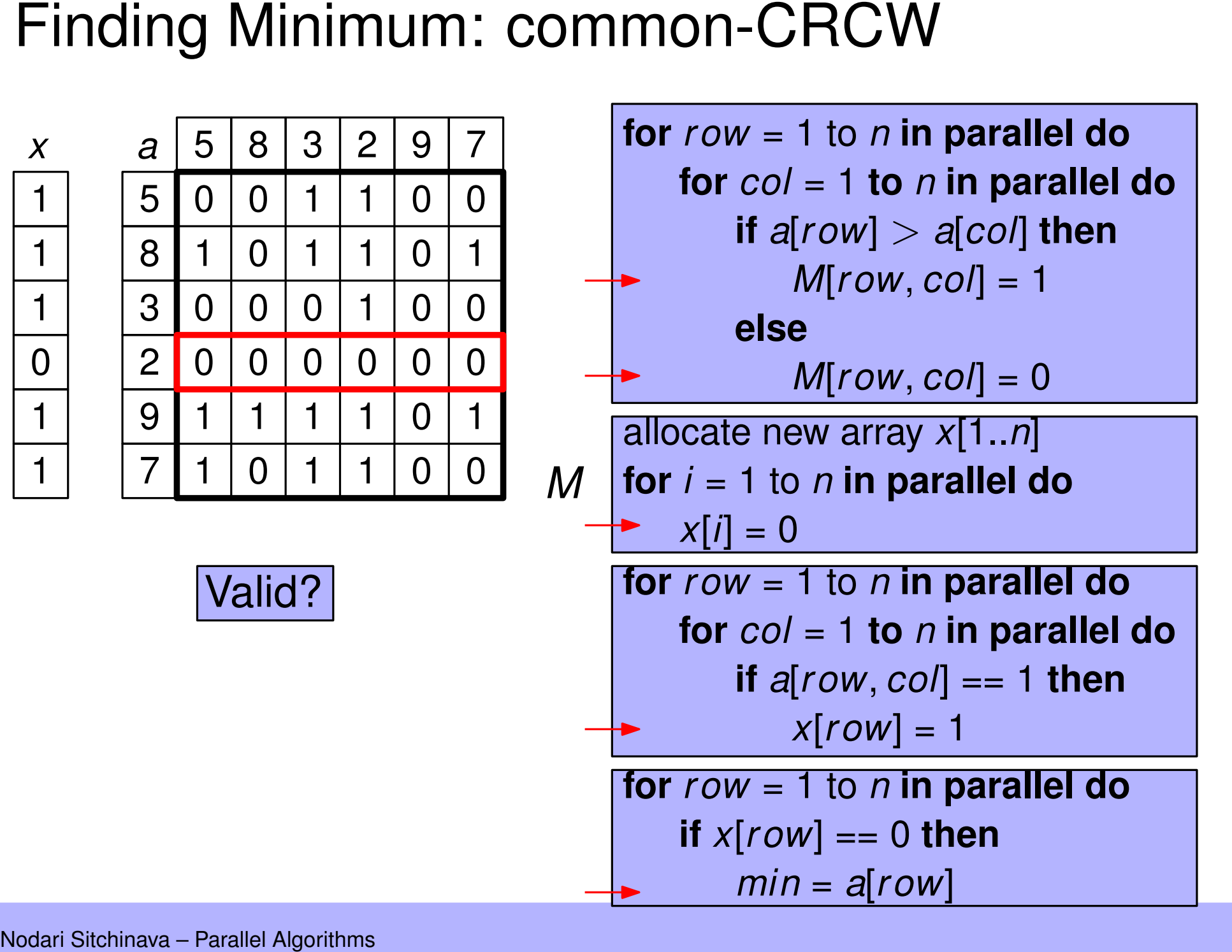

*M*

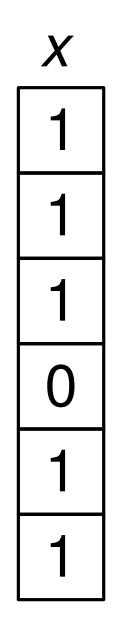

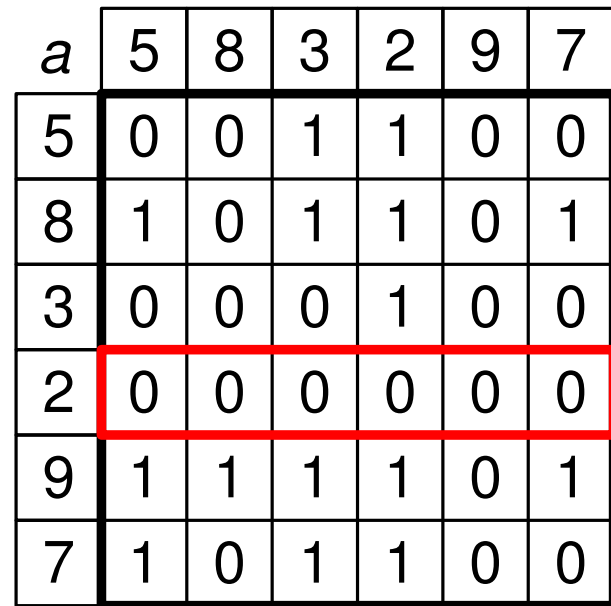

Runtime?

Finding Minimum: common-CRCW<br>  $\frac{x}{1}$ <br>  $\frac{a}{5}$ <br>  $\frac{a}{1}$ <br>  $\frac{a}{2}$ <br>  $\frac{a}{2}$ <br>  $\frac{a}{2}$ <br>  $\frac{a}{2}$ <br>  $\frac{a}{2}$ <br>  $\frac{a}{2}$ <br>  $\frac{a}{2}$ <br>  $\frac{a}{2}$ <br>  $\frac{a}{2}$ <br>  $\frac{a}{2}$ <br>  $\frac{a}{2}$ <br>  $\frac{a}{2}$ <br>  $\frac{a}{2}$ <br>  $\frac{a}{2}$ <br>  $\frac{a$ **for** *r ow* = 1 to *n* **in parallel do for** *col* = 1 **to** *n* **in parallel do if**  $a$ [ $row$ ]  $>$   $a$ [ $col$ ] **then** *M*[*r ow*, *col*] = 1 **else**  $M$ [ $row$ ,  $col$ ] = 0 allocate new array *x*[1..*n*] **for** *i* = 1 to *n* **in parallel do**  $x[i] = 0$ **for** *r ow* = 1 to *n* **in parallel do for** *col* = 1 **to** *n* **in parallel do if**  $a$ [ $row$ ,  $col$ ] == 1 **then** *x*[*r ow*] = 1 **for** *r ow* = 1 to *n* **in parallel do if**  $x$ [ $row$ ] == 0 **then** *min* = *a*[*r ow*]

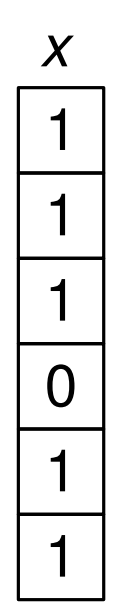

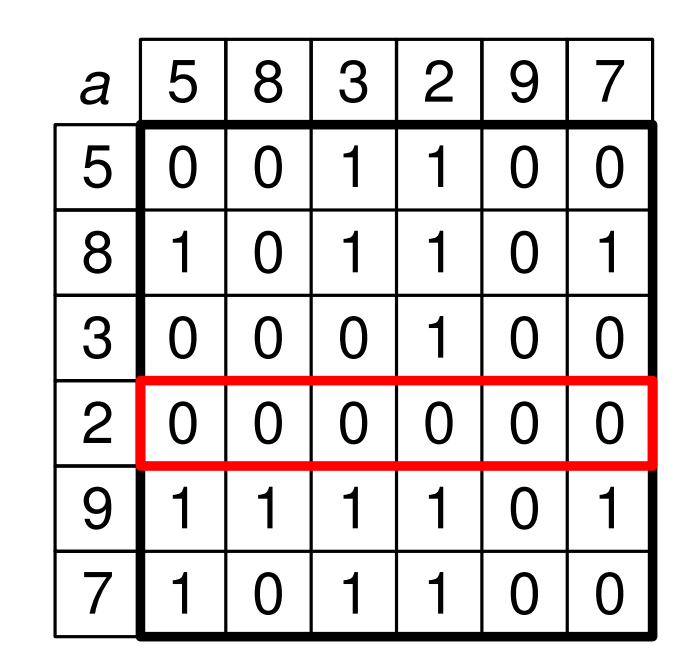

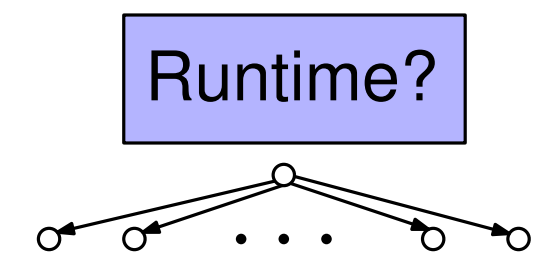

Finding Minimum: common-CRCW<br>  $\frac{x}{1}$ <br>  $\frac{a}{5}$ <br>  $\frac{a}{1}$ <br>  $\frac{a}{2}$ <br>  $\frac{a}{2}$ <br>  $\frac{a}{2}$ <br>  $\frac{a}{2}$ <br>  $\frac{a}{2}$ <br>  $\frac{a}{2}$ <br>  $\frac{a}{2}$ <br>  $\frac{a}{2}$ <br>  $\frac{a}{2}$ <br>  $\frac{a}{2}$ <br>  $\frac{a}{2}$ <br>  $\frac{a}{2}$ <br>  $\frac{a}{2}$ <br>  $\frac{a}{2}$ <br>  $\frac{a$ *M* **for** *r ow* = 1 to *n* **in parallel do for** *col* = 1 **to** *n* **in parallel do if**  $a$ [ $row$ ]  $>$   $a$ [ $col$ ] **then** *M*[*r ow*, *col*] = 1 **else**  $M$ [ $row$ ,  $col$ ] = 0 allocate new array *x*[1..*n*] **for** *i* = 1 to *n* **in parallel do**  $x[i] = 0$ **for** *r ow* = 1 to *n* **in parallel do for** *col* = 1 **to** *n* **in parallel do if**  $a$ [ $row$ ,  $col$ ] == 1 **then**  $x[row] = 1$ **for** *r ow* = 1 to *n* **in parallel do if**  $x$ [ $row$ ] == 0 **then** *min* = *a*[*r ow*]

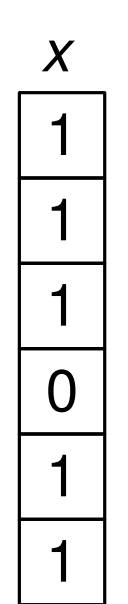

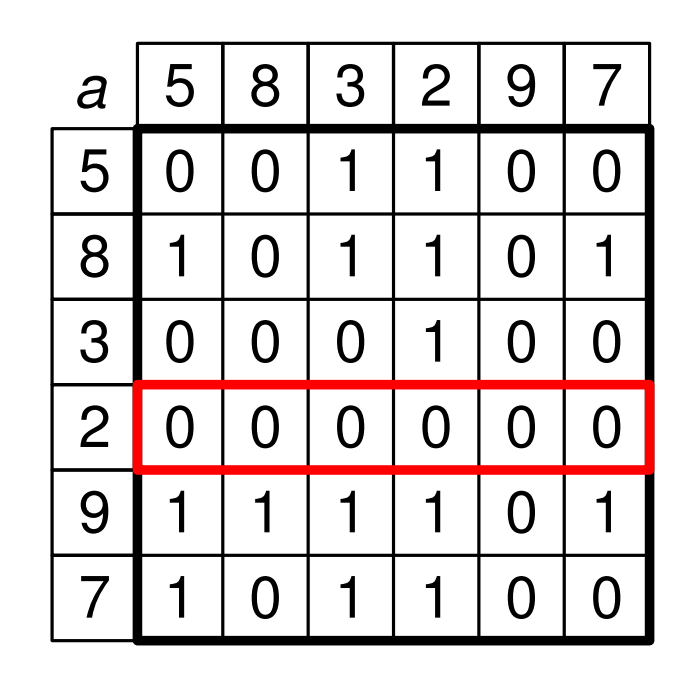

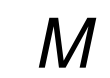

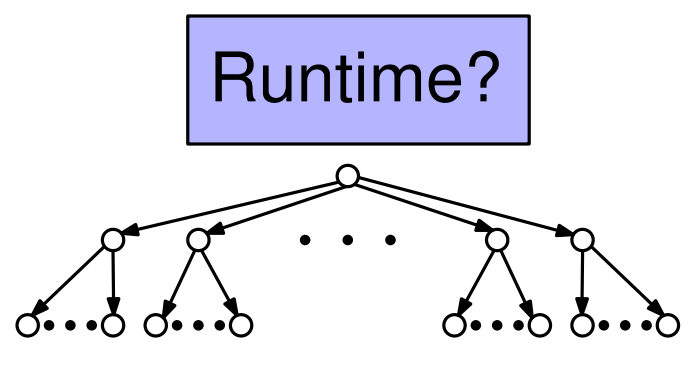

Finding Minimum: common-CRCW<br>  $\frac{x}{1}$ <br>  $\frac{a}{5}$ <br>  $\frac{a}{1}$ <br>  $\frac{a}{2}$ <br>  $\frac{a}{2}$ <br>  $\frac{a}{2}$ <br>  $\frac{a}{2}$ <br>  $\frac{a}{2}$ <br>  $\frac{a}{2}$ <br>  $\frac{a}{2}$ <br>  $\frac{a}{2}$ <br>  $\frac{a}{2}$ <br>  $\frac{a}{2}$ <br>  $\frac{a}{2}$ <br>  $\frac{a}{2}$ <br>  $\frac{a}{2}$ <br>  $\frac{a}{2}$ <br>  $\frac{a$ **for** *r ow* = 1 to *n* **in parallel do for** *col* = 1 **to** *n* **in parallel do if**  $a$ [ $row$ ]  $>$   $a$ [ $col$ ] **then** *M*[*r ow*, *col*] = 1 **else**  $M$ [ $row$ ,  $col$ ] = 0 allocate new array *x*[1..*n*] **for** *i* = 1 to *n* **in parallel do**  $x[i] = 0$ **for** *r ow* = 1 to *n* **in parallel do for** *col* = 1 **to** *n* **in parallel do if**  $a$ [ $row$ ,  $col$ ] == 1 **then**  $x[row] = 1$ **for** *r ow* = 1 to *n* **in parallel do if**  $x$ [ $row$ ] == 0 **then** *min* = *a*[*r ow*]

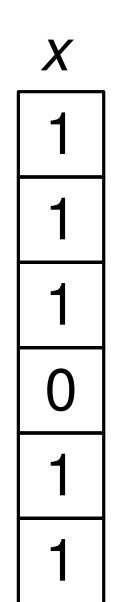

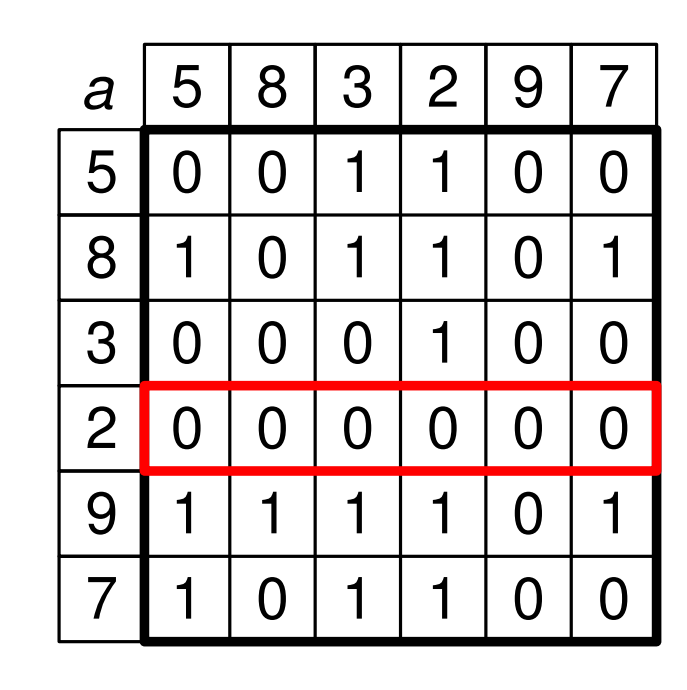

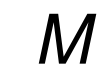

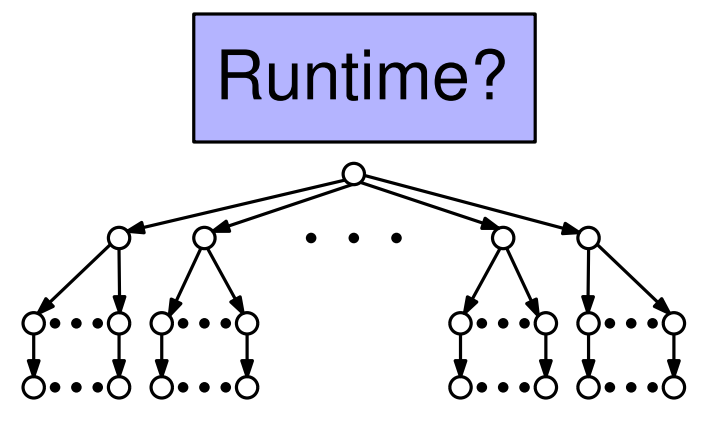

Finding Minimum: common-CRCW<br>  $\frac{x}{1}$ <br>  $\frac{a}{5}$ <br>  $\frac{a}{1}$ <br>  $\frac{a}{2}$ <br>  $\frac{a}{2}$ <br>  $\frac{a}{2}$ <br>  $\frac{a}{2}$ <br>  $\frac{a}{2}$ <br>  $\frac{a}{2}$ <br>  $\frac{a}{2}$ <br>  $\frac{a}{2}$ <br>  $\frac{a}{2}$ <br>  $\frac{a}{2}$ <br>  $\frac{a}{2}$ <br>  $\frac{a}{2}$ <br>  $\frac{a}{2}$ <br>  $\frac{a}{2}$ <br>  $\frac{a$ **for** *r ow* = 1 to *n* **in parallel do for** *col* = 1 **to** *n* **in parallel do if**  $a$ [ $row$ ]  $>$   $a$ [ $col$ ] **then** *M*[*r ow*, *col*] = 1 **else**  $M$ [ $row$ ,  $col$ ] = 0 allocate new array *x*[1..*n*] **for** *i* = 1 to *n* **in parallel do**  $x[i] = 0$ **for** *r ow* = 1 to *n* **in parallel do for** *col* = 1 **to** *n* **in parallel do if**  $a$ [ $row$ ,  $col$ ] == 1 **then**  $x[row] = 1$ **for** *r ow* = 1 to *n* **in parallel do if**  $x$ [ $row$ ] == 0 **then** *min* = *a*[*r ow*]

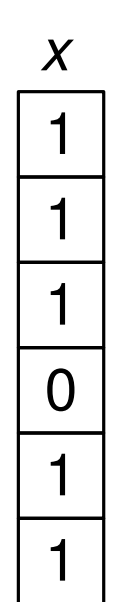

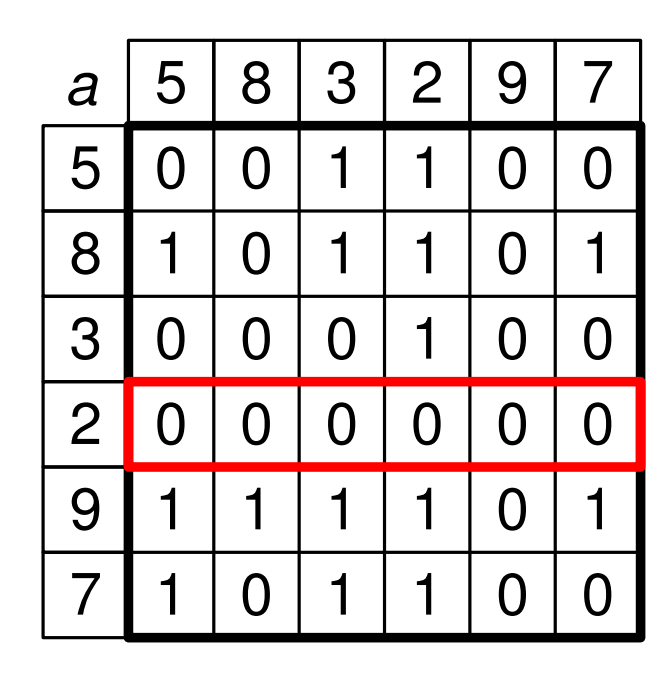

$$
\boldsymbol{\mathit{M}}
$$

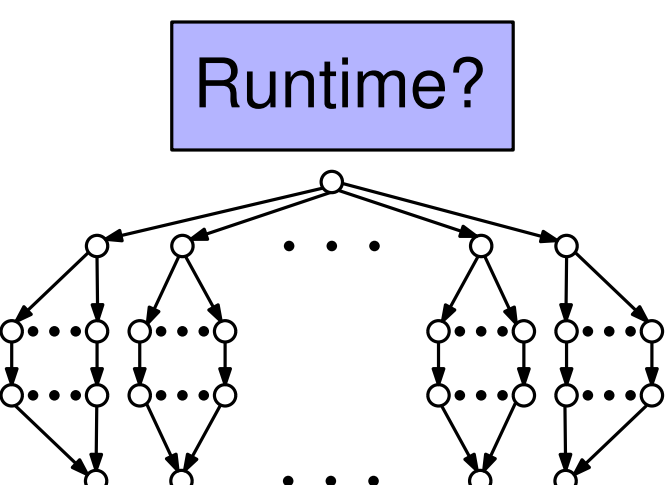

Finding Minimum: common-CRCW<br>  $\frac{x}{1}$ <br>  $\frac{a}{5}$ <br>  $\frac{a}{1}$ <br>  $\frac{a}{2}$ <br>  $\frac{a}{2}$ <br>  $\frac{a}{2}$ <br>  $\frac{a}{2}$ <br>  $\frac{a}{2}$ <br>  $\frac{a}{2}$ <br>  $\frac{a}{2}$ <br>  $\frac{a}{2}$ <br>  $\frac{a}{2}$ <br>  $\frac{a}{2}$ <br>  $\frac{a}{2}$ <br>  $\frac{a}{2}$ <br>  $\frac{a}{2}$ <br>  $\frac{a}{2}$ <br>  $\frac{a$ **for** *r ow* = 1 to *n* **in parallel do for** *col* = 1 **to** *n* **in parallel do if**  $a$ [ $row$ ]  $>$   $a$ [ $col$ ] **then** *M*[*r ow*, *col*] = 1 **else**  $M$ [ $row$ ,  $col$ ] = 0 allocate new array *x*[1..*n*] **for** *i* = 1 to *n* **in parallel do**  $x[i] = 0$ **for** *r ow* = 1 to *n* **in parallel do for** *col* = 1 **to** *n* **in parallel do if**  $a$ [ $row$ ,  $col$ ] == 1 **then**  $x[row] = 1$ **for** *r ow* = 1 to *n* **in parallel do if**  $x$ [ $row$ ] == 0 **then** *min* = *a*[*r ow*]

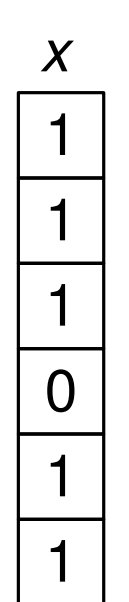

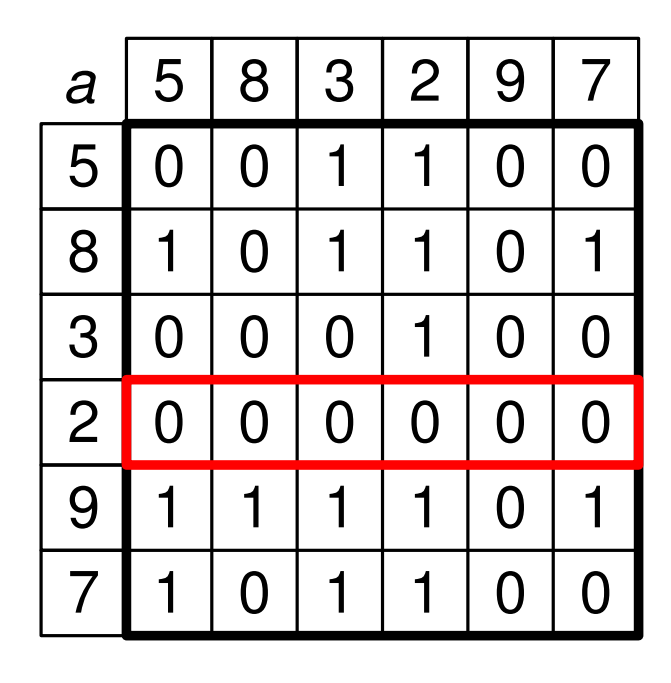

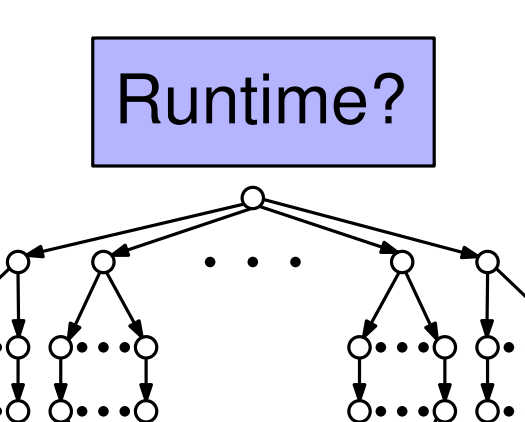

Finding Minimum: common-CRCW<br>  $\frac{x}{1}$ <br>  $\frac{a}{5}$ <br>  $\frac{a}{1}$ <br>  $\frac{a}{2}$ <br>  $\frac{a}{2}$ <br>  $\frac{a}{2}$ <br>  $\frac{a}{2}$ <br>  $\frac{a}{2}$ <br>  $\frac{a}{2}$ <br>  $\frac{a}{2}$ <br>  $\frac{a}{2}$ <br>  $\frac{a}{2}$ <br>  $\frac{a}{2}$ <br>  $\frac{a}{2}$ <br>  $\frac{a}{2}$ <br>  $\frac{a}{2}$ <br>  $\frac{a}{2}$ <br>  $\frac{a$ *M* **for** *r ow* = 1 to *n* **in parallel do for** *col* = 1 **to** *n* **in parallel do if**  $a$ [ $row$ ]  $>$   $a$ [ $col$ ] **then** *M*[*r ow*, *col*] = 1 **else**  $M$ [ $row$ ,  $col$ ] = 0 allocate new array *x*[1..*n*] **for** *i* = 1 to *n* **in parallel do**  $x[i] = 0$ **for** *r ow* = 1 to *n* **in parallel do for** *col* = 1 **to** *n* **in parallel do if**  $a$ [ $row$ ,  $col$ ] == 1 **then**  $x[row] = 1$ **for** *r ow* = 1 to *n* **in parallel do if**  $x[row] == 0$  **then** *min* = *a*[*r ow*]

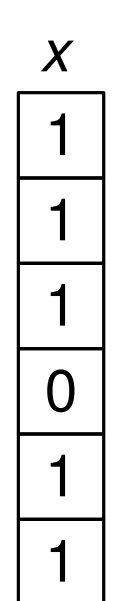

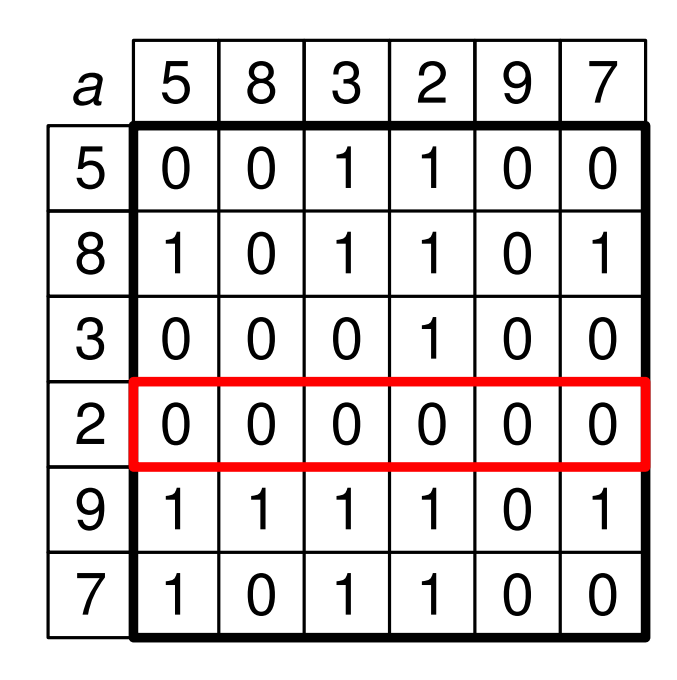

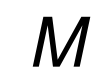

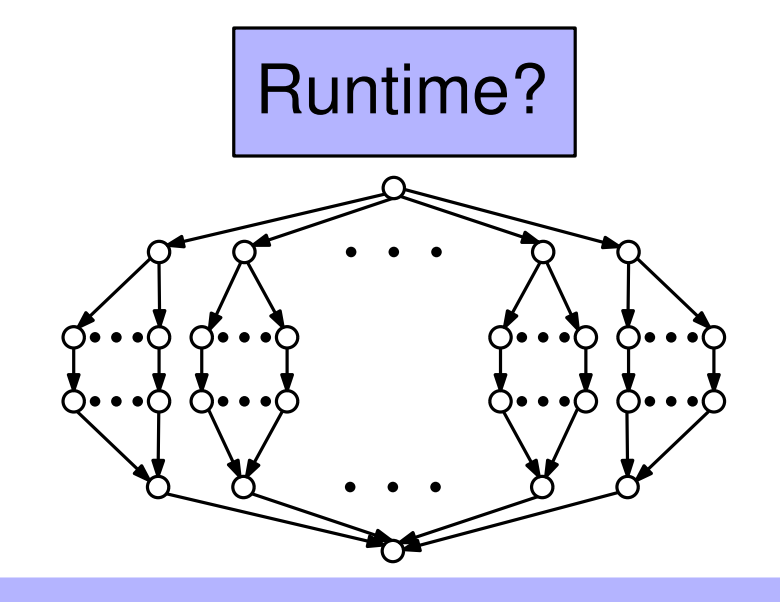

Finding Minimum: common-CRCW<br>  $\frac{x}{1}$ <br>  $\frac{a}{5}$ <br>  $\frac{a}{1}$ <br>  $\frac{a}{2}$ <br>  $\frac{a}{2}$ <br>  $\frac{a}{2}$ <br>  $\frac{a}{2}$ <br>  $\frac{a}{2}$ <br>  $\frac{a}{2}$ <br>  $\frac{a}{2}$ <br>  $\frac{a}{2}$ <br>  $\frac{a}{2}$ <br>  $\frac{a}{2}$ <br>  $\frac{a}{2}$ <br>  $\frac{a}{2}$ <br>  $\frac{a}{2}$ <br>  $\frac{a}{2}$ <br>  $\frac{a$ **for** *r ow* = 1 to *n* **in parallel do for** *col* = 1 **to** *n* **in parallel do if**  $a$ [ $row$ ]  $>$   $a$ [ $col$ ] **then** *M*[*r ow*, *col*] = 1 **else**  $M$ [ $row$ ,  $col$ ] = 0 allocate new array *x*[1..*n*] **for** *i* = 1 to *n* **in parallel do**  $x[i] = 0$ **for** *r ow* = 1 to *n* **in parallel do for** *col* = 1 **to** *n* **in parallel do if**  $a$ [ $row$ ,  $col$ ] == 1 **then**  $x[row] = 1$ **for** *r ow* = 1 to *n* **in parallel do if**  $x[row] == 0$  **then** *min* = *a*[*r ow*] 1 0 1 1 0 1<br>
0 0 0 1 0 0 0<br>
0 0 0 0 0 0 0<br>
1 1 1 1 0 1<br>
1 0 1 1 0 0<br> *M[row, col]* = 1<br> *M[row, col]* = 0<br> *M[row, col]* = 0<br> *M[row, col]* = 0<br> *M[row, col]* = 0<br> *M[row, col]* = 0<br> *M[row, col]* = 0<br> **Runtime?**<br> **For**

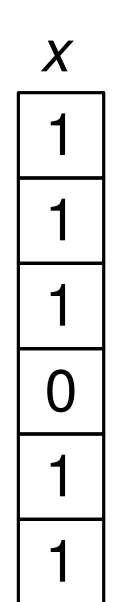

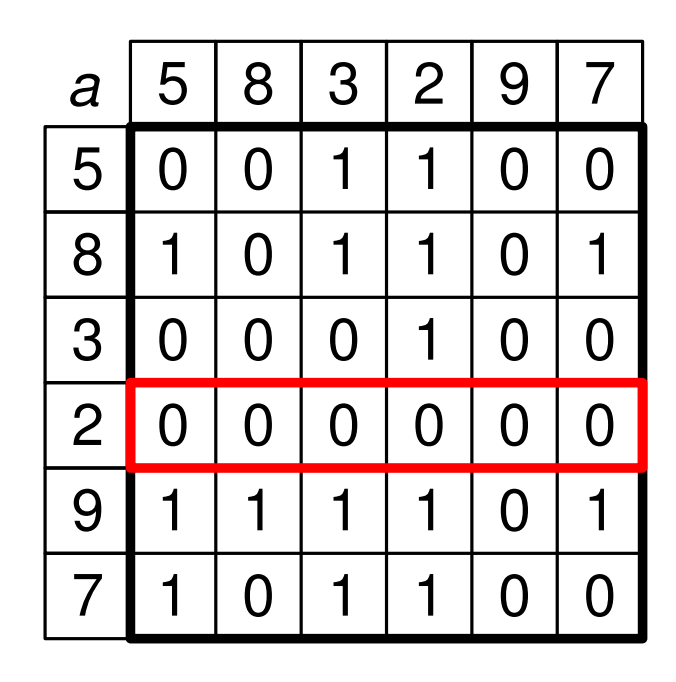

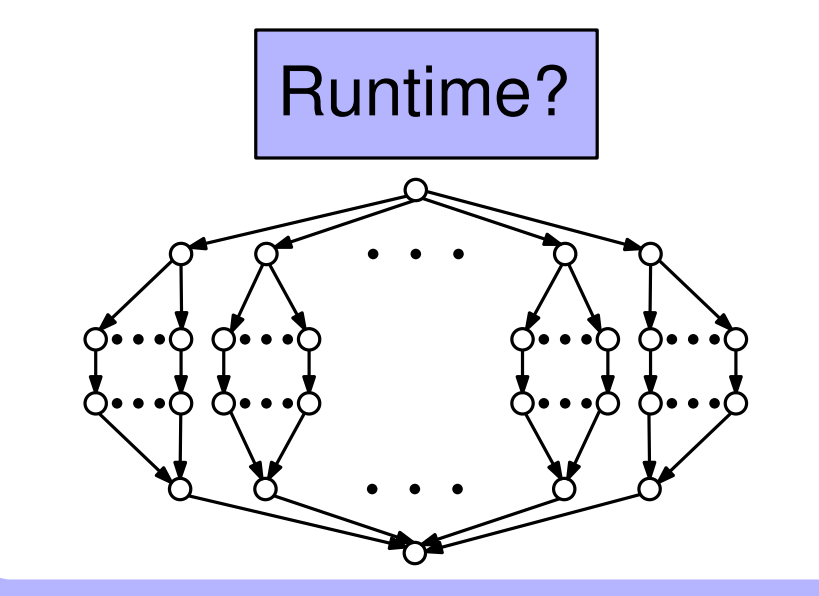

Finding Minimum: common-CRCW<br>  $\frac{x}{1}$ <br>  $\frac{a}{5}$ <br>  $\frac{a}{1}$ <br>  $\frac{a}{2}$ <br>  $\frac{a}{2}$ <br>  $\frac{a}{2}$ <br>  $\frac{a}{2}$ <br>  $\frac{a}{2}$ <br>  $\frac{a}{2}$ <br>  $\frac{a}{2}$ <br>  $\frac{a}{2}$ <br>  $\frac{a}{2}$ <br>  $\frac{a}{2}$ <br>  $\frac{a}{2}$ <br>  $\frac{a}{2}$ <br>  $\frac{a}{2}$ <br>  $\frac{a}{2}$ <br>  $\frac{a$ *M* **for** *r ow* = 1 to *n* **in parallel do for** *col* = 1 **to** *n* **in parallel do if**  $a$ [ $row$ ]  $>$   $a$ [ $col$ ] **then** *M*[*r ow*, *col*] = 1 **else**  $M$ [ $row$ ,  $col$ ] = 0 allocate new array *x*[1..*n*] **for** *i* = 1 to *n* **in parallel do**  $x[i] = 0$ **for** *r ow* = 1 to *n* **in parallel do for** *col* = 1 **to** *n* **in parallel do if** *a*[*r ow*, *col*] == 1 **then**  $x[row] = 1$ **for** *r ow* = 1 to *n* **in parallel do if**  $x[row] == 0$  **then** *min* = *a*[*r ow*] 1 0 1 1 0 1<br>
0 0 0 1 0 0<br>
0 0 0 0 0 0<br>
1 1 1 1 0 1<br>
1 0 1 1 0 0<br> *M[row, col*] = 1<br> *M[row, col*] = 0<br> *M[row, col*] = 0<br> *M[row, col*] = 0<br> *M[row, col*] = 0<br> *M[row, col]* = 0<br> *M[row, col]* = 0<br> *M[row, col]* = 0<br> *M[r* 

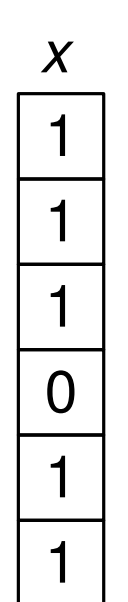

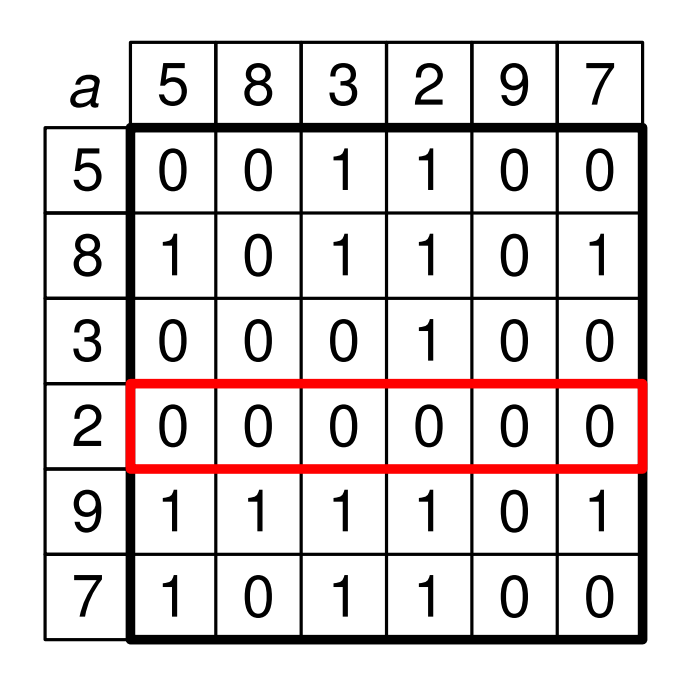

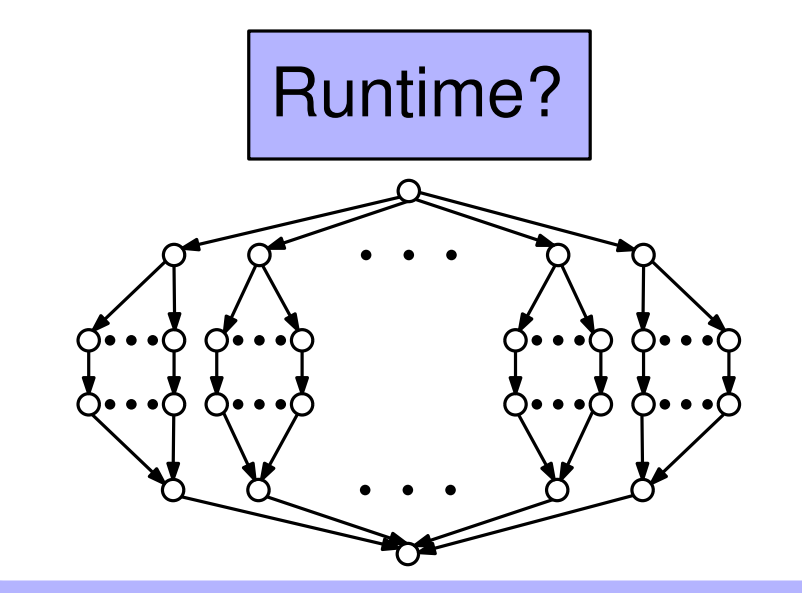

Finding Minimum: common-CRCW<br>  $\frac{x}{1}$ <br>  $\frac{a}{5}$ <br>  $\frac{a}{1}$ <br>  $\frac{a}{2}$ <br>  $\frac{a}{2}$ <br>  $\frac{a}{2}$ <br>  $\frac{a}{2}$ <br>  $\frac{a}{2}$ <br>  $\frac{a}{2}$ <br>  $\frac{a}{2}$ <br>  $\frac{a}{2}$ <br>  $\frac{a}{2}$ <br>  $\frac{a}{2}$ <br>  $\frac{a}{2}$ <br>  $\frac{a}{2}$ <br>  $\frac{a}{2}$ <br>  $\frac{a}{2}$ <br>  $\frac{a$ *M* **for** *r ow* = 1 to *n* **in parallel do for** *col* = 1 **to** *n* **in parallel do if**  $a$ [ $row$ ]  $>$   $a$ [ $col$ ] **then** *M*[*r ow*, *col*] = 1 **else**  $M$ [ $row$ ,  $col$ ] = 0 allocate new array *x*[1..*n*] **for** *i* = 1 to *n* **in parallel do**  $x[i] = 0$ **for** *r ow* = 1 to *n* **in parallel do for** *col* = 1 **to** *n* **in parallel do if** *a*[*r ow*, *col*] == 1 **then**  $x[row] = 1$ **for** *r ow* = 1 to *n* **in parallel do if**  $x[row] == 0$  **then** *min* = *a*[*r ow*] 1 0 1 1 0 1<br>
0 0 0 1 0 0<br>
0 0 0 0 0 0<br>
1 1 1 1 0 1<br>
1 0 1 1 0 0<br> *M[row, col*] = 1<br> *M[row, col*] = 0<br> *M[row, col*] = 0<br> *M[row, col*] = 0<br> *M[row, col*] = 0<br> *M[row, col]* = 0<br> *M[row, col]* = 0<br> *M[row, col]* = 0<br> *M[r O*(1)

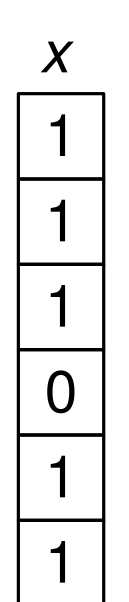

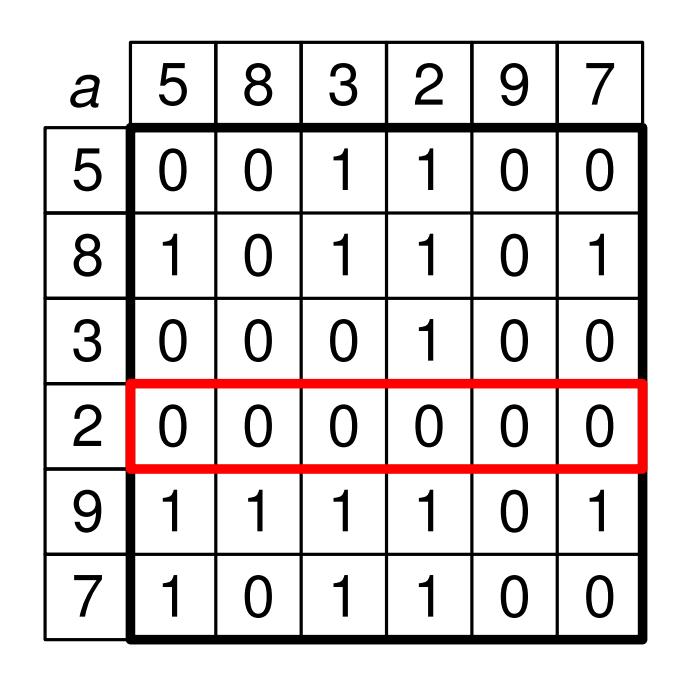

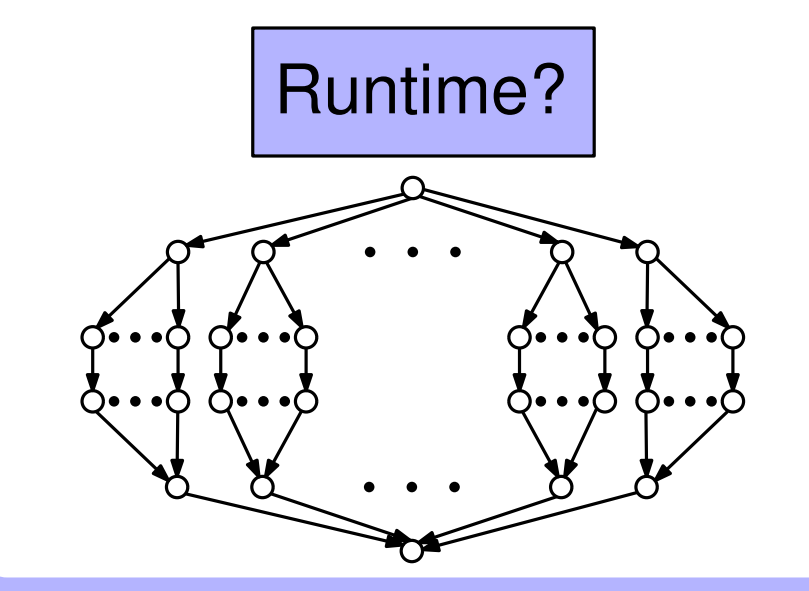

Finding Minimum: common-CRCW<br>  $\frac{x}{1}$ <br>  $\frac{a}{5}$ <br>  $\frac{a}{1}$ <br>  $\frac{a}{2}$ <br>  $\frac{a}{2}$ <br>  $\frac{a}{2}$ <br>  $\frac{a}{2}$ <br>  $\frac{a}{2}$ <br>  $\frac{a}{2}$ <br>  $\frac{a}{2}$ <br>  $\frac{a}{2}$ <br>  $\frac{a}{2}$ <br>  $\frac{a}{2}$ <br>  $\frac{a}{2}$ <br>  $\frac{a}{2}$ <br>  $\frac{a}{2}$ <br>  $\frac{a}{2}$ <br>  $\frac{a$ *M* **for** *r ow* = 1 to *n* **in parallel do for** *col* = 1 **to** *n* **in parallel do if**  $a$ [ $row$ ]  $>$   $a$ [ $col$ ] **then** *M*[*r ow*, *col*] = 1 **else**  $M$ [ $row$ ,  $col$ ] = 0 allocate new array *x*[1..*n*] **for** *i* = 1 to *n* **in parallel do**  $x[i] = 0$ **for** *r ow* = 1 to *n* **in parallel do for** *col* = 1 **to** *n* **in parallel do if**  $a$ [ $row$ ,  $col$ ] == 1 **then**  $x[row] = 1$ **for** *r ow* = 1 to *n* **in parallel do if**  $x$ [ $row$ ] == 0 **then** *min* = *a*[*r ow*] 1 0 1 1 0 1<br>
0 0 0 1 0 0<br>
0 0 0 0 0 0<br>
1 1 1 1 0 1<br>
1 0 1 1 0 0<br> *M[row, col*] = 1<br> *M[row, col*] = 0<br> *M[row, col*] = 0<br> *M[row, col*] = 0<br> *M[row, col*] = 0<br> *M[row, col]* = 0<br> *M[row, col]* = 0<br> *M[row, col]* = 0<br> *M[r O*(1) *O*(1)

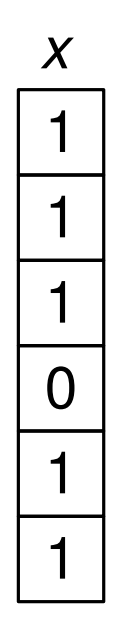

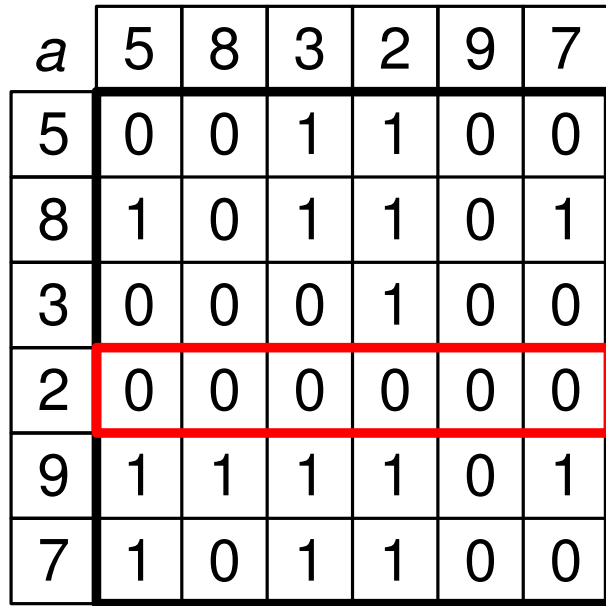

Finding Minimum: common-CRCW<br>  $\begin{array}{r} x \overline{a} = 5 & 8 & 3 & 2 & 9 & 7 \ \hline 1 & 5 & 0 & 0 & 1 & 1 & 0 & 0 \ \hline 1 & 3 & 0 & 0 & 0 & 1 & 0 & 0 \ \hline 2 & 0 & 0 & 0 & 0 & 0 & 0 \ \hline 3 & 1 & 1 & 1 & 1 & 0 & 1 \ \hline 7 & 1 & 0 & 1 & 1 & 0 & 0 \ \hline \end{array}$  Winimum:<br>  $\begin{array}{r} \text{$ *M* **for** *r ow* = 1 to *n* **in parallel do for** *col* = 1 **to** *n* **in parallel do if**  $a$ [ $row$ ]  $>$   $a$ [ $col$ ] **then** *M*[*r ow*, *col*] = 1 **else**  $M$ [ $row$ ,  $col$ ] = 0 allocate new array *x*[1..*n*] **for** *i* = 1 to *n* **in parallel do**  $x[i] = 0$ **for** *r ow* = 1 to *n* **in parallel do for** *col* = 1 **to** *n* **in parallel do if**  $a$ [ $row$ ,  $col$ ] == 1 **then** *x*[*r ow*] = 1 **for** *r ow* = 1 to *n* **in parallel do if**  $x$ [ $row$ ] == 0 **then** *min* = *a*[*r ow*] 1 0 1 1 0 1<br>
0 0 0 1 0 0<br>
0 0 0 0 0 0<br>
1 1 1 1 0 1<br>
1 0 1 1 0 0<br> *M[row, col*] = 1<br> *M[row, col*] = 0<br> *M[row, col*] = 0<br> *M[row, col*] = 0<br> *M[row, col*] = 0<br> *M[row, col]* = 0<br> *M[row, col]* = 0<br> *M[row, col]* = 0<br> *M[r O*(1) Arbitrary-CRCW?<br> **For**  $row = 1$  to n **in parallel do**<br> **if**  $x$ [*row*] == 0 **then**  $O(1)$ 

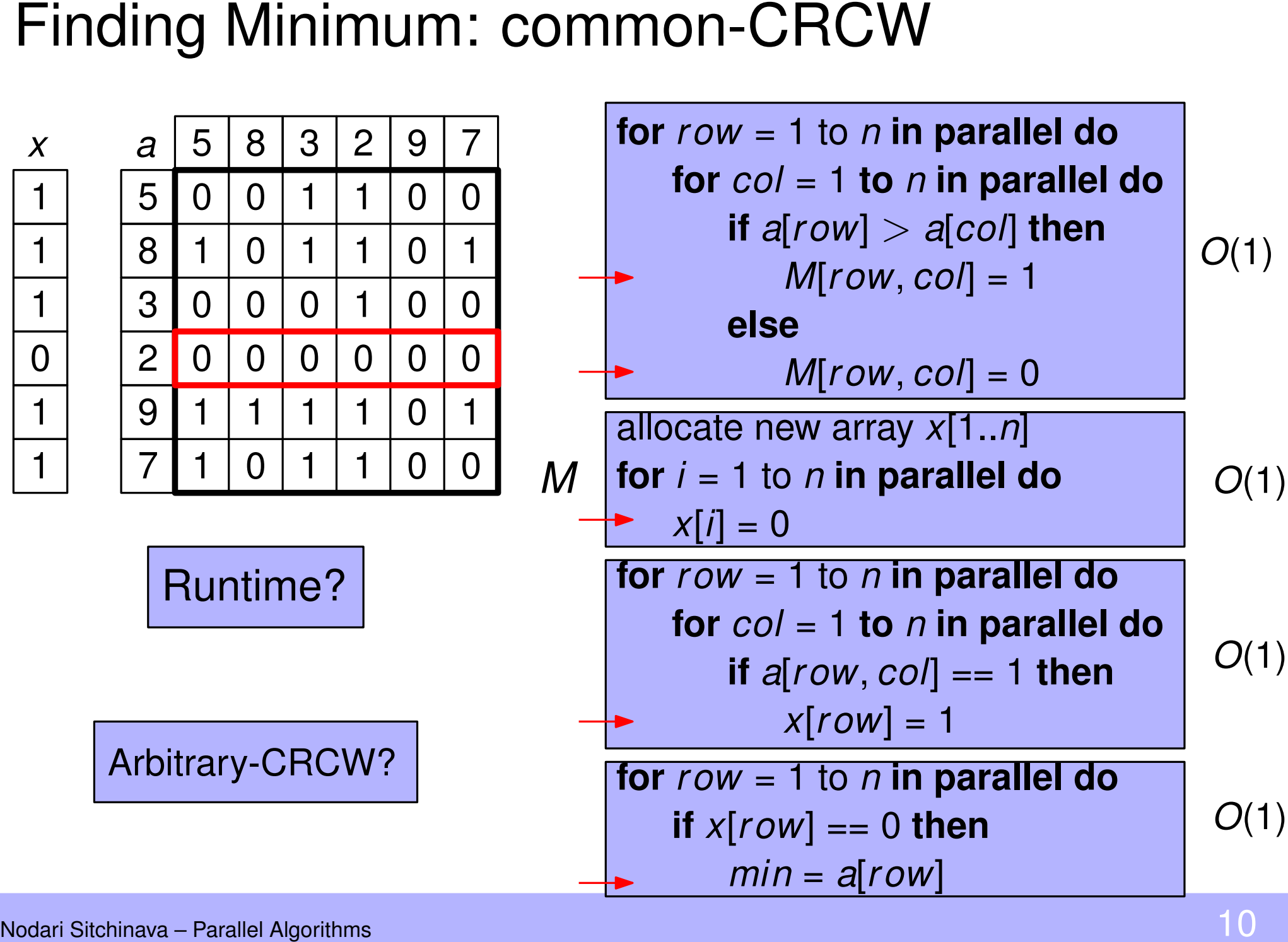

Common-CRCW PRAM

Concurrent accesses must write the same value Concurrent accesses must write the same value<br>
itrary-CRCW PRAM<br>
One processor succeeds, don't know which one<br>
prity-CRCW PRAM<br>
Processor with the smallest ID succeeds

Arbitrary-CRCW PRAM

One processor succeeds, don't know which one

Priority-CRCW PRAM

min-CRCW, sum-CRCW, OR-CRCW, XOR-CRCW PRAM

CRCW PRAM Variants<br>
■ Concurrent accesses must write the same<br>
Arbitrary-CRCW PRAM<br>
■ One processor succeeds, don't know whi<br>
Priority-CRCW PRAM<br>
■ Processor with the smallest ID succeeds<br>
min-CRCW, sum-CRCW, OR-CRCW, XOR • The values of concurrent accesses are combined using a predetermined combing operation (e.g., min, sum, OR, XOR, etc) and the result is written

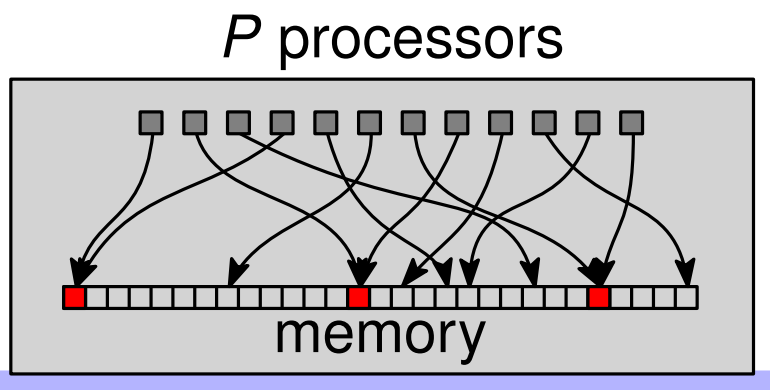

$$
a: \qquad \qquad 5 \mid 8 \mid 3 \mid 2 \mid 9 \mid 7
$$

a: 
$$
\begin{array}{|c|c|c|c|c|c|}\n\hline\n5 & 8 & 3 & 2 & 9 & 7 \\
\hline\n\end{array}
$$

$$
a: \quad \boxed{5 \mid 8 \mid 3} \qquad \boxed{2}
$$

9

 $\overline{7}$ 

Nodari Sitchinava - Parallel Algorithms

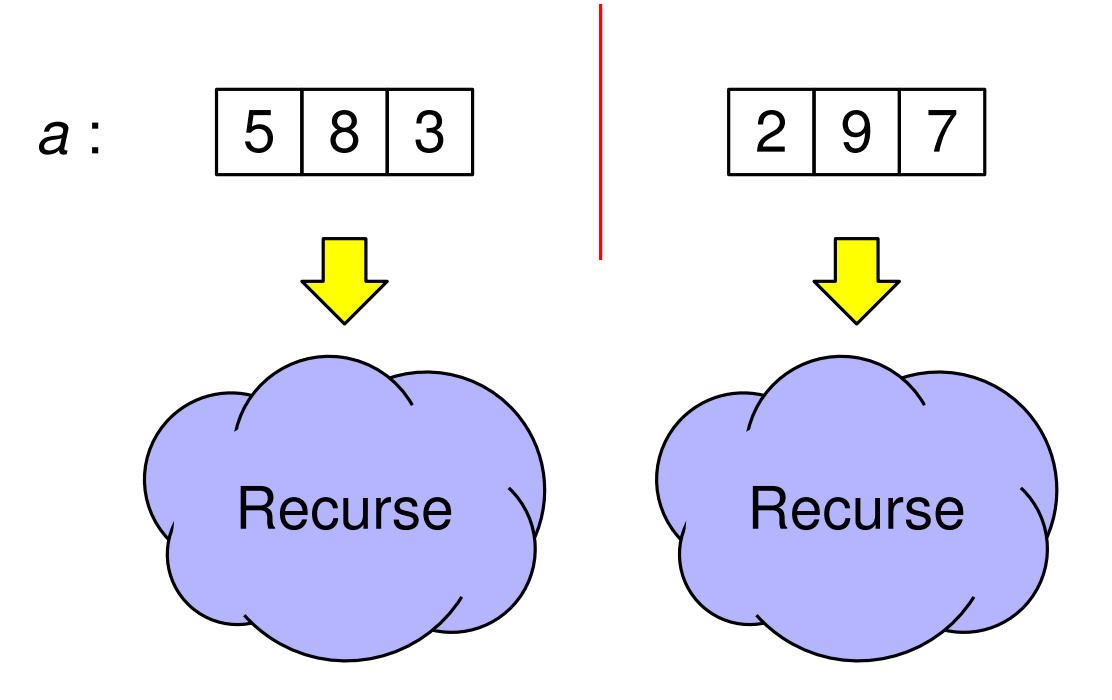

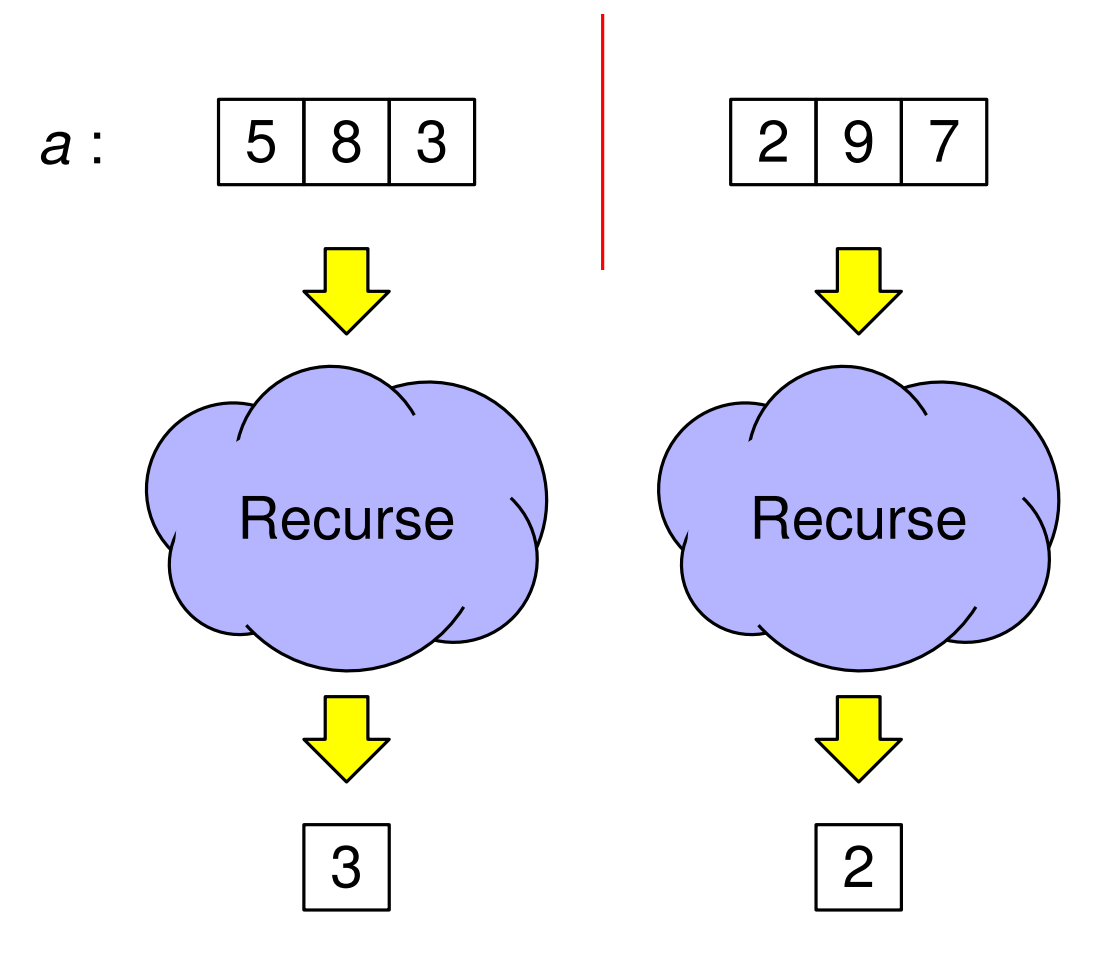

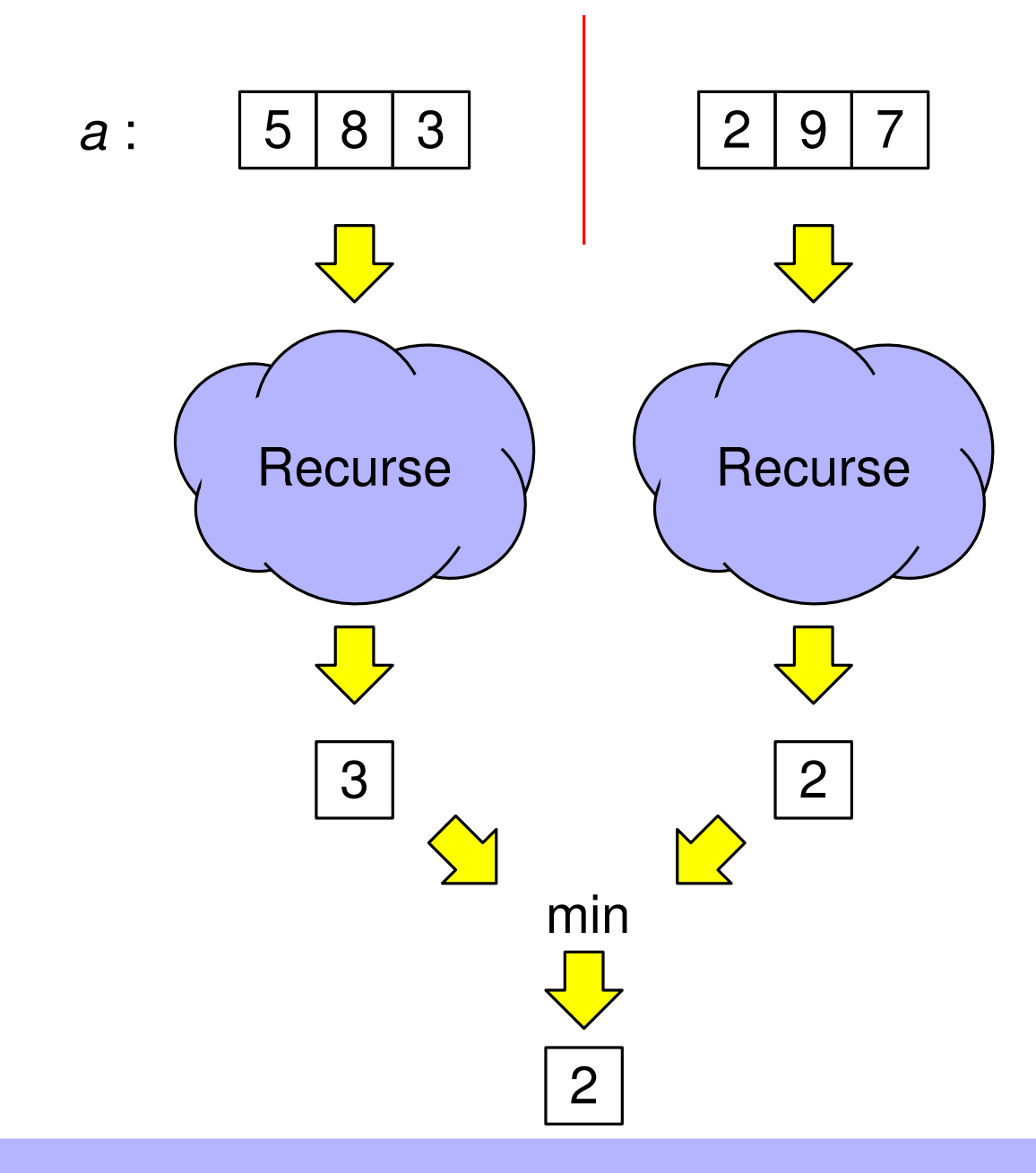

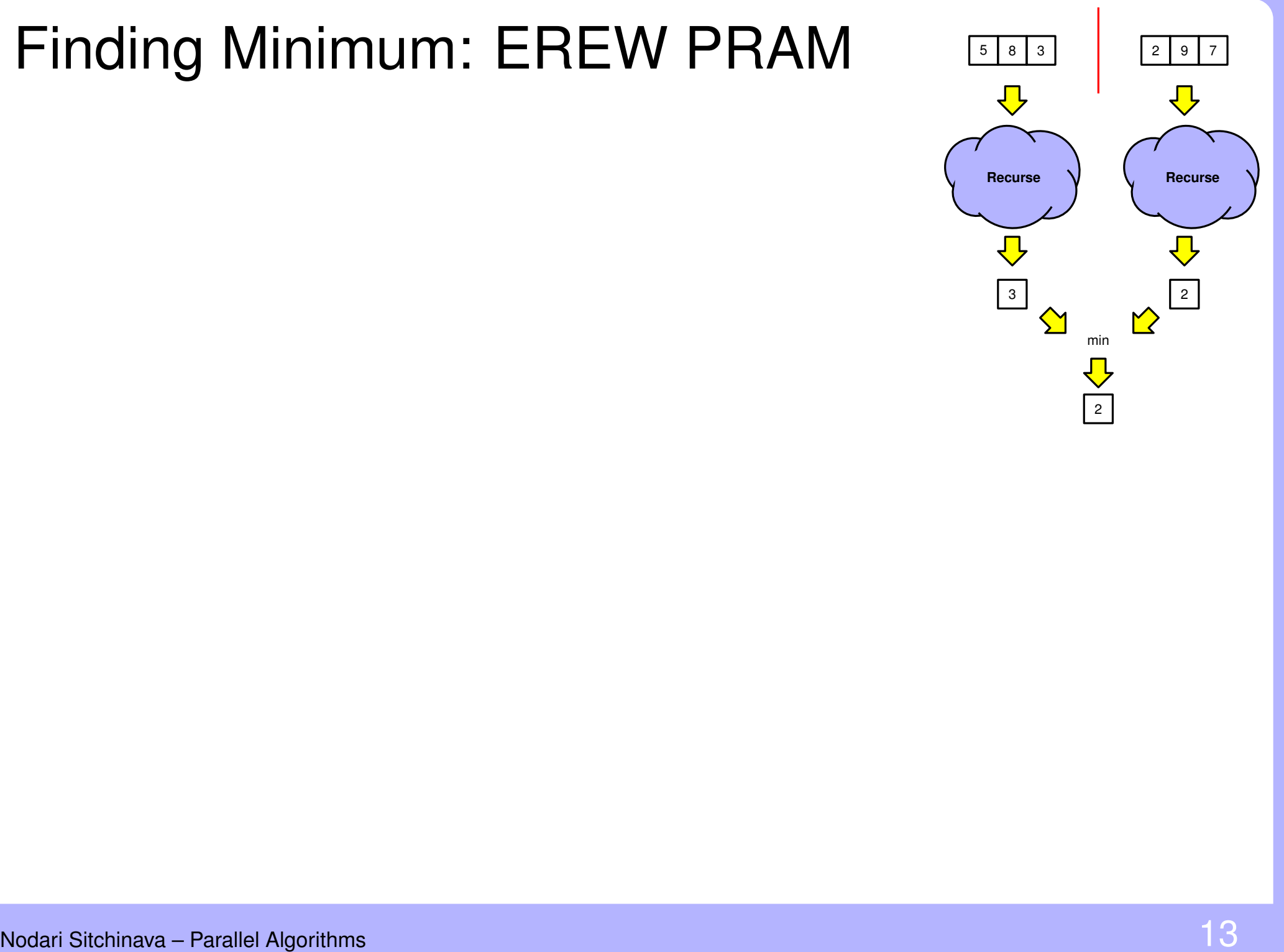

procedure MIN(a[i..j])

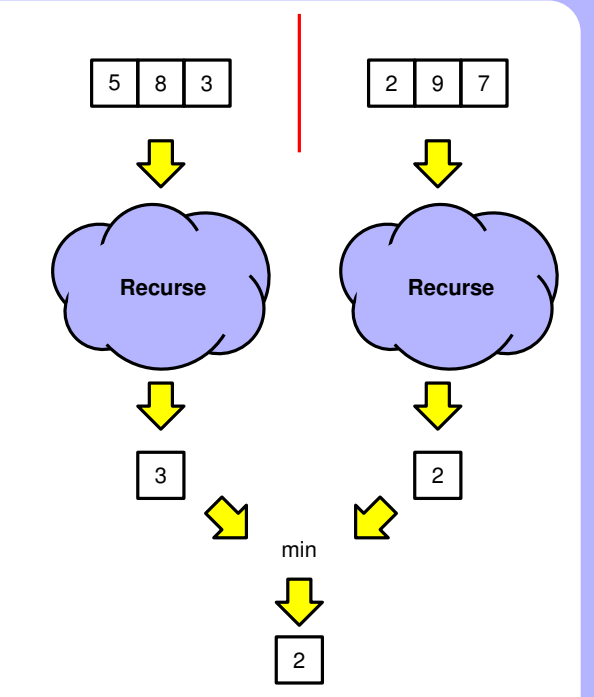

**procedure**  $MIN(a[i..j])$ 

 $mid = \frac{i+j}{2}$ 2  $\overline{\phantom{a}}$ 

*left* = MIN(*a*[*i*..*mid*])  $right = MIN(a[mid + 1..j])$ 

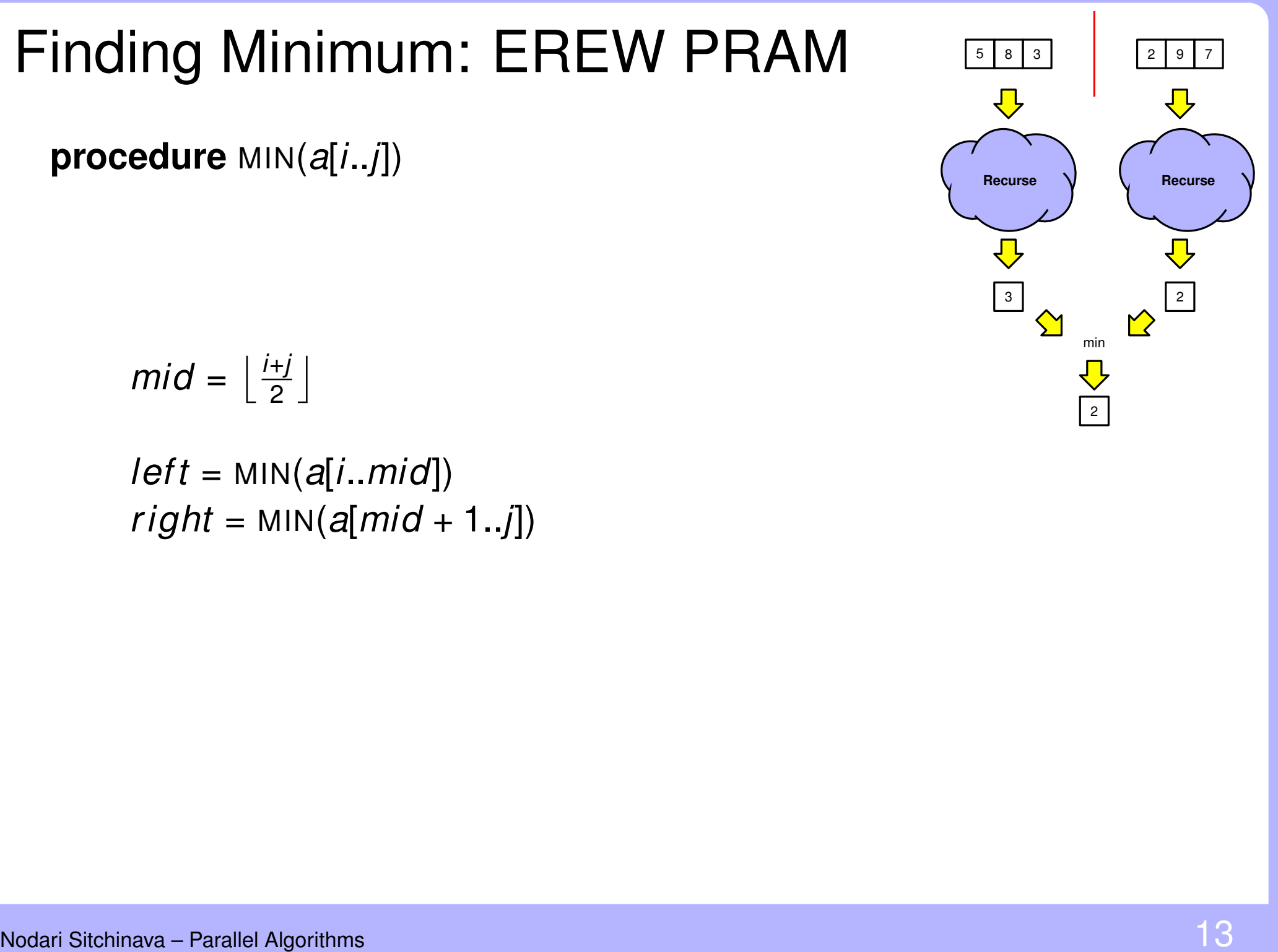

 $\binom{6}{\text{Recurse}}$   $\binom{6}{\text{Recurse}}$ 

 $mid = \frac{i+j}{2}$ 2  $\overline{\phantom{a}}$ 

*left* = MIN(*a*[*i*..*mid*])  $right = MIN(a[mid + 1..j])$ **return** min(*left*, *r ight*)

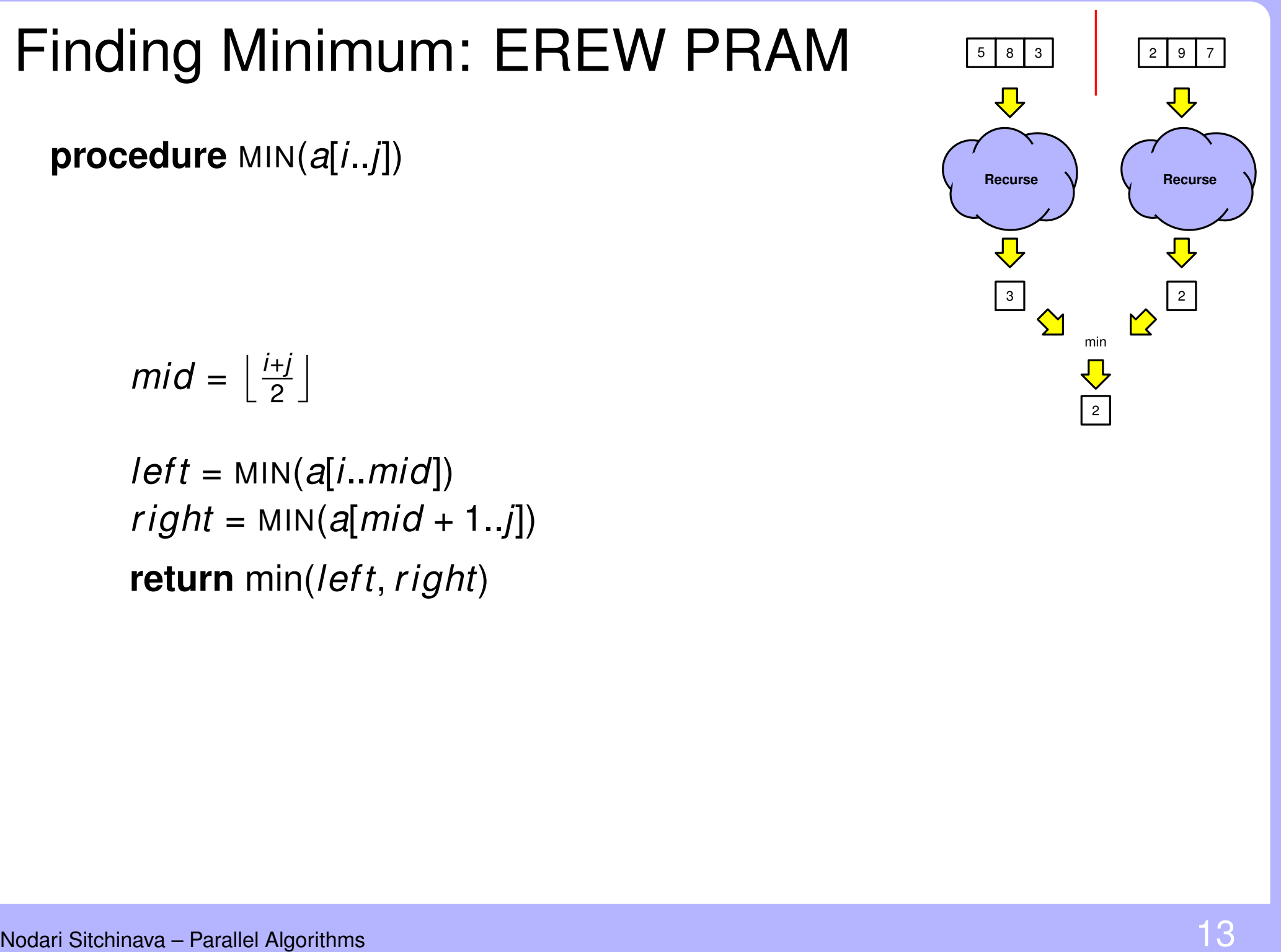
**procedure**  $MIN(a[i..j])$ **if**  $i == j$  **then return** *a*[*i*] **else**

 $mid = \frac{i+j}{2}$ 2  $\overline{\phantom{a}}$ 

*left* = MIN(*a*[*i*..*mid*])  $right = MIN(a[mid + 1..j])$ **return** min(*left*, *r ight*)

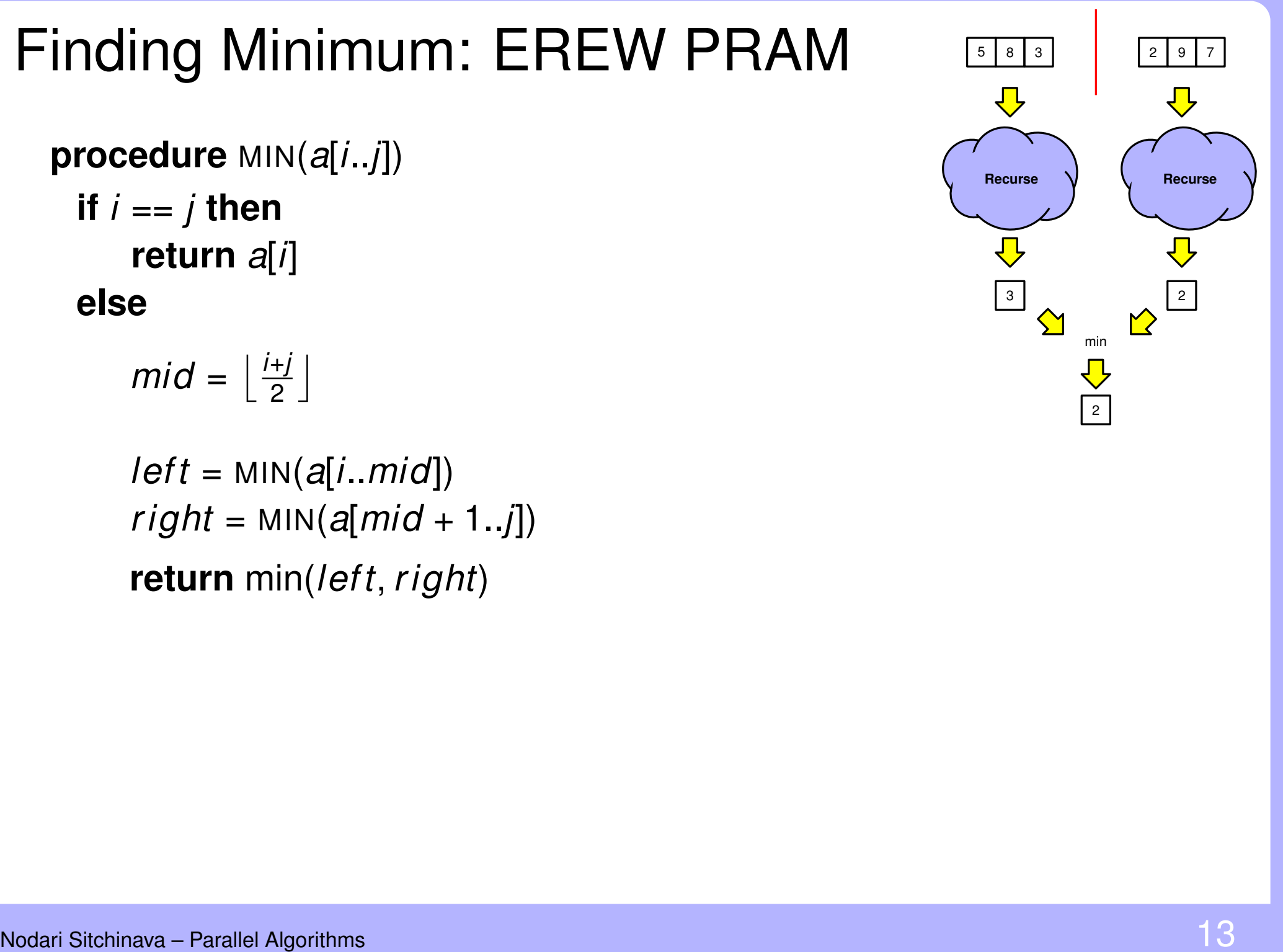

```
procedure MIN(a[i..j])if i == j then
    return a[i]
 else
    mid = \frac{i+j}{2}2
             \overline{\phantom{a}}
```
**return** min(*left*, *r ight*) **in parallel do** *left* = MIN(*a*[*i*..*mid*])  $right = MIN(a[mid + 1..j])$ 

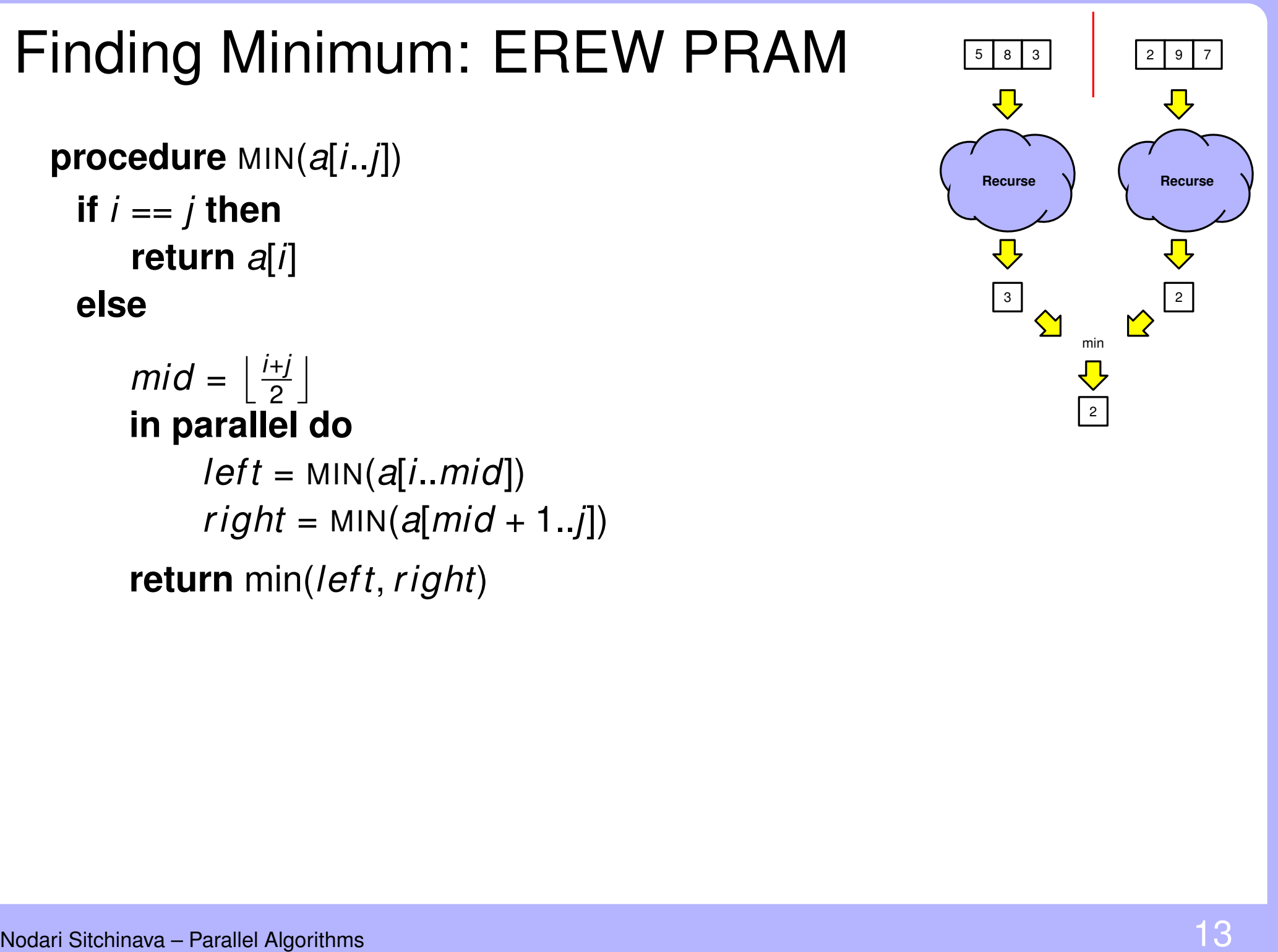

```
procedure MIN(a[i..j])if i == j then
    return a[i]
 else
    mid = \frac{i+j}{2}2
             \overline{\phantom{a}}in parallel do
```
**return** min(*left*, *r ight*) *left* = MIN(*a*[*i*..*mid*]) *right* = MIN(*a*[*mid* + 1..*j*]) Valid EREW?<br> **rn** min(*left, right*) Valid EREW?<br>
<sub>arallel Algorithms</sub>

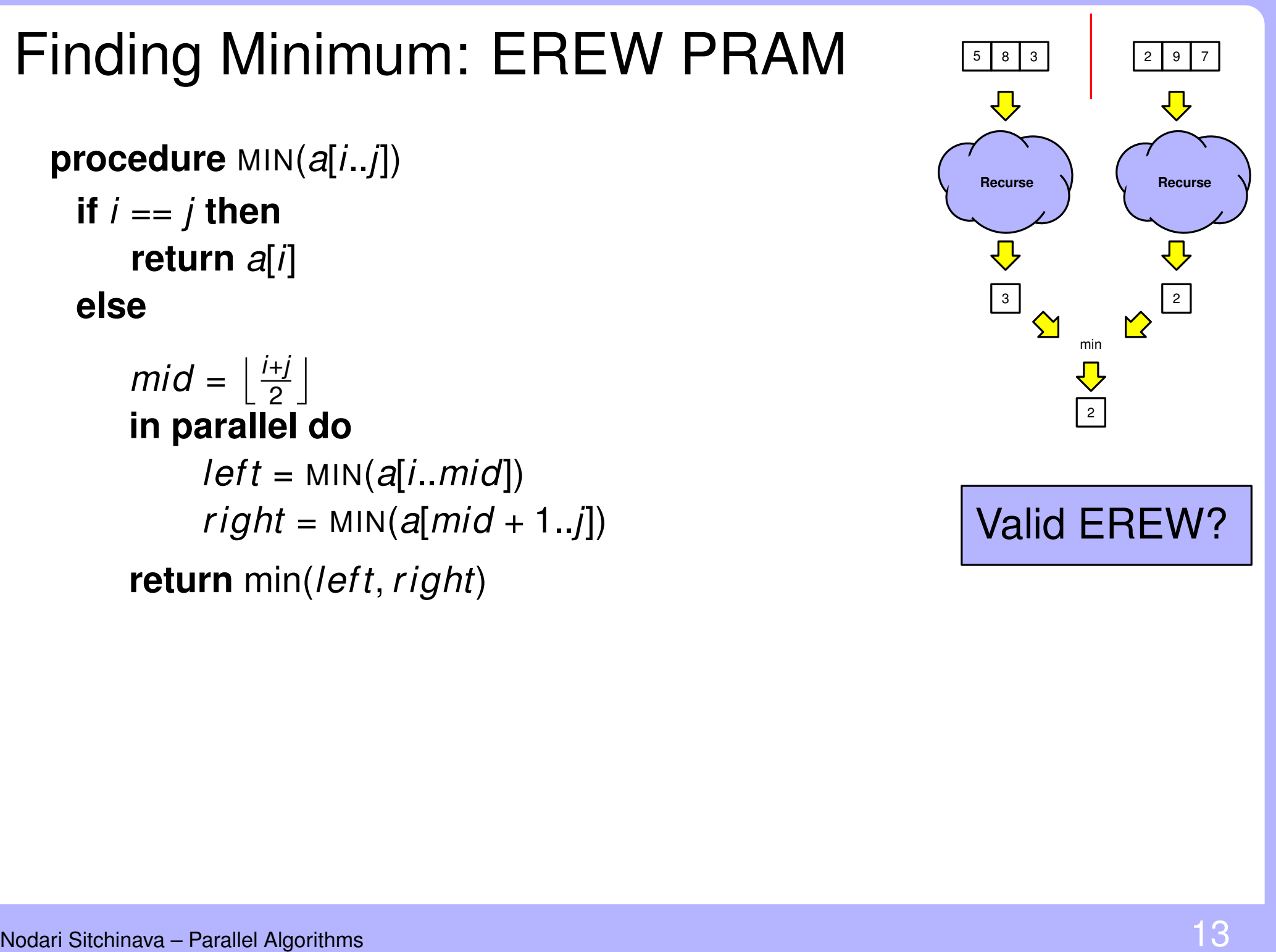

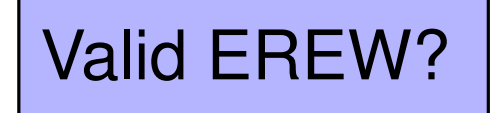

```
Nodari Sitchinava – Parallel Algorithms Finding Minimum: EREW PRAM 5 8 2 9 7
  procedure MIN(a[i..j])return min(left, r ight)
    if i == j then
       return a[i]
    else
       mid = \frac{i+j}{2}2
                  \overline{\phantom{a}}in parallel do
            left = MIN(a[i..mid])
            arallel do<br>
right = MIN(a[i..mid])<br>
right = MIN(a[mid + 1..j])
```
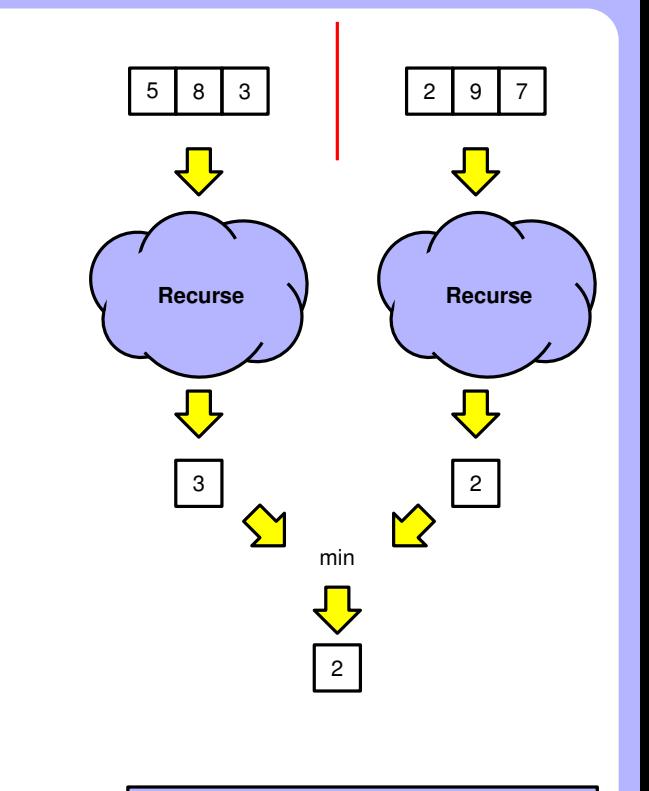

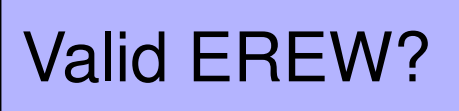

```
procedure MIN(a[i..j])if i == j then
  return a[i]
else
```
**return** min(*left*, *r ight*)  $mid = \frac{i+j}{2}$ 2  $\overline{\phantom{a}}$ **in parallel do** *left* = MIN(*a*[*i*..*mid*]) *rmid* =  $mid + 1$  parallelism<br> *right* = MIN(*a*[*i*.*mid*]) <br> *right* = MIN(*a*[*rmid* .*j*]) *right* = MIN(*a*[*rmid* .*j*]) *Palid EREW?* 

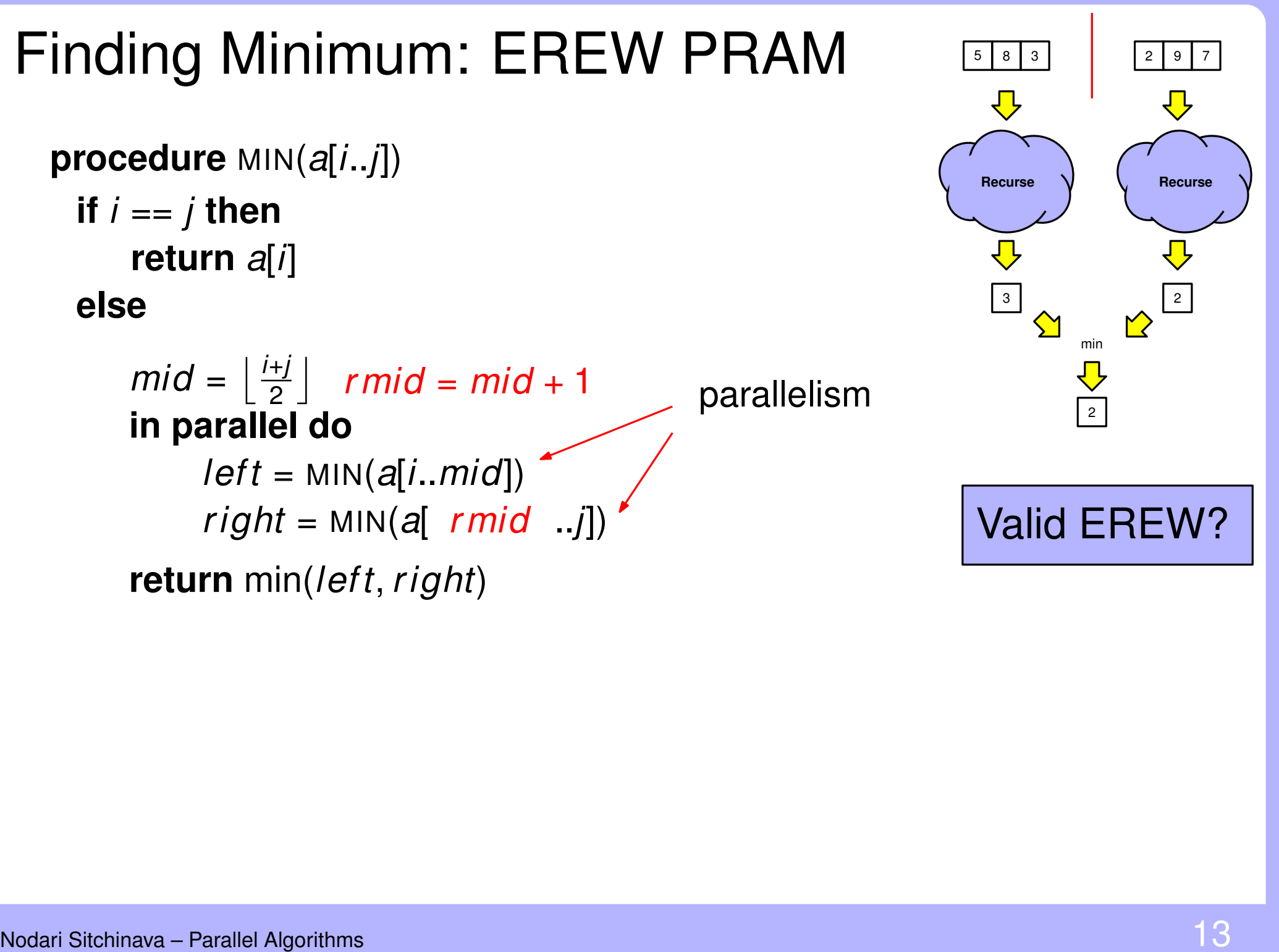

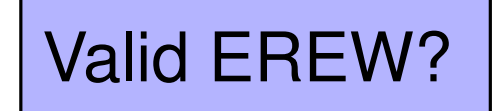

```
procedure MIN(a[i..j])if i == j then
  return a[i]
else
```
**return** min(*left*, *r ight*)  $mid = \frac{i+j}{2}$ 2  $\overline{\phantom{a}}$ **in parallel do** *left* = MIN(*a*[*i*..*mid*])  $right = MIN(a[ rmid . j])$  Runtime of  $rmid = mid + 1$ <br> **a**<br>  $N(a[i...mid])$ <br>  $M(N(a[rnid...j])$ <br>  $rft, right)$ <br>  $N(N(a[1..n])$ ?

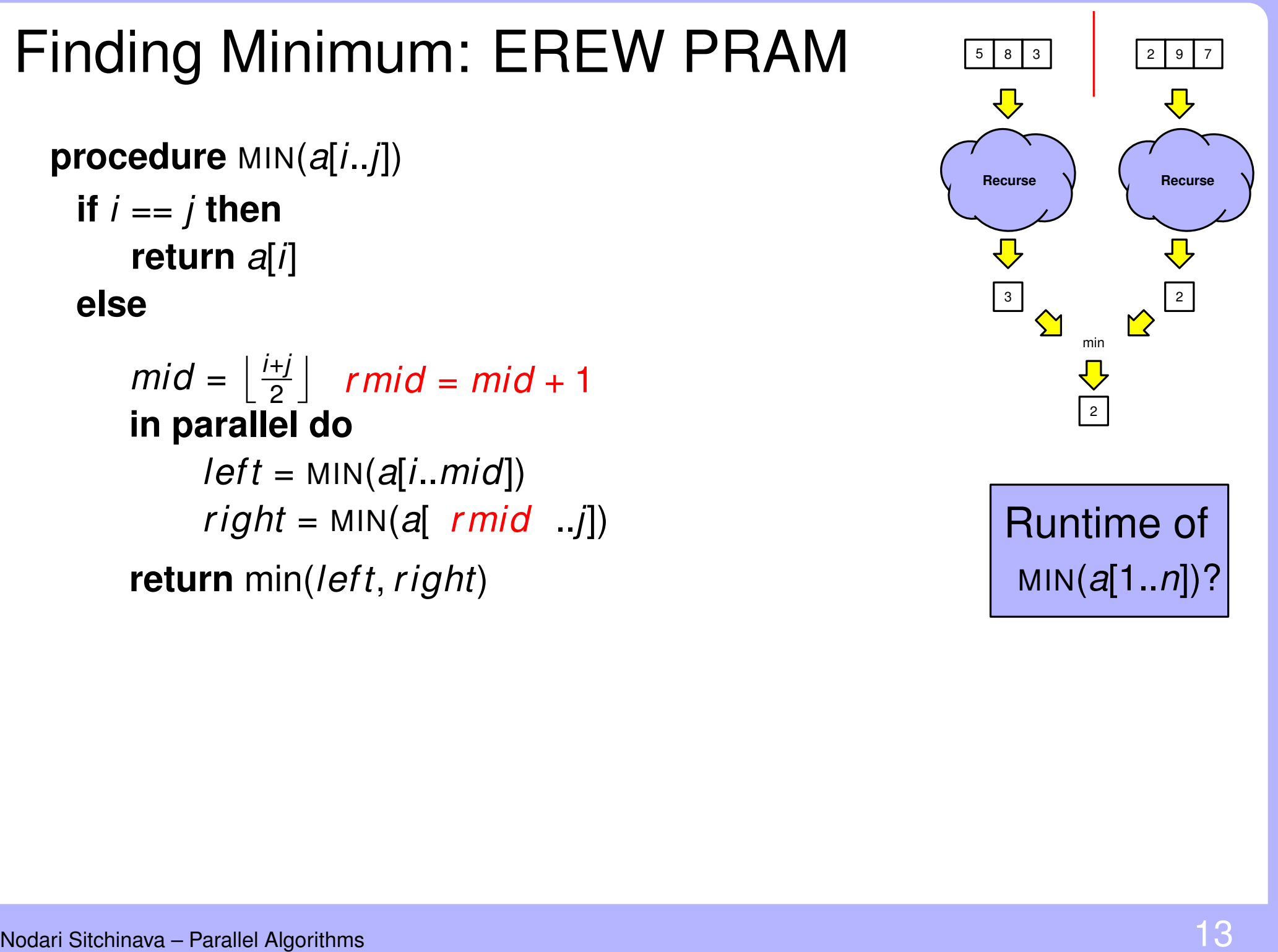

```
if i == j then
   return a[i]
else
```
**return** min(*left*, *r ight*)  $mid = \frac{i+j}{2}$ 2  $\overline{\phantom{a}}$ **in parallel do** *left* = MIN(*a*[*i*..*mid*])  $r = \lfloor \frac{n}{2} \rfloor$   $\lfloor \frac{n}{2} \rfloor$   $\lfloor \frac{n}{2} \rfloor$   $\lfloor \frac{n}{2} \rfloor$ <br> *right* = MIN(*a*[*i*.*mid*]) <br> *right* = MIN(*a*[ *rmid* ..*j*]) **Runtime of** 

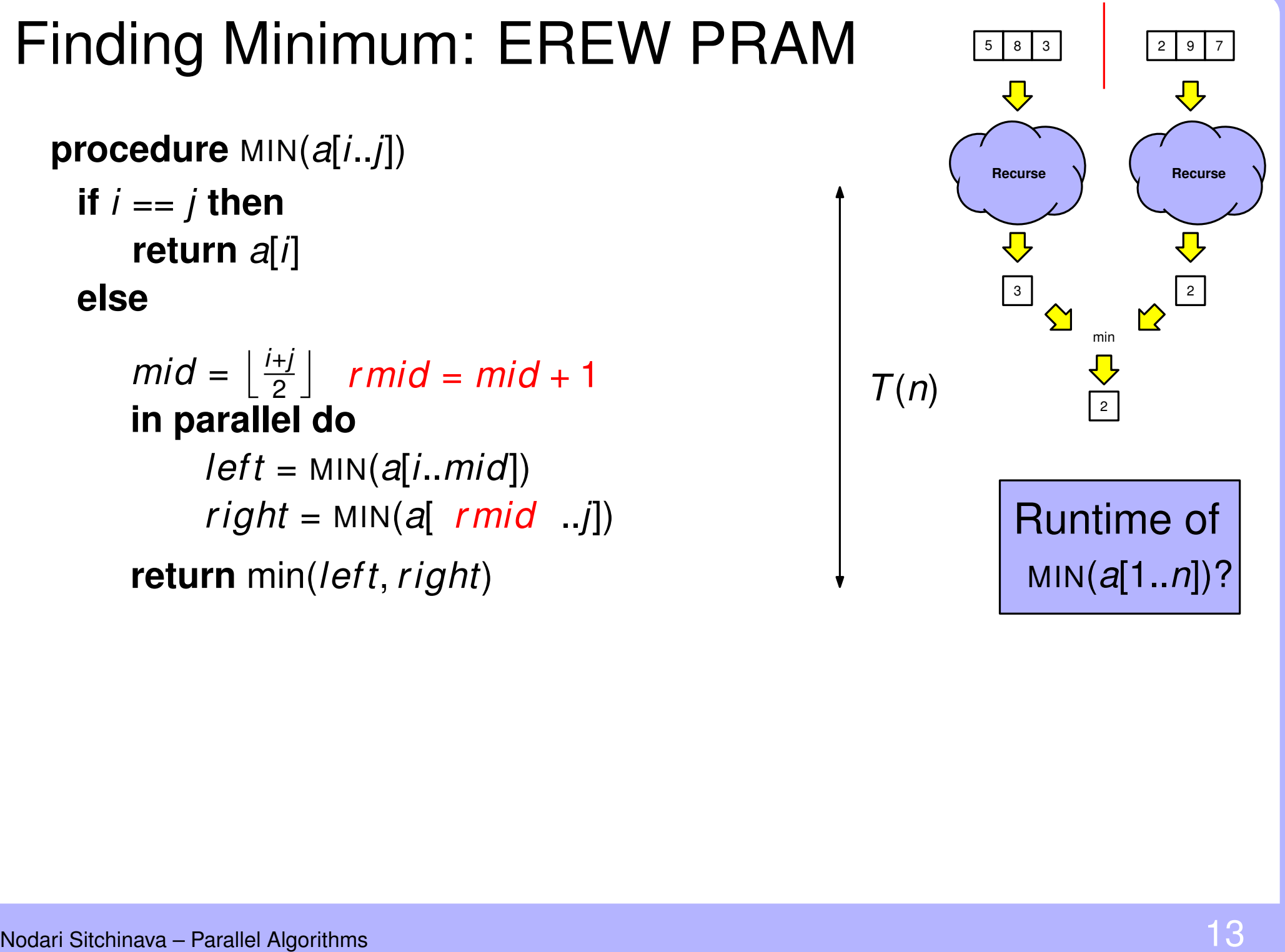

Nodari Sitchinava – Parallel Algorithms Finding Minimum: EREW PRAM <sup>5</sup> <sup>8</sup> <sup>2</sup> <sup>9</sup> <sup>7</sup> **procedure**  $MIN(a[i..j])$ **return** min(*left*, *r ight*) **if**  $i == j$  **then return** *a*[*i*] **else**  $mid = \frac{i+j}{2}$ 2  $\overline{\phantom{a}}$ **in parallel do** *left* = MIN(*a*[*i*..*mid*])  $r = \left\lfloor \frac{i+j}{2} \right\rfloor$   $\text{rmid} = \text{mid} + 1$ .<br> **arallel do**<br> *left* = MIN(*a*[*i*..*mid*]) <br> *right* = MIN(*a*[  $\text{rmid}$  ..*j*])  $\boxed{\text{Runtime of}}$ 

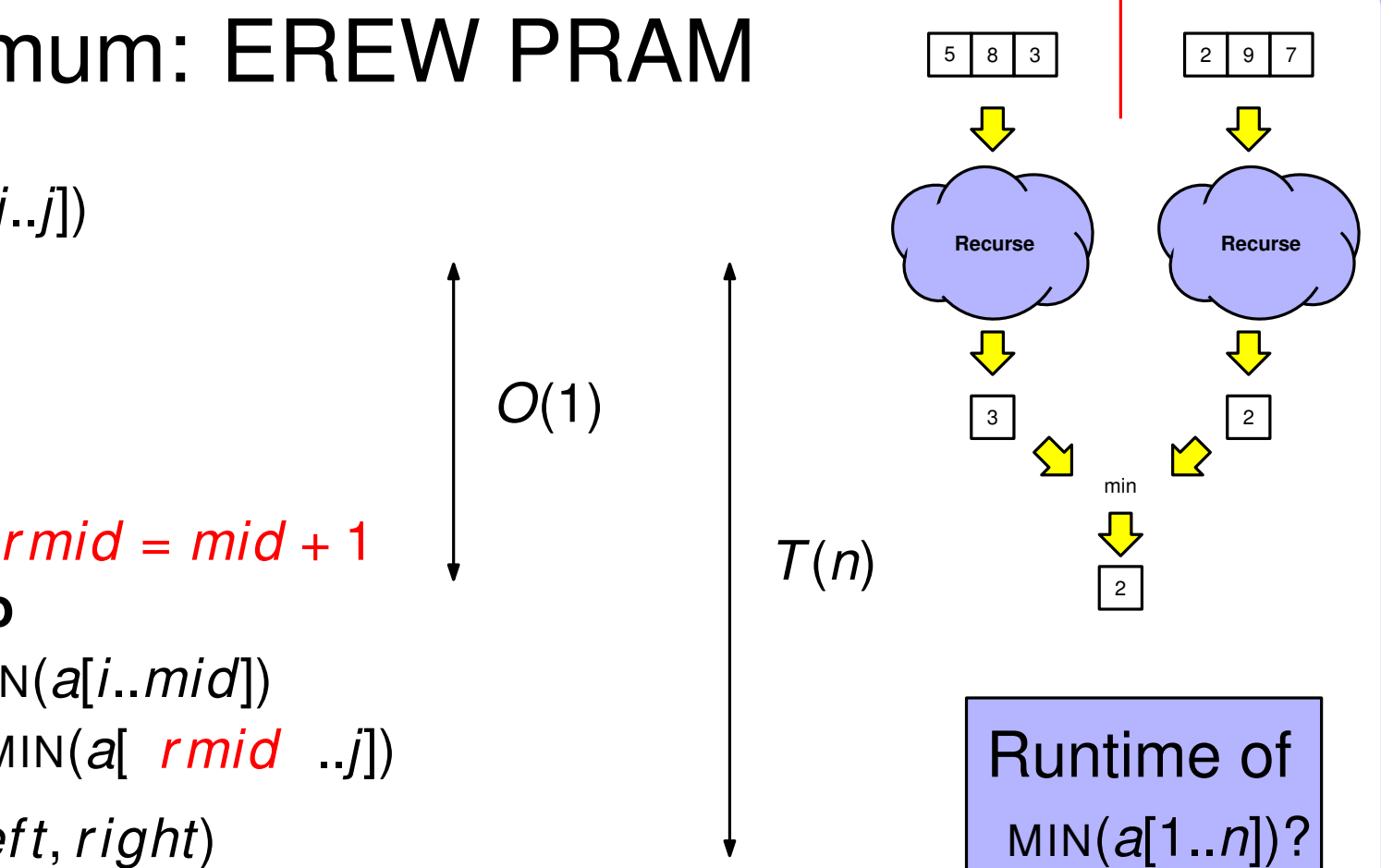

Nodari Sitchinava – Parallel Algorithms Finding Minimum: EREW PRAM <sup>5</sup> <sup>8</sup> <sup>2</sup> <sup>9</sup> <sup>7</sup> **procedure**  $MIN(a[i..j])$ **return** min(*left*, *r ight*) **if**  $i == j$  **then return** *a*[*i*] **else**  $mid = \frac{i+j}{2}$ 2  $\overline{\phantom{a}}$ **in parallel do** *left* = MIN(*a*[*i*..*mid*]) *r ight* <sup>=</sup> MIN(*a*[*mid* + 1..*j*]) Runtime of *<sup>O</sup>*(1) *<sup>T</sup>*(*n*/2) *<sup>T</sup>*(*n*)  $\begin{array}{c} \mathsf{rmid} = \mathsf{mid} + 1 \ \mathsf{p} \ \mathsf{N}(a[i \mathsf{...} \mathsf{mid}]) \hspace{2.5cm} \mathsf{T}(n/2) \ \mathsf{MIN}(a[\mathsf{rmid} \mathsf{...} j]) \end{array}$ <br>  $\begin{array}{c} \mathsf{T}(n/2) \ \mathsf{r}(t, \mathsf{right}) \end{array}$ <br>  $\begin{array}{c} \mathsf{Runtime of} \\ \mathsf{MIN}(a[1 \mathsf{...} n])? \end{array}$ 

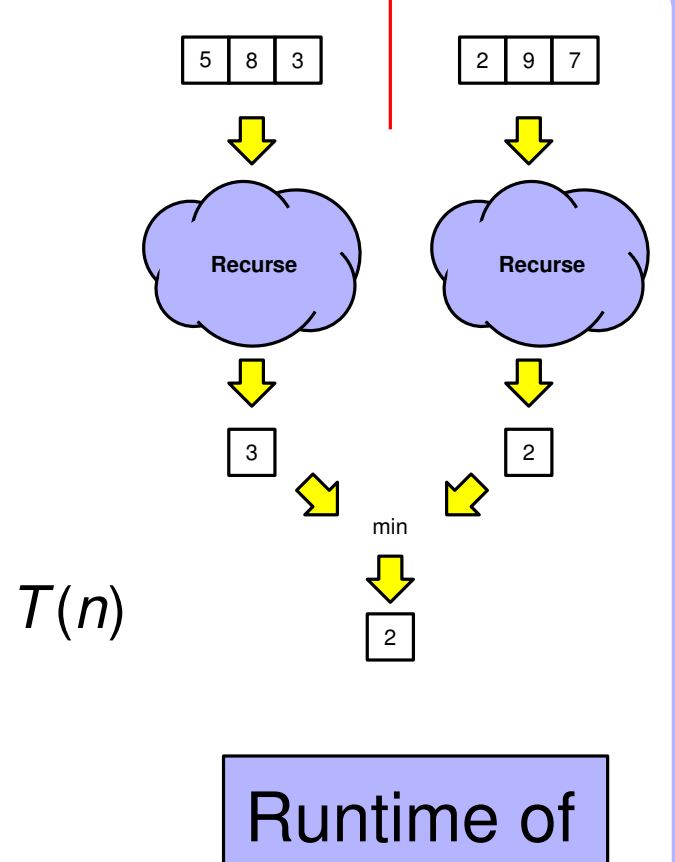

Nodari Sitchinava – Parallel Algorithms Finding Minimum: EREW PRAM <sup>5</sup> <sup>8</sup> <sup>2</sup> <sup>9</sup> <sup>7</sup> **procedure**  $MIN(a[i..j])$ **return** min(*left*, *r ight*) **if**  $i == j$  **then return** *a*[*i*] **else**  $mid = \frac{i+j}{2}$ 2  $\overline{\phantom{a}}$ **in parallel do** *left* = MIN(*a*[*i*..*mid*]) *r ight* <sup>=</sup> MIN(*a*[*mid* + 1..*j*]) Runtime of *<sup>O</sup>*(1) *<sup>T</sup>*(*n*/2) *<sup>T</sup>*(*n*/2) *<sup>T</sup>*(*n*)  $\begin{array}{ccc}\n\text{rmid} & = mid + 1 & \downarrow \\
\text{N}(a[i...mid]) & T(n/2) \\
\text{MIN}(a[ \text{ rmid} \text{ ... } j]) & T(n/2) \\
\text{rif, right)} & & \text{MIN}(a[1..n])?\n\end{array}$ 

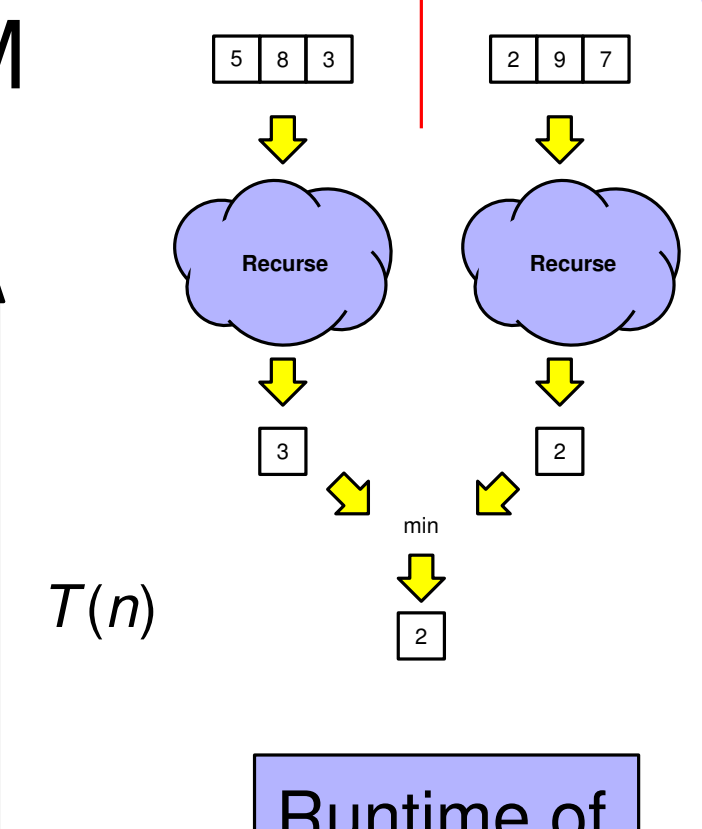

Nodari Sitchinava – Parallel Algorithms Finding Minimum: EREW PRAM <sup>5</sup> <sup>8</sup> <sup>2</sup> <sup>9</sup> <sup>7</sup> **procedure**  $MIN(a[i..j])$ **return** min(*left*, *r ight*) **if**  $i == j$  **then return** *a*[*i*] **else**  $mid = \frac{i+j}{2}$ 2  $\overline{\phantom{a}}$ **in parallel do** *left* = MIN(*a*[*i*..*mid*]) *r ight* <sup>=</sup> MIN(*a*[*mid* + 1..*j*]) Runtime of *<sup>O</sup>*(1) *<sup>T</sup>*(*n*/2) *<sup>T</sup>*(*n*/2)

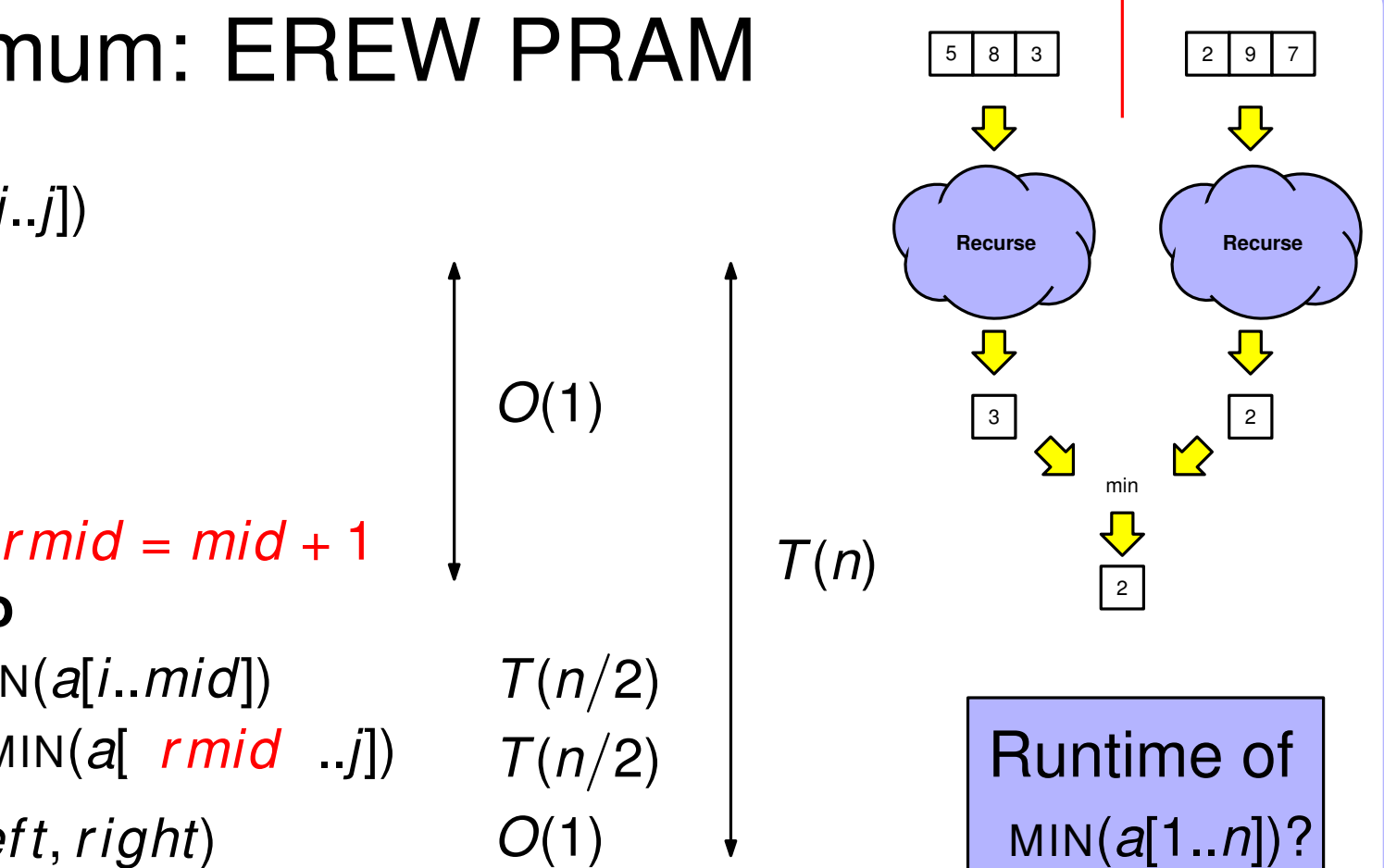

Nodari Sitchinava – Parallel Algorithms Finding Minimum: EREW PRAM <sup>5</sup> <sup>8</sup> <sup>2</sup> <sup>9</sup> <sup>7</sup> **procedure**  $MIN(a[i..j])$ **return** min(*left*, *r ight*) **if**  $i == j$  **then return** *a*[*i*] **else**  $mid = \frac{i+j}{2}$ 2  $\overline{\phantom{a}}$ **in parallel do** *left* = MIN(*a*[*i*..*mid*]) *r ight* <sup>=</sup> MIN(*a*[*mid* + 1..*j*]) Runtime of *<sup>O</sup>*(1) *<sup>T</sup>*(*n*/2) *<sup>T</sup>*(*n*/2)  $\begin{bmatrix} T(n/2) \ T(n/2) \ O(1) \end{bmatrix}$  $\begin{array}{ccc}\n\text{rmid} & = mid + 1 & \downarrow \\
\text{N}(a[i...mid]) & T(n/2) \\
\text{MIN}(a[\text{rmid} \text{...} j]) & T(n/2) \\
\text{rft, right)} & O(1) & \downarrow\n\end{array}\n\qquad\n\begin{array}{c}\nT(n) & \downarrow \\
\hline\nT(n) & \downarrow \\
\text{Runtime of} \\
\text{MIN}(a[1..n])?\n\end{array}$ 

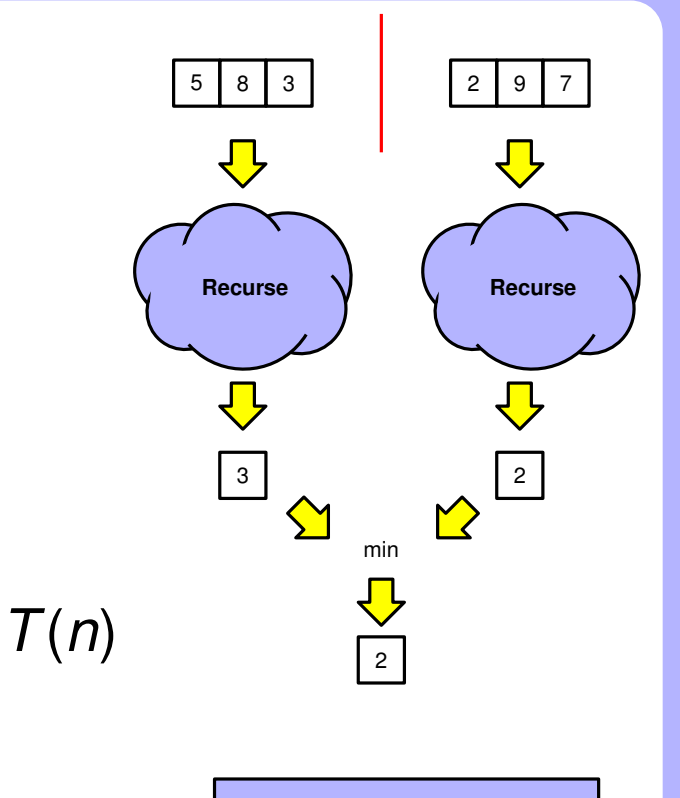

$$
T(n) = O(1) + \max \left\{ \begin{array}{c} T(n/2) \\ T(n/2) \end{array} \right\} + O(1)
$$

Nodari Sitchinava – Parallel Algorithms Finding Minimum: EREW PRAM <sup>5</sup> <sup>8</sup> <sup>2</sup> <sup>9</sup> <sup>7</sup> **procedure**  $MIN(a[i..j])$ **return** min(*left*, *r ight*) **if**  $i == j$  **then return** *a*[*i*] **else**  $mid = \frac{i+j}{2}$ 2  $\overline{\phantom{a}}$ **in parallel do** *left* = MIN(*a*[*i*..*mid*]) *r ight* <sup>=</sup> MIN(*a*[*mid* + 1..*j*]) Runtime of *<sup>O</sup>*(1) *<sup>T</sup>*(*n*/2) *<sup>T</sup>*(*n*/2)  $\begin{bmatrix} T(n/2) \ T(n/2) \ O(1) \end{bmatrix}$  $T(n)$ <br> **do**<br>  $\text{MIN}(a[i...mid])$ <br>  $T(n/2)$ <br>  $= \text{MIN}(a[i...mid])$ <br>  $T(n/2)$ <br>  $T(n/2)$ <br>  $T(n/2)$ <br>  $T(n/2)$ <br>  $T(n/2)$ <br>  $T(n/2)$ <br>  $T(n/2)$ <br>  $T(n/2)$ <br>  $T(n/2)$ <br>  $T(n/2)$ <br>  $T(n/2)$ <br>  $T(n/2)$ <br>  $T(n/2)$ <br>  $T(n/2)$ <br>  $T(n/2)$ <br>  $T(n/2)$ <br>  $T(n/2)$ <br>  $T(n/2)$ <br>  $T(n/2)$ <br>

$$
T(n) = O(1) + \max \left\{ \begin{array}{c} T(n/2) \\ T(n/2) \end{array} \right\} + O(1)
$$
  
=  $T(n/2) + O(1)$ 

Nodari Sitchinava – Parallel Algorithms Finding Minimum: EREW PRAM <sup>5</sup> <sup>8</sup> <sup>2</sup> <sup>9</sup> <sup>7</sup> **procedure**  $MIN(a[i..j])$ **return** min(*left*, *r ight*) **if**  $i == j$  **then return** *a*[*i*] **else**  $mid = \frac{i+j}{2}$ 2  $\overline{\phantom{a}}$ **in parallel do** *left* = MIN(*a*[*i*..*mid*]) *r ight* <sup>=</sup> MIN(*a*[*mid* + 1..*j*]) Runtime of *<sup>O</sup>*(1) *<sup>T</sup>*(*n*/2) *<sup>T</sup>*(*n*/2)  $\begin{bmatrix} T(n/2) \ T(n/2) \ O(1) \end{bmatrix}$  $\begin{array}{ccc}\n\text{rmid} & = mid + 1 & \downarrow \\
\text{N}(a[i...mid]) & T(n/2) \\
\text{MIN}(a[\text{rmid} \text{...} j]) & T(n/2) \\
\text{rft, right)} & O(1) & \downarrow\n\end{array}\n\qquad\n\begin{array}{c}\nT(n) & \downarrow \\
\hline\nT(n) & \downarrow \\
\text{Runtime of} \\
\text{MIN}(a[1..n])?\n\end{array}$ 

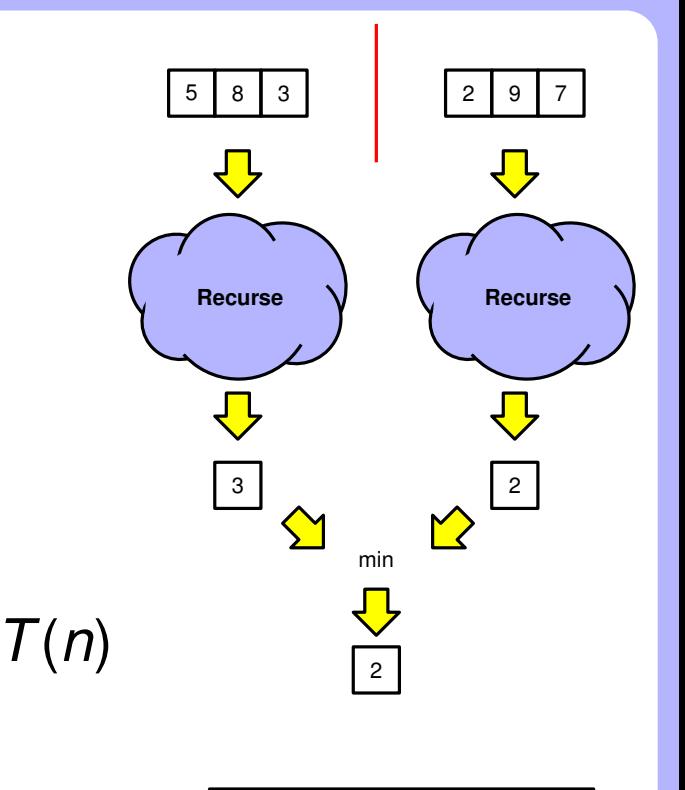

$$
T(n) = O(1) + \max\left\{\begin{array}{c} T(n/2) \\ T(n/2) \end{array}\right\} + O(1)
$$

$$
= T(n/2) + O(1)
$$

$$
= \Theta(\log n)
$$